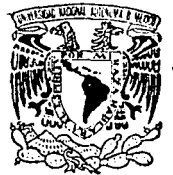

# UNIVERSIDAD NACIONAL AUTONOMA DE MEXICO

## FACULTAD DE INGENIERIA

## SISTEMA DE CONTROL DE SERVICIOS DE INFORMACION

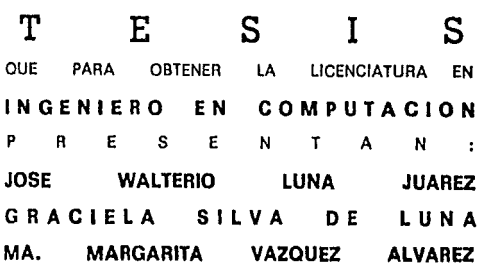

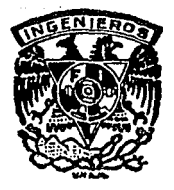

DIRECTOR DE SEMINARIO DE TESIS ACT. SERGIO CASTRO RESINES M. en C. JOSE ARQUETA RAMIREZ

MEXICO, D. F.

1988

*Jo* 

 $z_{\epsilon_i}$ 

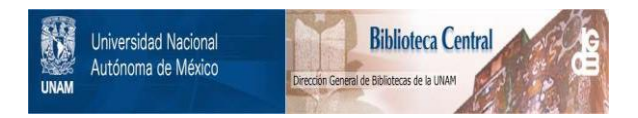

## **UNAM – Dirección General de Bibliotecas Tesis Digitales Restricciones de uso**

## **DERECHOS RESERVADOS © PROHIBIDA SU REPRODUCCIÓN TOTAL O PARCIAL**

Todo el material contenido en esta tesis está protegido por la Ley Federal del Derecho de Autor (LFDA) de los Estados Unidos Mexicanos (México).

El uso de imágenes, fragmentos de videos, y demás material que sea objeto de protección de los derechos de autor, será exclusivamente para fines educativos e informativos y deberá citar la fuente donde la obtuvo mencionando el autor o autores. Cualquier uso distinto como el lucro, reproducción, edición o modificación, será perseguido y sancionado por el respectivo titular de los Derechos de Autor.

INDICE

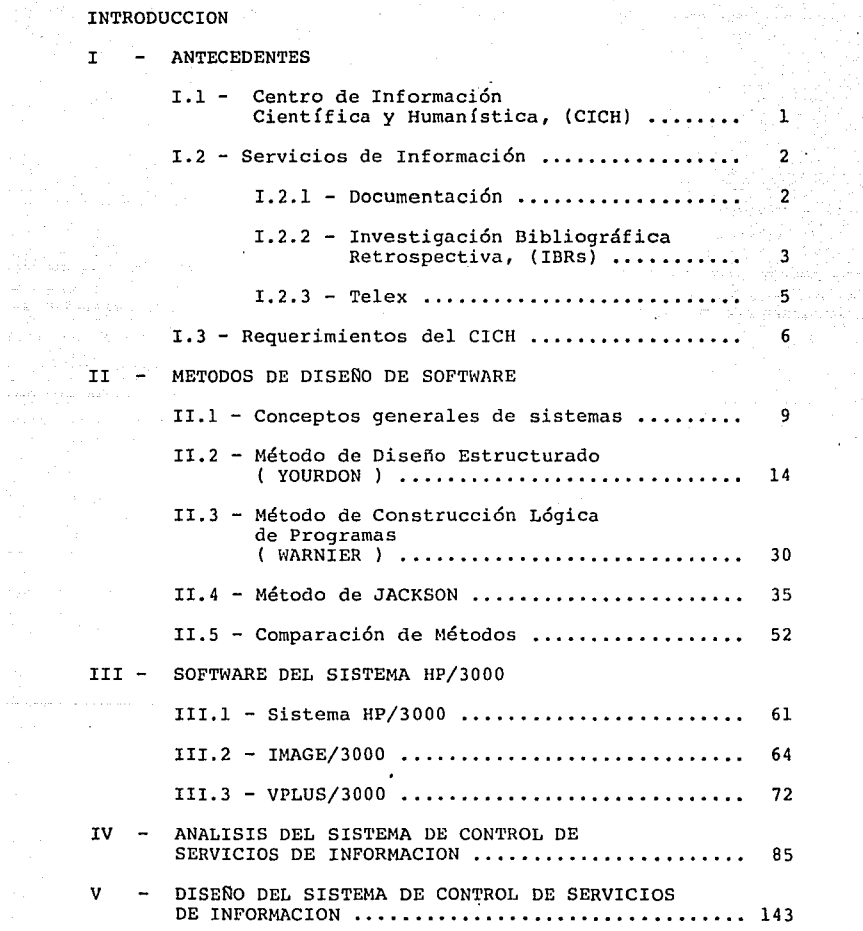

 $\mathcal{L}_{\text{max}}$  and  $\mathcal{L}_{\text{max}}$  and  $\mathcal{L}_{\text{max}}$ 

i<br>Alba

 $\tilde{e}^{-1}$ 

VI - CONCLUSIONES .......

APENDICE A

Comandos para el sistema HP/3000

APENDICE D

Productos del CICH

Bases de Datos disponibles para consulta

a kalikul na politika na katika na katika na politika na katika na katika na katika na katika na katika na kat<br>Ny haavon' ny kaodim-paositra 2014 no kaominina ny kaodim-paositra 2018–2018. Ilay kaominina dia kaominina mpi New College of the Secretary of the College 그 모시 아내 12 우리의 지도 않는 까지도 더

أترود

ali yi da da kalendar

 $\ldots \ldots$  164

ilian.<br>Naskiĝis

BIBLIOGRAFIA

#### INTRODUCCION

La creciente complejidad de la sociedad, sobre todo en la forma en que se manifiesta en las organizaciones Sociales, Políticas *y* Económicas, ha aumentado en gran medida la necesidad de tener inf orrnación más conveniente *y* oportuna.

Esta información se requiere por igual en la industria privada, en las dependencias gubernamentales, en hospitales, en instituciones educativas *y* en muchas otras organjzaciones.

La UNAM como una organización educativa de gran importancia en nuestro país, no escapa a esta necesidad de información. Para satisfacerla cuenta con dependencias que obtienen, generan *y* ofrecen diversos servicios con los cuales se pretende mantener informada a toda la comunidad universitaria, así como a cualquier persona interesada en obtener información.

Una de estas dependencias es el Centro de Información Científica y Humanística ( CICH ), la cual cuenta con diversos servicios para satisfacer la demanda de información bibliográfica y que dado el nómero considerable de personas interesadas en estos, requiere de un sistema cada vez más eficiente para llevar a cabo el control de los mismos.

Debido a que las computadoras han mostrado ser la herramienta más ventajosa para obtener información oportuna así como el procesamiento de la misma en un tiempo limitado, el presente trabajo pretende realizar un sistema de información computarizado que lleve en forma rápida y eficaz el· control de los servicios que presta el CICH.

# I - ANTECEDENTES

## I.l - CENTRO DE INFORMACION CIENTIFICA Y HUMANISTICA, (CICH).

En 1987 la Universidad invirtió cerca de 3,400 millones de pesos en más de 10,403 suscripciones a 7,162 Revistas Especializadas, por tal motivo y por la dispersión de personal, de áreas de conocimiento y localización geográfica, la universidad asume la tarea urgente de mantener actualizado a su personal académico para que no distraigan su tiempo en recabar información.

Esta situación ha propiciado problemas, ya quo los artículos sobre Ciencias Exactas, Tecnología y Ciencias Sociales aumentó paulatinamente pasando de cientos a miles y ahora millones.

Para armonizar un aspecto tan amplio de interés, la UNAM creó el 25 de Julio de 1971 el Centro Información Científica y Humanística (CICH). Este centro se encuentra ubicado en el lado sur del edificio que se comparte con la Unidad de Bibliotecas de la<br>Investigación Científica, en el circuito exterior de Ciudad Universitaria.

El CICH es el único Centro de su tipo en<br>Universidades Latinoamericanas, es multi e Interdisciplinario en su información y universal en sus<br>servicios y alcances, pues sus usuarios se encuentran dentro la UNAM, en la República Mexicana y en el extranjero.

El CICH fué creado como una subdependencia de la Coordinación de la Investigación Científica de la UNAM. Una de las principales razones para su creación fué la desaparición del Centro de Documentación Científica y Técnica de México auspiciado por la UNESCO, de cuyos usuarios el 80% procedían de la UNAM.

El CICH tiene como objetivo primordial apoyar la investigación, la doc~ncia, y la administración universitaria, desarrollando sistemas y servicios, ofreciendo asesorías y cursos de educación contínua para la optimización de los recursos bibliográficos que permitan el ahorro de tiempo y estimulen la adecuada

toma de decisiones en todos los niveles del trabajo profesional.

أناسلت بالعاملين سفاه

Su organización incluye un núcleo de gobierno integrado por:

- .- La Di recci6n,
- 3 Secretarías, y
- 5 Departamentos.

Dentro de los departamentos se encuentra el departamento de Servicios de Información, el cual ofrece basicamente 3 tipos de servicios:

- l. Documentos
- 2. Investigaciones Bibliográficas Retrospectivas
- 3. Telex

Para satisfacer las necesidades de los 2 primeros servicios, el CICH cuenta con los recursos de las 150 bibliotecas de la UNAM, además de servicios en Bibliotecas, Centros de Información y Bancos de Datos tanto Nacionales como Internacionales.

Debido a la importancia de estos 3 servicios, nuestro trabajo tendrá como objetivo proporcionar un instrumento que permita, en forma automatizada, llevar el control de los mismos.

#### I.2 - SERVICIOS DE INFORMACION

Teniendo un panorama general de las funciones que realiza el CICH nos enfocaremos a describir cada uno de los servicios que este presta, y que se automatizarán en el sistema, así como los requisitos necesarios en cada uno de ellos.

#### I.2.1 - DOCUMENTACION

Con este servicio se obtienen copias u originales,

en caso de ser posible, de documentos tales como:

Artículos publicados en revistas o periódicos - Ponencias presentadas en Congresos

전원 작업 아들은

- 
- Informes técnicos, "Working papers"
- 
- 
- Tesis de maestría o doctorado<br>- Otros documentos que no esten protegidos por el derecho de autor, o que no se puedan obtener por otros medios, excepto libros.

Para obtener estos documentos se utilizan los recursos documentales de la propia UNAM y se mantienen relaciones de préstamo interbibliotecario con las principales bibliotecas de la ciudad de México. .<br>documentos accesibles en el extranjero se mantienen<br>depósitos monetarios o convenios con múltiples bibliotecas y centros de documentación tanto en Europa como en EU y Canadá.

La solicitud de este servicio debe hacerse en formas especiales que el CICll proporciona, una por cada documento, teniendo especial cuidado en transcribir la refencia bibliográfica correctamente con todos los datos para su localización. La solicitud debe entregarse en la ventanilla de recepción del CICH o enviarse por correo.

Si el documento solicitado se localiza en la ciudad de México se entregará aproximadamente en 10 días hábiles. En caso de ser localizado en el extranjero, el tramite tardará en promedio 30 días hábiles.

En casos especiales hay la posibilidad de solicitar documentos al extranjero por Telex, o vías extraordinarias, siempre *y* cuando el usuario cubra el costo del servicio.

## I.2.2 - INVESTIGACIONES BIBLIOGRAFICAS RETROSPECTIVAS (IBRs)

Este servicio elabora listas de referencias

bibliográficas a trabajos sobre temas específicos interés para el usuario publicados en documentos tales como:

- Revistas especializadas
- Libros
- Tesis
- Informes técnicos
- 
- Patentes<br>- Memorias de congresos
- Diarios, revistas de divulgación, etc.

Esta información sistemáticamente en : es recopilada y clasificada

- Indices bibliográficos
- Publicaciones de resúmenes
- 
- Bancos de datos automatizados.

Para tal efecto, el CICH tiene acceso por<br>teleproceso a más de 150 Bancos de Datos automatizados en las más diversas disciplinas. En su biblioteca de consulta se cuenta con más de 300 servicios de índices <sup>y</sup> resúmenes que cubren todos los posibles campos interés.

Existen 3 modalidades de este servicio.

l. Investigación sobre un tema específico, para lo cual el interesado deberá llenar el cuestionario<br>correspondiente, proporcionado en forma clara y proporcionado en forma clara y detallada lo siguiente.

- a) Resumen de tema
- b) Palabras claves, descriptores y conceptos que lo definen en español y en inglés.

2. Investigación sobre una obra publicada por su autor.

3. Investigaciones sobre las citas que se hacen a pubiicaciones o a la obra de un autor determinado.

En todos los casos mencionados el usuario recibe citas, referencias bibliográficas o resúmenes del tema de su interés, no copias de los trabajos mismos.

Para solicitar un IBR es indispensable:

나 있는 아이들은 사람들이 가지 않고 있다. 이 사람은 이 사람들이 가지 않고 있다. 이 사람들이 나타나 있다.<br>그러나 아래는 아래서는 그래서 이 사람들이 아래 사람들이 나타나 있다. 이 사람들이 아래 있다. 이 사람들이 아래 있다.<br>그러나 아래는 아래는 아래 가게 되지 않고 있다. 이 나라는 아래 아래 아래 아래는 이 가지 않고 있다. 그는 동부가요. 그는 모으면 불이 있는 거 있는 것 같다.

- a) Hacer cita previa acudiendo al CICH directamente o hablando por teléfono.
- b) Contestar el cuestionario proporcionado por el  $CICH$ .
- c) Entrevistarse con un analista del departamento de Información para determinar con exactitud el tema a investigar y sus condiciones específicas.

El costo de este servicio es variable y depende de:

- La complejidad y amplitud del investigar.<br>- El número o tema por
- El ndmero de bancos de datos o publicaciones consultadas.
- El número de referencias recuperadas y su tipo.
- El período de interés consultado.

En promedio la lista de referencias de una investigación se entrega en 8 días hábiles.

#### $I.2.3 - TELEX$

El telex es un servicio de comunicación muy importante a nivel internacional, por ello se agrega como un servicio más proporcionado por el CICH. Dentro del propio Centro es de gran importancia., ya que es un

medio rápido para la obtención de documentos, *y* por otro lado, la transferencia de mensajes para todos departamentos *y* funcionarios es primordial para lograr una buena administración.

El servicio también es proporcionado a usuarios externos, éste conjunto de usuarios está formado por todas las dependencias *y* funcionarios de la UNAM. Para solicitar el envío de un telex, es necesario recurrir al<br>Centro con los datos necesarios para describir necesarios para ampliamente a la persona y/o dependencia que envía, la persona y/o dependencia que recibe, así como el texto deseado. El CICH se encargará de hacer la transferencia *y* el cálculo del monto a liquidar por el servicio.

En el caso de recepción de telex, se avisará al destinatario de su existencia *y* monto para que lo recoja en el Centro.

Durante todo el año se recibe *y* envía un número considerable de mensajes, por tal motivo se lleva un control para poder proporcionar un buen servicio a los usuarios que lo requieran.

#### I.3 - REQUERIMIENTOS DEL CICH

La sección anterior nos muestra la secuencia que<br>Imente un usuario debe seguir para utilizar los normalmente un usuario debe seguir para utilizar los servicios que presta el considerable de gente que se interesa por los servicios, se han sucitado una serie de problemas que dificultan el trabajo de las personas que prestan los mismos • Para dar una panorámica de la creciente necesidad del sistema, a continuación se describe brevemente la problemática.

Los documentos que se manejan en el transcurso de un servicio son: formas de citas, entrevistas, listados<br>propios de la búsqueda y listados de referencias, entre otros. El manejo manual de estos documentos, como consecuencia de las frecuentes solicitudes del usuario por conocer el avance del servicio, causa la pérdida de alguno de ellos, ya que para conocer el estado de la solicitud se tiene que buscar sobre una pila de

documentos ya terminados, si no esta ahí se pasa ·a buscar sobre documentos en proceso.

Esto en realidad, consume mucho·tiempo debido al gran volúmen de peticiones, aun teniendo en cuenta que estos frommentos se tienen archivados por especial que "facilita" su localización. La tardanza de la respuesta a estas consultas, muchas veces es ocacionada por el mismo usuario ya que al momento de solicitarla no recuerda el número de registro, que se le proporciona cuando hace su entrevista, la fecha de la misma y en el peor de los casos no recuerda ni el tema solicitado.

El control de citas implica conocer el horario de disposición de los analistas, información que no puede controlarse con precisión, debido a que la persona que asigna las citas lo hace especialistas del tema, trayendo como consecuencia que las citas se traslapen o no se encuentren disponibles el analista asignado provocando una pérdida de tiempo para el usuario.

Un gran desperdicio de tiempo y dinero se presenta por la falta de un control correcto de servicios y pagos, ya que para conocer cuáles usuarios han dado anticipo, se cae en el caso ya mencionado de revisar una por una, las peticiones de los usuarios, consultando su costo y el pago realizado.

También suele presentarse el caso de una investigación ya realizada y sin darse cuenta repetirla, dado que no se tiene la informaci6n disponible al momento y los analistas no pueden recordar, mucho menos, comunicarse realizadas. entre sí todas las investigaciones

Otro problema frepuente es cuando se pide información por parte de la unidad administrativa. Una información estadística tal investigaciones se estan realizando actualmente, cuantas se están realizando por cortesía, cuantas se terminarán

de realizar en esta semana, etc. Estas son peticiones esporádicas por parte de la administración pero que<br>causan un problema mayor, debido al manejo manual de la causan un problema mayor, debido al manejo manual de la<br>información.

Como se espera que siga aumentando el número de usuarios interesados por estos servicios, necesidad de crear un sistema automatizado surgió la para llevar el control de los mismos capaz de facilitar estadísticas y en general el mejor manejo de la información necesaria.

## II - METODOS DE DISENO DE SOFTWARE

#### II.l - CONCEPTOS GENERALES DE LOS SISTEMAS DE INFORMACION

#### SISTEMA.

Es un conjunto de elementos coordinadamente para lograr un objetivo. que trabajan

#### SISTEMA COMPUTARIZADO. ( 8)

Un Sistema computarizado proporciona tanto capacidades de procesamiento de datos como informaci6n que ayuda a las personas en la mejor toma de decisiones. Para crear un sistema de información se deben combinar Hardware, Software, Personas y Procedimientos.

#### MANAGEMENT INFORMATION SYSTEM (MIS). (8)

Debido a que un sistema de información ayuda a los procesos de toma de decisiones de la gerencia de una<br>empresa, algunas veces recibe el nombre de MIS o en empresa, algunas veces recibe el nombre de MIS o español Sistema de Información a la Gerencia (SIG).

#### PARTES DE UN SISTEMA. (7)

Todos los sistemas tienen bien identificadas sus partes. Estas son:

ENTRADA La fuente de la información.

- PROCESO Cambios a la entrada para dar un resultado final.
- SALIDA El producto'final o los resultados.

CONTROL Estandarizaci6n de trabajo y medidas de resultados

NECESIDADES QUE JUSTIFICAN UN SISTEMA DE INFORMACION. (3)

- Complejidad en los procedimientos de manejo de información.
- Retraso en la obtención de información.
- Imprecisiones en la información.
- Soportes de limitados. almacenamiento de información
- Duplicación de esfuerzos.

Además de estas necesidades para justificar el sistema, se debe tomar en cuenta el costo del mismo ya que hay que demostrar que los beneficios, tanto tangibles como intangibles, serán mayores que el costo del sistema propuesto.

#### CICLO DE VIDA DE UN SISTEMA

Todo sistema tiene un ciclo de vida, Nace, Crece, Madura *y* finalmente Muere.

- Etapa de Nacimiento. Es la identificación de la cimiento. Es la identificación de la<br>para el manejo de un servicio necesidad disponible.
- Etapa de Desarrollo. En esta etapa se debe definir el problema claramente, establecer un plan de ataque, recomendar si el estudio a detalle es necesario o deseable, *y* si se requiere, estimar el personal y el tiempo para estudio.
- Etapa de Producción. Si se .implementa el sistema, entra a la etapa de producción y torna operativo, sirviendo a las necesidades de procesamiento de datos *y* de información. Esta etapa es la más pr9longada ya que dura entre 5 *y*  12 años.
- Etapa de Muerte. La acumulación de modificaciones al sistema a la larga afecta su

eficiencia. Esta etapa aparece .cuando el mantenimiento al sistema se vuelve complicado. Cuando esto ocurre el sistema ya no es eficiente desde el punto de vista económico y operativo, en este momento el sistema se debe desechar y este momento el sistema se debe desechar y comenzar un nuevo ciclo de vida.

### METODOLOGIA DE DESARROLLO DE SISTEMAS.

Cabe mencionar que por lo general cada compañía tiene su propia metodología de desarrollo de sistemas, sin embargo trataremos de dar una metodología general que consta de 5 pasos.

PASO l. Estudio de Factibilidad. Durante el paso uno, el objetivo es determinar si un proyecto propuesto de sistemas de información es factible desde el punto de vista económico y de procedimiento.

PASO 2. Análisis y Diseño de Sistemas. Durante el paso dos, analistas de sistemas y usuarios trabajan juntos para recopilar especificaciones detalladas funcionales y de sistemas. Estas especificaciones se presentan a los programadores para su codificación, en el paso tres.

PASO 3. Programación. Durante el paso tres se desarrolla el software necesario para apoyar al sistema.

PASO 4. Conversión e Implante. Durante este paso se crean archivos de datos, y el nuevo sistema se implanta y se pone en operación.

PASO S. Evaluación Posterior al Implante. El paso cinco *inicia* la etapa de producción del ciclo de vida. Durante ella el sistema se evalúa periódicamente para asegurarse de que continúa cubriendo las necesidades de información de la empresa.

#### BASE DE DATOS (12)

Una base de datos<sup>'</sup> es una colección de datos interrelacionados sin redundancias perjudiciales, que pueden ser accesados por uno o más sistemas de aplicación.

DBMS (Data Base Management System). (12)

El DBMS, sistema de manejo de bases de datos, es una colección de rutinas de software para proporcionar y establecer:

- Definición de datos<br>- Privacidad y Seguridad
- 
- Modificación y Recuperación de datos
- Respaldo y Recuperación de bases de datos<br>- Mantenimiento
- 
- Acceso a los datos

formando así la interfase entre el programa de aplicación y la base de datos.

VENTAJAS DE LAS BASES DE DATOS (10)

1 - Da la facilidad de información en línea.

2 - Existe un manejador de base que permite el acceso a los datos para diferentes aplicaciones.

3 - Centraliza el control de los datos dando las siguientes ventajas:

- 
- Reducción de redundancia Eliminación de inconsistencias Distribución adecuada de datos
- 
- Mayor seguridad

4 - Reduce el tiempo de desarrollo de aplicaciones.

5 - Reduce los efectos de cambio.

6 - El tiempo y el costo de mantenimiento en los programas es menor.

7 - Diferentes alternativas de presentar información. la

#### MODELOS DE BASES DE DATOS (10)

JERARQUICA. Un miembro propietario. (Figura II.1.1) sólo puede tener un

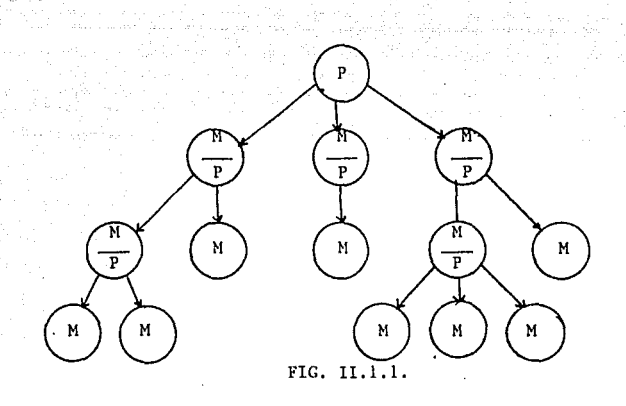

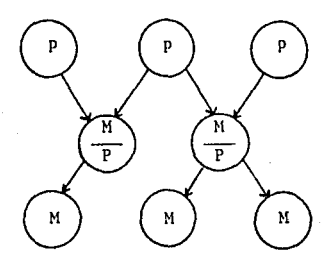

FIG. ll.1.2.

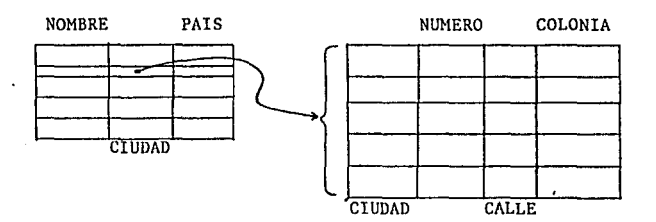

FIG, II.1.3.

RED. Un miembro puede tener a muchos propietarios, a su vez puede ser propietario de otros. (Figura II.1.2)

RELACIONAL. Los datos se organizan en arreglos tipo renglones y columnas, donde los renglones son los registros y las columnas son los campos. (Figura II.1.3)

#### II.2 - METODO DE DISENO ESTRUCTURADO

Este método de diseño está orientado al flujo de datos. El diseño estructurado está basado en conceptos originados por ED YOURDON y I.ARRY I.. CONSTAN'l'INE. Ellos sostienen que la llave para un diseño pr6spero es la identificación de flujo de datos a través del sistema y la transformación de los datos de entrada que padecen en el proceso de la propia salida.

Las definiciones de Diseño Estructurado que sostienen son las siguientes:

El Diseño Estructurado es el arte de diseñar los componentes de un sistema y la interrelaci6n entre estos componentes en el mejor camino posible.

El Diseño Estructurado es el proceso de decidir, con los componentes interrelacionados, cual será la solución de algunos problemas específicos.

La figura II.2.1 muestra segun ED YOURDON, el dominio del Diseño Estructurado.

La interpretaci6n de la especificaci6n del sistema es usada para producir el Diagrama de Flujo de Datos, el diagrama es usado para el desarrollo de la Carta Estructurada, la carta estructurada para desarrollar la Pseudocódigo y todos los<br>etar la especificación del resultados para reinterpretar la especificación sistema.

El diagrama 11.2.2. muestra los elementos que componen el Diseño Estructurado y su relación.

Como ya vimos este método de diseño se basa principalmente en los 3 tipos de diagramas mencionados,

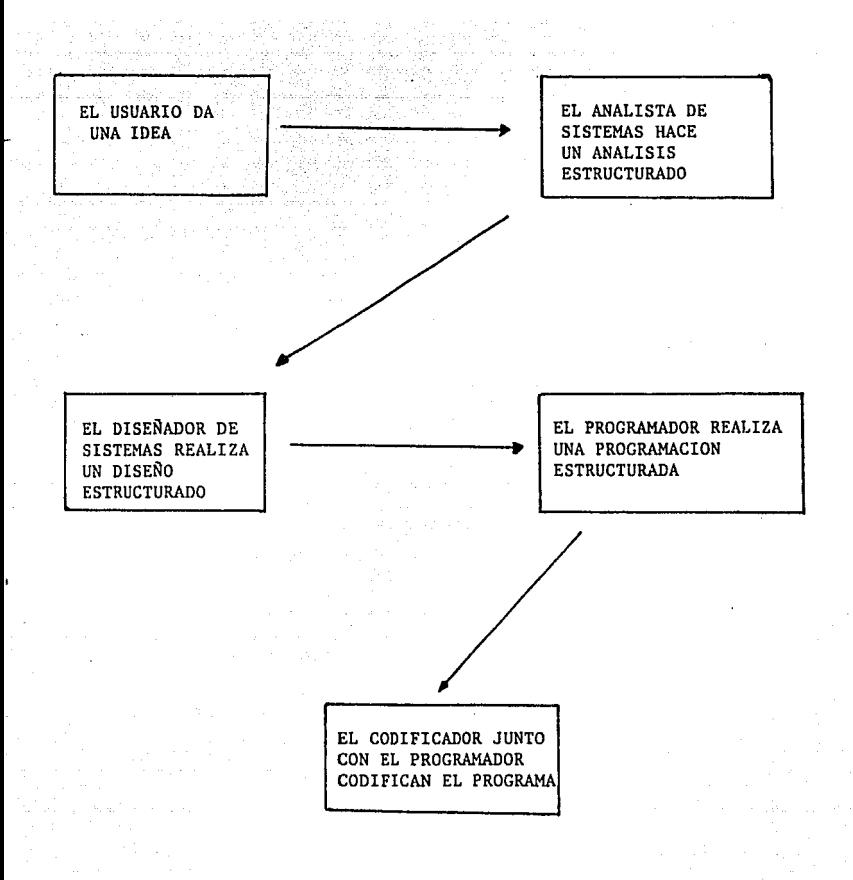

## FIG. II.2.1 DOMINIO DEL DISEÑO ESTRUCTURADO

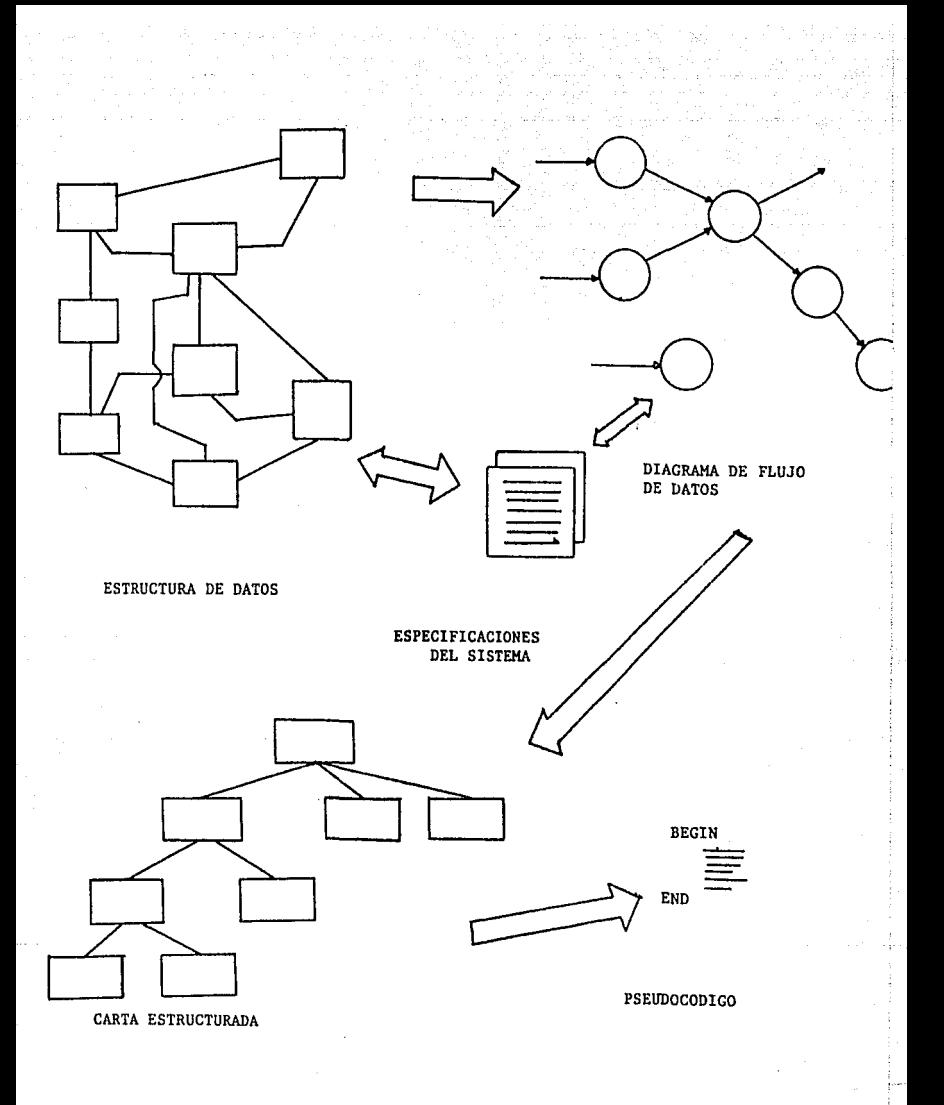

FIG. II.2.2 COMPONENTES DEL DISEÑO ESTRUCTURADO

el diagrama de Flujo de Datos, la Carta Estructurada y el Pseudocódigo. A continuación daremos los principios para la realización de cada uno de estos diagramas.

### DIAGRAMA DE FLUJO DE DATOS

El diagrama de flujo de datos (DFD) muestra<br>procesos y el flujo de los datos acerca de estos<br>procesos. Un DFD es usado como el primer paso en el<br>método de Diseño Estructurado. Este diagrama muestra como fluyen los datos a través de un sistema lógico, pero esto no da control o secuencia a la información.

Un DFD es una representación tipo red de un sistema, mostrando los procesos y las interfases de datos entre este. El DFD está constituido por 4 componentes "básicos: el Flujo de Datos, el Almacenamiento de Datos y el Terminador.

- El Flujo de Datos. Marca el flujo de los datos a través de un sistema de procesos. La dirección del flujo de datos es indicado por la flecha. Los Datos son identificados por un nombre que se escribe sobre la flecha. La representación es la siguiente:

Nombre del Dato

- Los Procesos. El proceso es un componente de ejecución en el sistema, esto es, que opera o transforma<br>datos. Cada proceso es representado por un círculo o una caja redondeada en el DFD. El nombre del proceso está escrito dentro de la caja o círculo. Ejemplo:

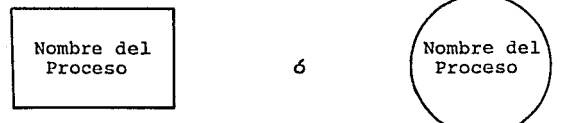

En la técnica del disefio de YOURDON ó Disefio

Estructurado se usa la nomenclatura del círculo.

un ejemplo de estas 2 estructuras anteriores ya con su relación puede estar representado en la figura siguiente:

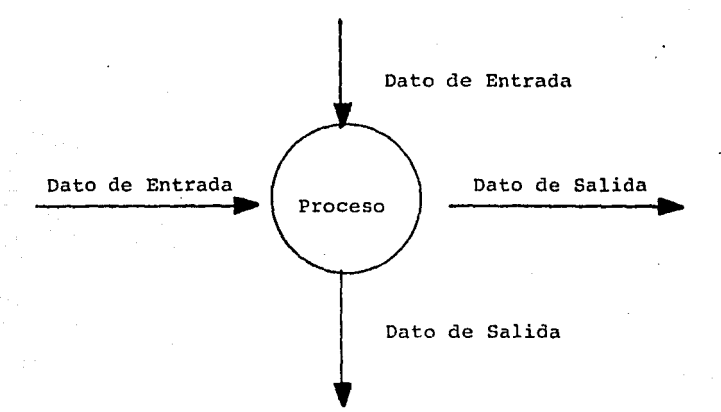

- Almacenamiento. El Almacenamiento de datos representa un archivo lógico y se dibuja con 2 líneas paralelas y el nombre del almacenamiento se escribe entre las 2 líneas. Ejemplo:

Nombre del Almacenamiento

Cada almacenamiento está conectado con un proceso por medio de un flujo de datos. La dirección de la flecha de flujo muestra si es una lectura o una escritura en el almacenamiento, esto es, de acuerdo con su dirección ya sea de entrada (escritura) ó salida (lectura). Ejemplo:

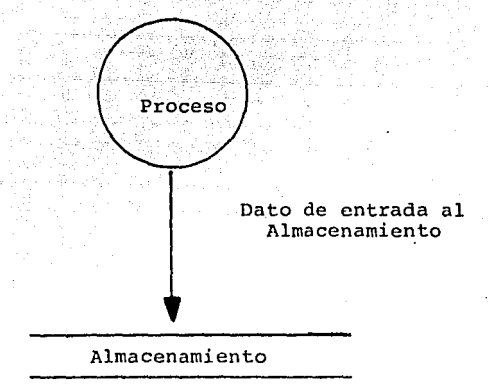

- Terminador. El terminador muestra el origen del dato usado por el sistema y la última recepci6n de datos producidos por el mismo. El origen de datos es llamado SOURCE y el receptor de datos es llamado SNIK. El teminador se dibuja con una caja rectangular, donde dentro de esta se escribe el nombre del proceso que origina o recibe a los datos. Ejemplo:

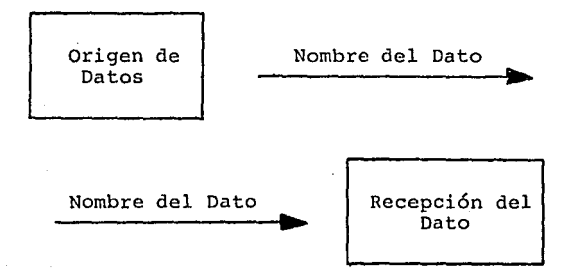

Con estas herramientas se puede construir el DFD de un.sistema. Cabe aclarar que cada círculo de proceso puede generar otro DFD que explique ese proceso más a

detalle y así sucesivamente hasta lograr el nivel de detalle deseado.

Un ejemplo de este tipo de diagramas usando todos sus componentes se muestra en la figura II.2.3

El segundo paso del método de Diseño Estructurado es pasar del Diagrama de Flujo de datos, detallado al nivel necesario o requerido por el sistema, a la Carta Estructurada.

LA CARTA ESTRUCTURADA

La Carta Estructurada es una forma de descomposición funcional. I La Carta Estructurada es un<br>Arbol ó Diagrama Jerárquico, que define, sobre todo, la Arbol 6 Diagrama Jerárquico que define sobre todo arquitectura de un programa mostrando los módulos que le componen y su interrelación. Los componentes básicos son: Cajas rectangulares y Flechas que hacen la conexión entre las cajas. Las Flechas pueden ser de 2 formas:

- Las flechas con círculos blancos.

Nombre del Dato  $\bigcirc$  -  $\qquad$   $\qquad$   $\q$ 

Muestran el paso de datos entre bloques de proceso (cajas).

- Las flechas con círculos negros.

Nombre del Dato  $\bullet$ 

Muestra el control de información pasado entre los bloques de proceso (cajas).

En cada flecha se escribe el Nombre del Dato a transferir.

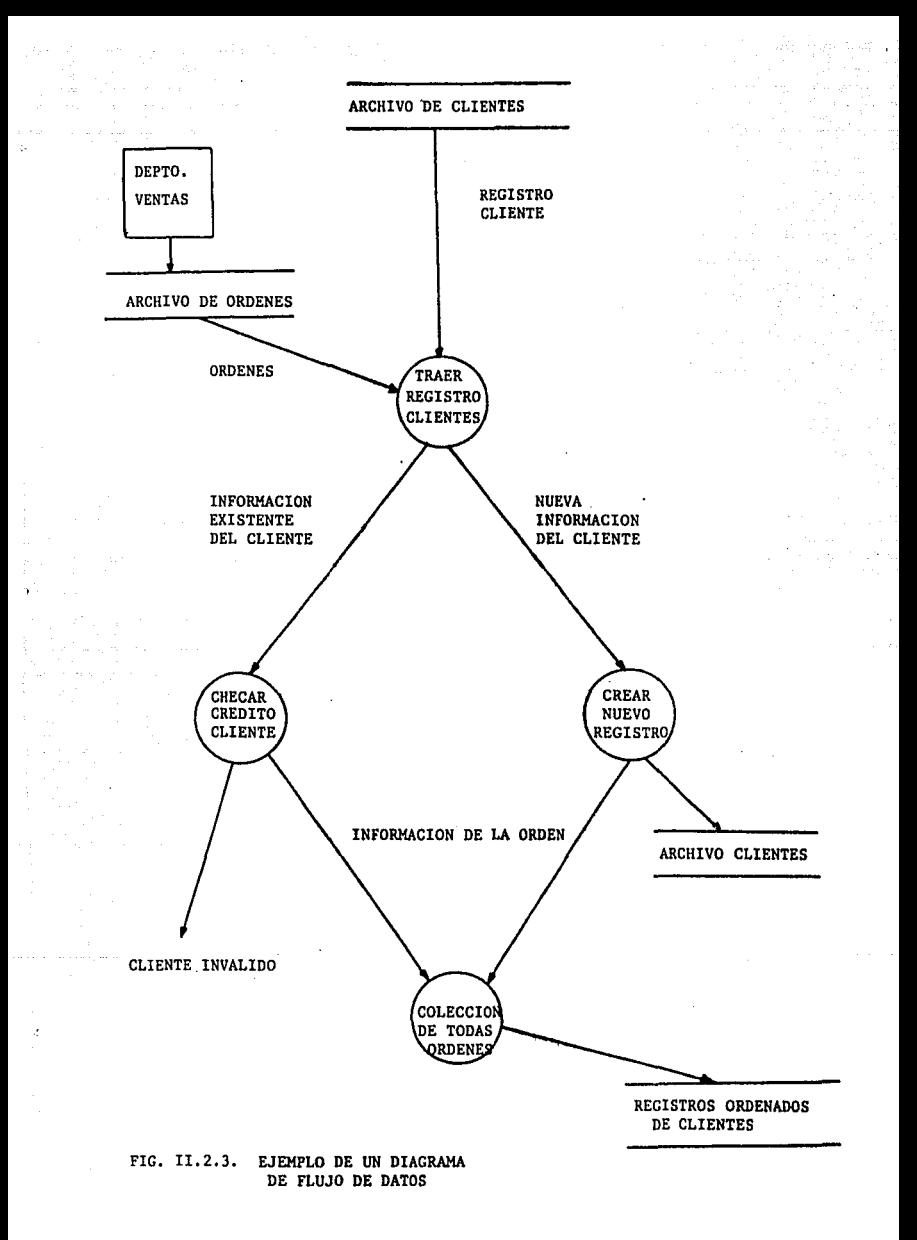

Cada caja rectangular en la Carta Estructurada representa un m6dulo. Logicamente, un m6dulo es un problema relacionado con la tarea que se' tiene que ejecutar en un sistema o un programa.

Un m6dulo es implementado como una secuencia de instrucciones de programaci6n obligadas por un punto de entrada y un punto de salida. El nombre del m6dulo es escrito dentro de la caja. Ejemplo:

> M6dulo de Consulta

Un ejemplo de Carta Estructurada se muestra en la figura II.2.4

El primer m6dulo de la Carta Estructurada invoca o llama a los m6dulos subsecuentes y estos a su vez a otros de menor nivel. Pero se puede presentar el caso de que un m6dulo sea invocado por varios m6dulos de nivel más alto.

Como esto puede causar problemas en la construcci6n de la Carta Estructurada, se generaron una serie de reglas de control que se mencionan a continuaci6n:

- Existe uno y s6lo un m6dulo en el primer nivel o tope de la Carta Estructurada. Ahí es donde el control se origina. Este m6dulo es llamado RAIZ.

- De la RAIZ, el control es pasado hacia abajo de la Carta estructurada nivel por nivel a otros m6dulos. Los controles son pasados cuando se invoca a un módulo, después, cuando el programa termina su ejecuci6n, el control es regresado a la RAIZ.

- La relaci6n ele éontrol entre los m6dulos es controlada en la Carta Estructurada. Por ejemplo, si el m6dulo A invoca al m6dulo B, este no puede invocar al módulo A.

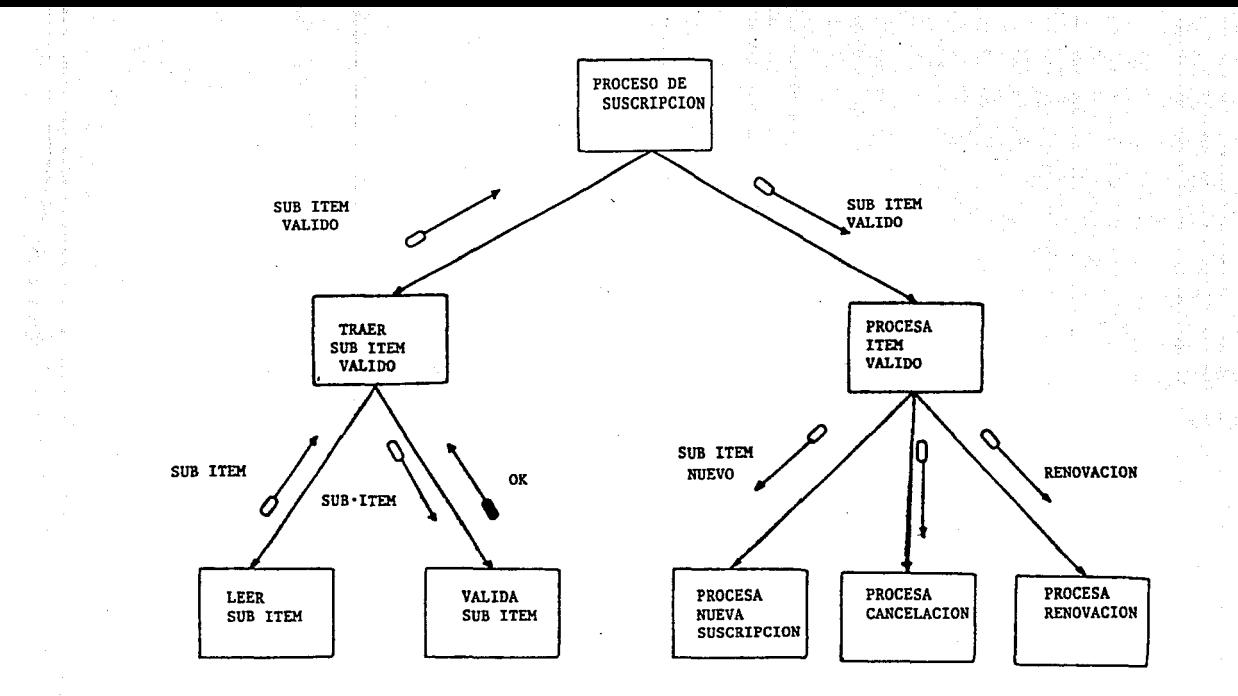

## FIG. II.2.4 EJEMPLO DE UNA CARTA ESTRUCTURADA

Carta Estructurada al igual que algunos esquemas que se explicarán a continuación: Existen estructuras que se pueden encontrar en una

- M6dulo Común. Esto es posible cuando un módulo es invocado por dos módulos de nivel más alto. Ejemplo:

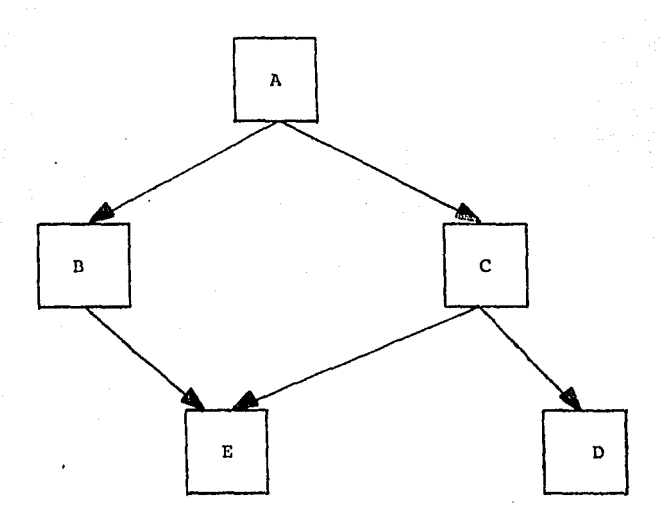

En este caso el módulo E es llamado Módulo Común.

- M6dulo Librería. En algunos casos el sistema necesita de paquetes de librería, módulos ya definidos. Estos m6dulos son definidos por una caja rectangular con unas líneas verticales.

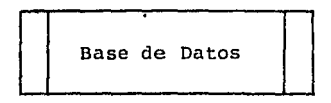

Además en la Carta Estructurada se pueden encontrar 3 estructuras de control importantes que le sirven para el tercer paso del Diseño Estructurado, el pseudoc6digo. Estas 3 estructuras son la Secuencia, la Selección y la Iteración.

- Secuencia. La secuencia refiere el orden de como se irán ejecutando los módulos o bloques.

- Selección. Se refiere al uso de condiciones para el control de ejecución o no ejecución del módulo.

- Iteración. Se refiere al control de LOOP's en los módulos.

Existe por último una notación que es un diamante negro,  $\bigcirc$ , el cual denota que el módulo es un centro de transacción. El centro de transacción determina el tipo de una transacción y el control de transferencia a los módulos apropiados. Un ejemplo de Carta Estructurada con esta notación se muestra en la figura II.2.5.

El tercero y casi el último paso a seguir en el Diseño Estructurado, es pasar de la Carta Estructurada final a un Pseudocódigo. Esto es, pasar lo expresado en la Carta Estructurada a una notación casi narrativa que es usada para definir procedimientos lógicos.

## PSEUDOCODIGO

El Pseudocódigo presenta 4 estructuras básicas para su construcción, estas son casi las mismas presentadas en la carta estructurada, ya que debe haber mucha relación entre ambos tipos de esquematización para facilitar el paso de una a otra.

Las estructuras son

- Secuencia. La secuencia es simple, es usada para representar una "Secuencia" de arriba hacia abajo. No tiene palabras llave, puede ser representada sólo por un<br>título, El fin de la secuencia se identifica con la título. El fin de la secuencia se identifica con palabra EXIT y posiblemente la siguiente secuencia sea otro título.

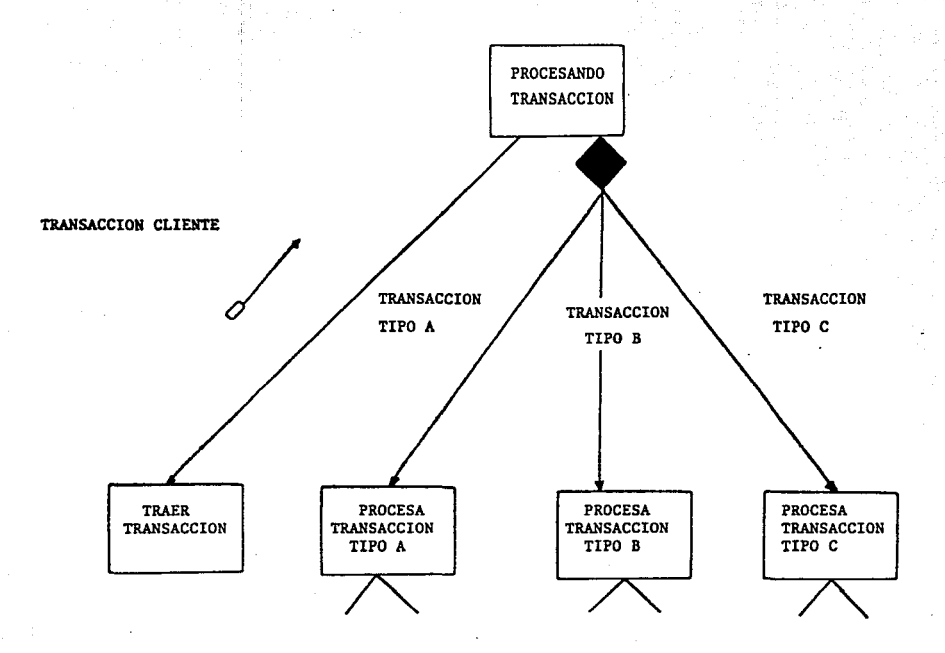

## FIG. II.2.5 CARTA ESTRUCTURADA HOSTRANDO UN CENTRO DE TRANSACCION

- Condici6n. Si una condición es verdadera se realiza una actividad o tarea; Pero si no se cumple se realizará otra tarea. La condición puede 5er la que dicte el control de una Secuencia. Las palabras llaves para la condición son:

IF.... ELSE, comúnmente se usa como

IF ..• Tl!EN .•. ELSE

- Caso (CASE). El Caso considera una de muchas opciones de ejecución cuando algo resulta verdadero. Un conjunto de ejecuciones multiples de condiciones es una estructura de Caso. Esta puede presentar las siguientes palabras llave:

IF •.•. ELSEIF •••... ELSEIF .•.. ELSE 6

SELECT... WHEN.... WHEN.... WHEN , para hacer clara la terminación de una estructrura Caso se escribe:

ENDIF 6 ENDSELECT

- Repetición. La repetición ejecuta varias veces las operaciones de un bloque o módulo. Además las operaciones de un bloque estructura:<br>presentar 2 tipos de estructura: puede

l) REPEAT-WHILE. La condición para repetición es hecha antes de la ejecución. la

2) REPEAT-UNTIL. La condición de repetición se hace después de la ejecución.

Las palabras claves de la Repetición pueden ser:

DO-WHILE, REPEAT-WHILE Ó LOOP WHILE. Para el segundo tipo de repetición pueden ser:

DO-UNTIL, REPEAT-UNTIL Ó LOÓP UNTIL.

Las palabras llave que se mencionaron anteriormente, son generales, pero el Pseudoc6digo usará las palabras llave del lenguaje que se utilizará para el diseño de los procesos, o algunos que se le asemejen más a su estructura.

Existen unas reglas para la realización del Pseudocódigo, éstas se mencionan a continuación.

- La estructura será idéntica a la mostrada en la jerarquía lógica.

- Las estructuras de Secuencia, Condición, Caso y Repetición serán hechas claramente.

- La estructura Secuencia es una lista-de Items<br>pos) donde cada Item es situado en una línea (campos) donde cada Item es situado en una línea separada. Si un Item requiere más de una línea, continuación de línea debe ser identificada. El fin de un Item se especifica con punto y coma (;).

- Las palabras llave son usadas para hacer clar<mark>a la</mark><br>uctura: por ejemplo, IF, THEN, ELSE, ENDIF, estructura: por ejemplo, IF, REPEAT-WHILE, REPEAT-UNTIL, END-REPEAT, EXIT.

- Las palabras llave usadas para la lógica son:<br>AND, OR, GT (mayor que), LT (menor que), GE (mayor o<br>igual que), LE (menor o igual que).

- La selección de palabras llave deben ser estandar.

- El conjunto de palabras llave debe ser seleccionado conforme al lenguaje que se usará (aunque se pueden usar descriptores independientes).

- Las instrucciones se agrupan en bloques, con un nombre, el cual identifica la función que desarrolla el bloque.

- Las líneas de comentarios son delimitadas al empiezo con un asterisco y terminadas con punto y coma (:).

- Los paréntesis son usados para evitar ambiguedades y agrupaciones lógicas AND/OR.

- Las palabras fin son ENDIF, ENDREPEAT, EXIT, Etc.

FOR Todas las ordenes Obten registro de Cliente; IF Cliente válido SET UP detalle de Cliente en encabezado del registro de Orden; WRITE encabezado del registro de Orden; ELSE WRITE "Cliente no válido"; QUIT registro de Orden; ENDIF; FOR todos los productos ordenados Obten registro de Producto; IF número de Producto válido IF cantidad ordenada es disponible SET UP detalle de Producto para registro línea-producto; SET UP cantidad ordenada para registro línea-producto; Decrementa cantidad de Producto en existencia; UPDATE registro de Producto; WRITE registro línea-producto; ELSE SET UP detalle de Producto para registro orden--devolución; SET UP cantidad devuelta para registro orden-devolución; WRITE registro orden-devolución; ENDIF; ELSE WRITE "Producto no válido"; ENDIF; ENDFOR; PREPARE conjunto de ordenes; PRINT conjunto de ordenes; ENDFOR; EXIT;

### FIG. II.2.6. PSEUDOCODIGO ESCRITO CON LAS REGLAS ESPECIFICADAS.

and a strategic

y son usadas para denotar el fin de una estructura.

Un ejemplo de Pseudocódigo es mostrado en la figura II.2.6,

Teniendo referenciados para un sistema, de ellos se puede sacar la estructura para un sistema, de ellos se puede sacar que debe tener la inf ormaci6n o datos para **dar "buenos"**  resultados en la reinterpretaci6n del sistema. definidos estos tres diagramas

En esto consiste lo que es el método de Disefio Estructurado, técnica de diseno que es presentada por ED YOURDON y LARRY L. CONSTANTINE. Cabe mencionar que es una de las técnicas más usadas cuando se tiene bien definido el flujo de datos dentro del sistema.

## II.3 - CONSTRUCCION LOGICA DE PROGRAMAS (LPC) (METODO DE WARNIER)

La construcci6n 16gica de programas, originada por Jean Dominique Warnier en Francia, es un método de diseno de software orientada a la estructura de datos. Es decir, toma a la estructura de datos como fundamento para el desarrollo de software y debe ser aplicada en sistemas· que tienen una definici6n de estructura sistemas que tienen una definición de estructura<br>jerárquica de información.

Warnier revela un conjunto de técnicas que llevan a<br>cabo un mapeo de la estructura de datos a una representación esquematizada y detallada de software. Además, sostiene que "el diseño lógico puede ser descrito explicitamente si el software es visto como un sistema de conjunto de datos y transformación de los **mismos".** 

El método de LPC se deriva de fundamentos te6ricos <sup>y</sup>es claramente el método más riguroso en este tratamiento de desarrollo de diseño y verificación. La notación de estructura de datos usada en LPC es el<br>diagrama de Warnier, el cual describe jerarquía, así como información explícita, repetitiva y condicional.

Los pasos a seguir en este método son los<br>siguientes:

l - Identificar todos los datos de entrada y organizarlos de manera jerárquica.

2 - Definir y anotar el número de veces que cada elemento ocurre en el archivo de entrada, usando nombres de variables que relacionen la razón de ocurrencia.

3 - Hacer el paso 1 y 2 para salidas.

4 - Obtener el detalle del programa para ir identificando los tipos de instrucciones que están contenidas en el diseño en un orden específico: leer instrucciones, preparacion y ejecución de bifurcaciones o partes, cálculos, salidas y llamadas a subrutinas.

5 - En el flujo de caracteres describir la secuencia lógica de instrucciones usando indicadores **como <sup>11</sup> inicio de procesos", <sup>11</sup> fin de procesos <sup>11</sup> , <sup>11</sup> bifurcaci6n 11 y 11 anidaci6n".** 

6 - Numerar los elementos de la secuencia lógica y expandir cada una a través de las instrucciones especificadas en el paso 4.

El método implica la estructuración de los datos de entrada y salida usando la convención propia de gráficas (diagramas de Warnier). Pero además, un conjunto de procedimientos secuenciales y tipos de instrucción que transladan la lógica ordenada en un Pseudocódigo.

### DIAGRAMAS DE WARNIER-ORR

Los diagramas de Warnier-Orr nombrados así por sus dos principales proponentes, Jean Pierrre Dominique Warnier y Ken Orr, ayudan al diseño de programas bien estructurados, tienen ciertas ventajas sobre otros métodos estructurados. Son fáciles de aprender y usar porque están compuestos únicamente de cuatro construcciones básicas de diagramación y forman parte de las bases de la metodología de Warnier.

Un diagrama Warnier-Orr representa gráficamente la estructura jerárquica de un programa, un sistema o una estructura de datos. Es decir muestra la descomposición jerárquica de actividades o datos. Se dibuja
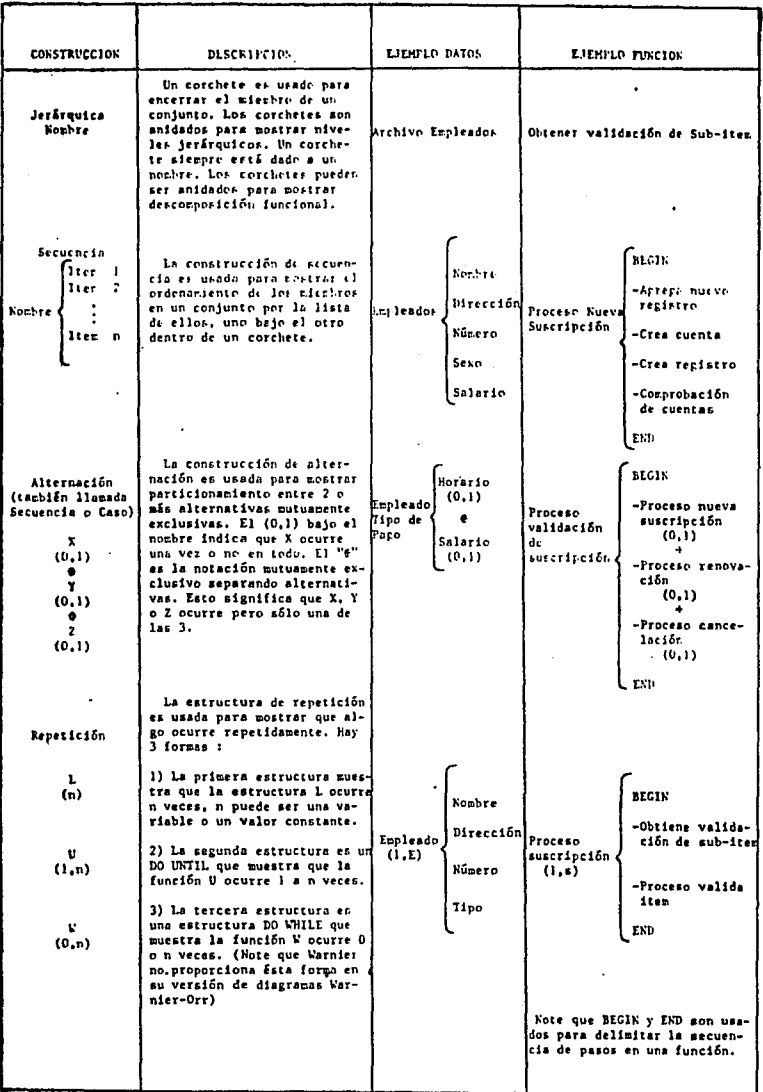

CONSTRUCCIONES BASICAS DEL DIAGRAMA WARNIER-ORR

horizontalmente cruzando la página con corchetes abajo de la página con bloques. en lugar de hacia abajo de la página con bloques.

Cada corchete en el diagrama representa un corte funcional hacia abajo del elemento fuente del corchete. Esto es similar a un diagrama estructurado o una tabla visual de contenidos del diagrama HIPO. En suma, para mostrar estructura jerárquica, un diagrama Warnier-Orr también muestra flujo de control a través de la estructura.

Los diagramas de Warnier-Orr pueden representar estructuras de datos jerárquicas o reportes así como<br>estructuras de programas.

El diagrama es leido de izquierda a derecha *y* de arriba hacia abajo dentro de un corchete. Los corchetes encierran elementos relacionados lógicamente *y* separa cada nivel jerárquico. Los elementos son listados verticalmente. Un nombre significativo es dado a cada elemento, el número de veces que un elemento ocurre es escrito en paréntesis bajo su nombre.

Si un elemento tuvo la notación (0,1) bajo él, significará que será presentado o no. Warnier se refiere<br>a esto como una estructura de alternación. La estructura de alternación puede ser usada con un "or" o un "xor". Si dos elementos son separados por un "+", significa que uno u otro o ambos elementos son incluidos. Si dos elementos son separados por " $\oplus$ ", significa que uno u otro pero no ambos son incluidos.

Warnier-Orr es más poderoso que un diagrama estructurado porque este puede mostrar las estructuras básicas de control de un programa: secuencia, selección *y* repetición.

Cuando se representa una estructura de programa, cada nivel en un diagrama de Warnier-Orr tiene tres partes, INICIO, pasos de PROCESO y FIN. Cada nivel es encerrado con corchetes verticales, *y* la estructura jerárquica es leida de izquierda a derecha. Para indicar secuencia en un diagrama Warnier-Orr los pasos de proceso son incluidos en el mismo nivel jerárquico *y* son escritos en una columna vertical uno después de otro.

El número de veces que una función es ejecutada es

indicado por un número o variable encerrado en<br>paréntesis bajo la función. Por ejemplo, la notación paréntesis bajo la función. Por ejemplo, la (l,s) indica una estructura DO-UNTIL. La condición de terminación para la estructura es definida en nota de pie de página. En los diagramas Warnier-Orr, no es usada la lógica de control en el cuerpo del diagrama, en lugar de esto es incluido en notas de pie de página bajo el diagrama.

La debilidad del diagrama Warnier-Orr es que el cuerpo del diagrama no contiene alguna información sobre la condición que es probada para determinar cual función es seleccionada, y debido a ello hay que utilizar notas de pie de página. Solo incorporando lógica de control en el cuerpo del diagrama podría en gran parte mejorar esta debilidad.

Una regla expuesta por Warnier indica que "cualquier conjunto de información puede ser subdividida subconjuntos". El diagrama de Warnier-Orr cumple<br>s divisiones, con especificación adicional del estas divisiones, con especificación adicional número de ocurrencias de elementos dato. En suma, los datos que aparecen condicionalmente están indicados con un clasificador "(0 o 1 vez)".

Warnier toma la vista clásica de datos (entrada) y resultados son información". de "programas como<br>son archivos de archivos

El procesamiento jerárquico para un programa es derivado de la estructura de datos de entrada. Por otro<br>lado, Warnier tiene desarrollada una técnica llamada lado, Warnier tiene desarrollada una-técnica llamada<br>Organización Detallada, en la cuál un conjunto de Organización Detallada, en la cuál un conjunto de instrucciones detalladas puede desarrolladas a partir de la organización lógica de programa.

Warnier define los siguientes tipos de instrucciones:

- Entrada y preparación de entrada
- Ramificación y preeliminares de ramificación
- Cálculo ·
- Salida y preparación de salida
- Llamadas a subprogramas (módulos)

Una organización detallada es desarrollada por<br>ación de listas de instrucciones por tipo. La generación de listas de instrucciones por tipo. La<br>instrucción es escrita y correlacionada para un bloque instrucción es escrita y correlacionada para de procesamiento adecuado con una indicación numérica. Una lista de cada tipo de instrucción es preparada, las interrupciones con el mismo identificador de bloque de<br>procesamiento son agrupadas y organizadas en una agrupadas y organizadas secuencia entrada-proceso-salida.

La organización detallada provee al diseñador de una técnica para desarrollar una descripción detallada de diseño en forma sistemática.

Como la organización lógica de un programa puede hacerse muy compleja, son requeridas técnicas de diseño adicionales para representar y finalmente simplificar procesamientos correspondientes. recomienda el uso de álgebra booleana y mapas de Karnaugh para ayudar a reducir la complejidad lógica, de ese modo ayudar al diseño en la especificación de la organización detallada. Usando la simplificación lógica un diagrama de Warnier-Orr para procesamiento jerárquico puede ser desarrollado.

# II.4 - METODO DE MICHAEL JACKSON

El Método fue popularizado en Inglaterra, por los esfuerzos de Michael Jackson, de ahí el nombre del mismo.

El Método de Jackson, una de las más usadas en el una técnica orientada al flujo de información que transforma los datos a un programa estructurado.

Cada Método de diseño orientado a la estructura de transformar la estructura de datos en una representación<br>de software: tomando generalmente las siguientes  $softmax:$  tomando generalmente las consideraciones:

1 - Las características de la estructura de datos deben ser evaluadas.

- 2 Los datos deben ser representados en términos de formas elementales como son: la secuencia, selección y la repetición.
- 3 La representación de la estructura de datos debe ser mapeada en un control jerárquico del software.
- 4 El software jerárquico es refinado por el uso de guías definidas como parte del método.
- 5 Una representación esquematizada del software es descubierta al final.

En este tipo de Método un programa es visto como el medio por el cual los datos de entrada son transformados<br>en datos de salida, Jackson lo expresa así: "El en datos de salida, Jackson lo expresa así: paralelismo de la estructura de datos de entrada y los datos de salida garantizan un diseño de calidad".

El objetivo del Método orientado a la estructura de datos es producir una descripción esquematizada del<br>software, haciendo uso del Diagrama Jerárquico o del Diagramas de Warnier, para representar la estructura información. Pero Jackson utiliza una variante para éstos diagramas llamándola Diagramas de Michael Jackson.

# DIAGRAMA DE MICHAEL JACKSON

Los diagramas de Warnier-Orr tienen la ventaja de que representan a las estructuras de datos y a las estructuras de programa. La técnica de Michael Jackson tiene la misma ventaja. En suma, ambos, Warnier-Orr <sup>y</sup> Jackson enfatizan que la estructura del programa debería ser derivada de las estructuras de datos. La entrada de datos y la salida de datos de un programa son usados para crear la estructura del programa.

DIAGRAMAS DE ESTRUCTURA DE ARBOL.

Jackson ve a la estructura de programas y a la estructura de datos como estructuras ferárquicas. El,<br>usa un diagrama de estructura de Arbol para representar a ambas. Igualmente que la carta estructurada, se compone de cajas rectangulares arregladas en niveles y ~onectadas por líneas. Cuando son usadas para mostrar la estructura del programa, el diagrama de estructura de

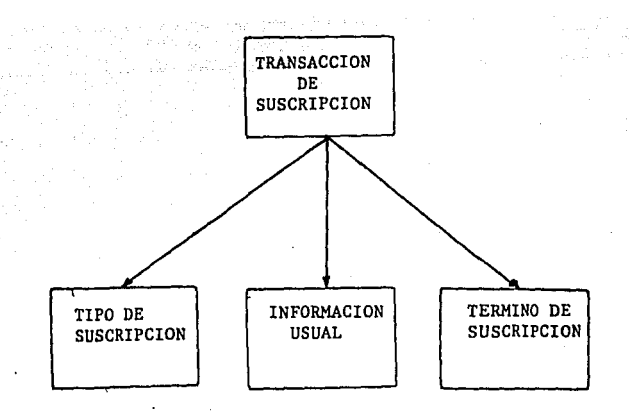

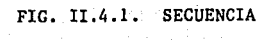

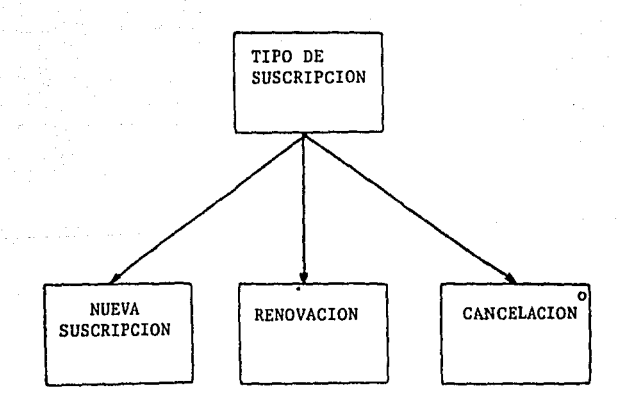

# FIG. II.4.2. SELECCION

árbol *y* la carta estructurada dan la misma información con las siguientes excepciones:

- Sólo la carta estructurada muestra los datos pasados entre componentes funcionales.
- Sólo el diagrama estructurado muestra las construcciones de control de Secuencia, Selección *y* Repetición.

Un diagrama de estructura de Arbol está compuesto de 4 componentes básicos: Secuencia, Selección, Repetición *y* Elemental.

Un componente de secuencia es el artificio de una Secuencia de partes, ocurriendo cada vez, *y* en un orden especificado.· El orden de las partes es mostrado por la lectura del diagrama de izquierda a derecha. El ejemplo sobre esta lectura se muestra en la figura II.4.1.

En la figura una transacción de suscripción se<br>compone de un tipo de suscripción seguido por la<br>información usual, seguido por los términos de la información usual, seguido por los términos de la de una estructura de segundo nivel. El primer nivel nombra el componente, el segundo nivel lista sus partes.

Un componente de SELECCION es el artificio de dos o más part7s, exactamente uno del cual ocurre para cada ocurrencia del componente de selección. En la figura II.4.2, un tipo de suscripción es una nueva suscripción, una renovación o una cancelación.

El círculo pequeño en la esquina superior de la derecha indica las partes del componente de Selección. Igual que en el componente de Secuencia, el componente Selección es una estructura de segundo nivel. primer nivel nombra el componente, el segundo nivel lista las partes alternativas.

El componente de REPETICION consiste de cero, uno o más ocurrencias de sus partes. En la figura II.4.3, el archivo subscripción consiste de cero o más subscripción suscripciones. El asterisco es usado para indicar repetición. Note repetición es una estructura de segundo nivel.

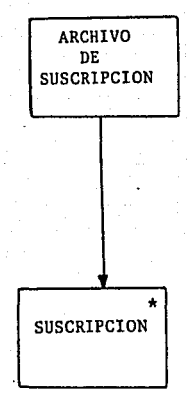

 $\sim$  .

ar a shekarar 1940).

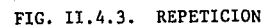

 $\chi^{(1)}$ Reinard Ca

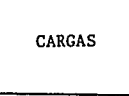

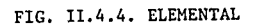

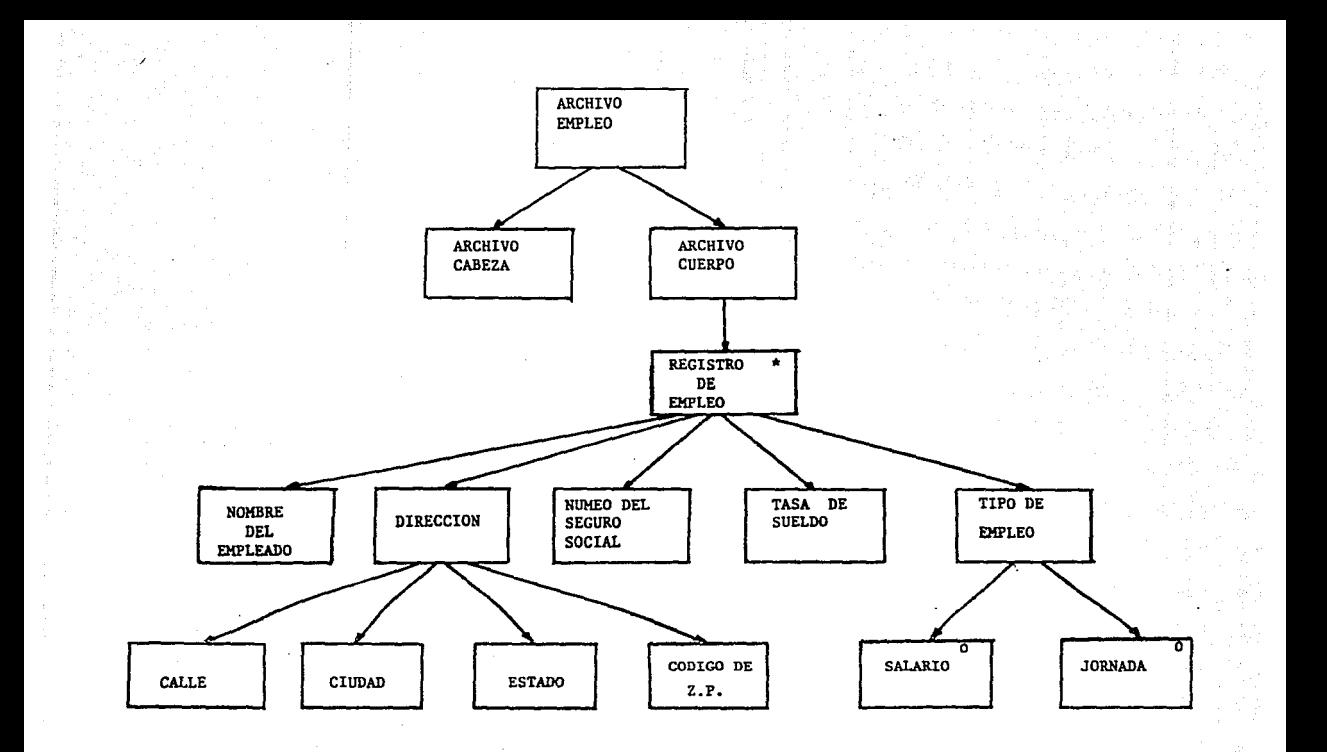

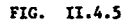

Una parte ELEMENTAL es dibujada en el diagrama de estructura de árbol como una caja rectangular y<br>corresponde al campo de datos de nivel-más bajo o a corresponde al campo de datos de nivel más bajo o a parte del programa en el diseño. El ejemplo de ésta estructura se muestra en la figura II.4.4.

### DIAGRAMAS DE ESTRUCTURA DE DATOS.

La figura II.4.5 muestra una representaci6n de datos de Jackson. El diagrama indica que un archivo de Empleo esta compuesto de un archivo Cabeza y de un archivo Cuerpo. La Dirección se compone de Calle. Ciudad, Estado y Código Z.P.

La Diagramatización de Jackson representa la corriente de datos que entran o que salen de un programa significativo de una carta jerárquica. El '\*' significa<br>que ese bloque será repetido, o sea que esta ocurrencia ocurre varias veces; y los 'o' significan que habrá uno<br>u otro, por lo que es una situación o una exclusiva. Igual que Warnier-Orr, la carta de Jackson muestra la secuencia y Repetición; aunque realmente los primeros<br>den un poco más de información que Jackson ya que en su carta pueden decir cuantas veces un campo es repetido.

### DIAGRAMA DE ESTRUCTURA DE PROGRAMA.

La figura II.4.6 muestra el mismo tipo de diagrama para representación de la estructura de programas. Solamente uno de los bloques: Suscripción Nueva, Renovación de Suscripción y Cancelación de Suscripción es ejecutada. El diagrama no indica como es hecha la elección. El bloque de registros es repetido (repetici6n de todo lo que comprende este bloque, que está dibujado debajo). El diagrama tampoco indica los controles de repetición.

La representación de datos y de programas de Jackson es similar a la representación de Warnier-Orr, pero dibujada verticalmente en lugar de horizontalmente.

## DIAGRAMA DE SISTEMA DE RED.

el método de Jackson primero diseña la est<mark>ructura</mark> de datos que un programa usa¡ Diseña la corriente de

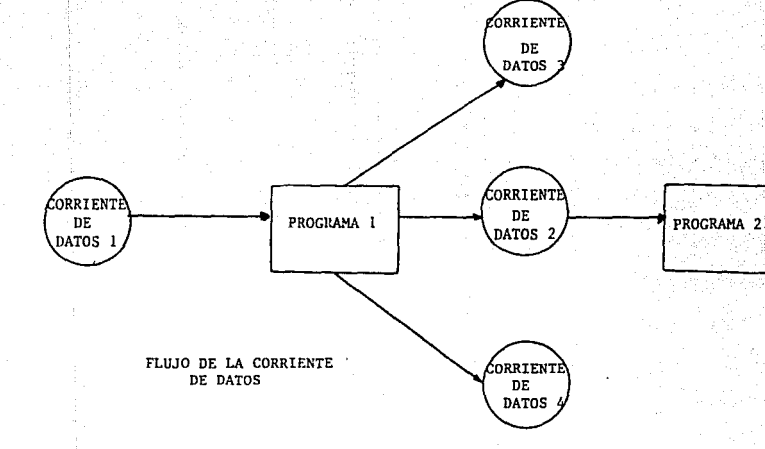

### FIG. II.4.7. FLUJO DE LA CORRIENTE DE DATOS CON PROGRAMAS

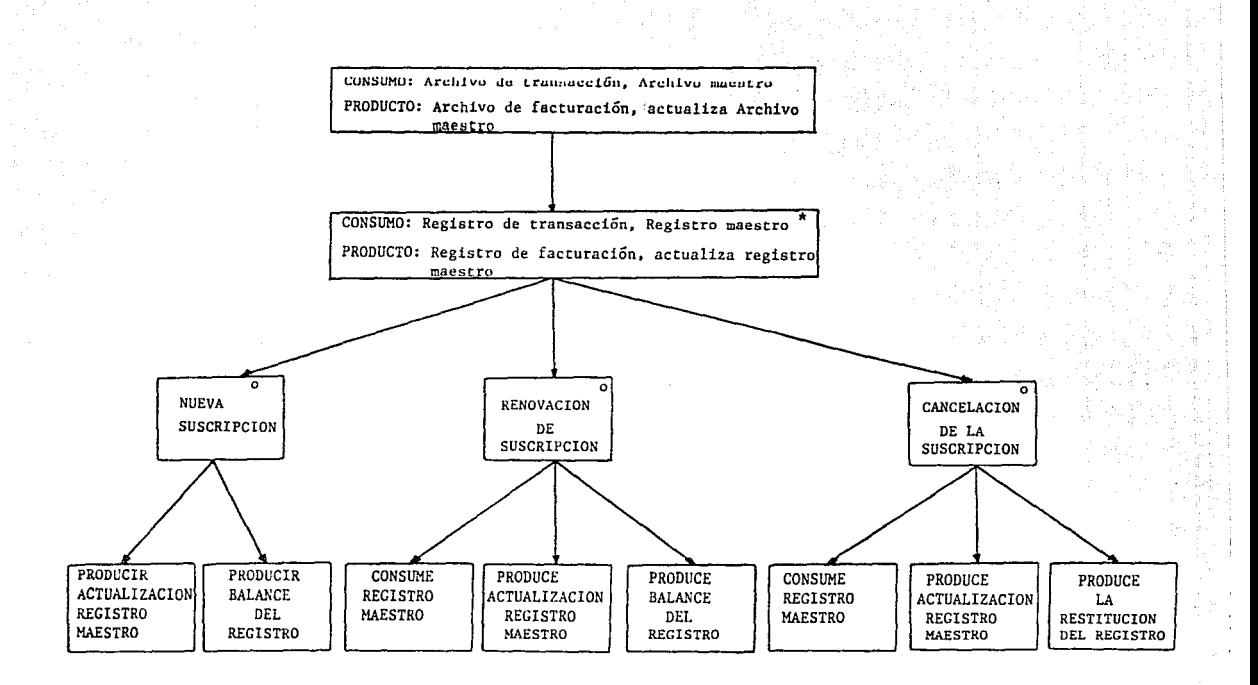

FIG. II.4.6.

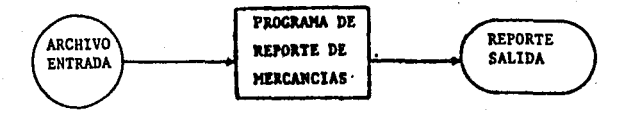

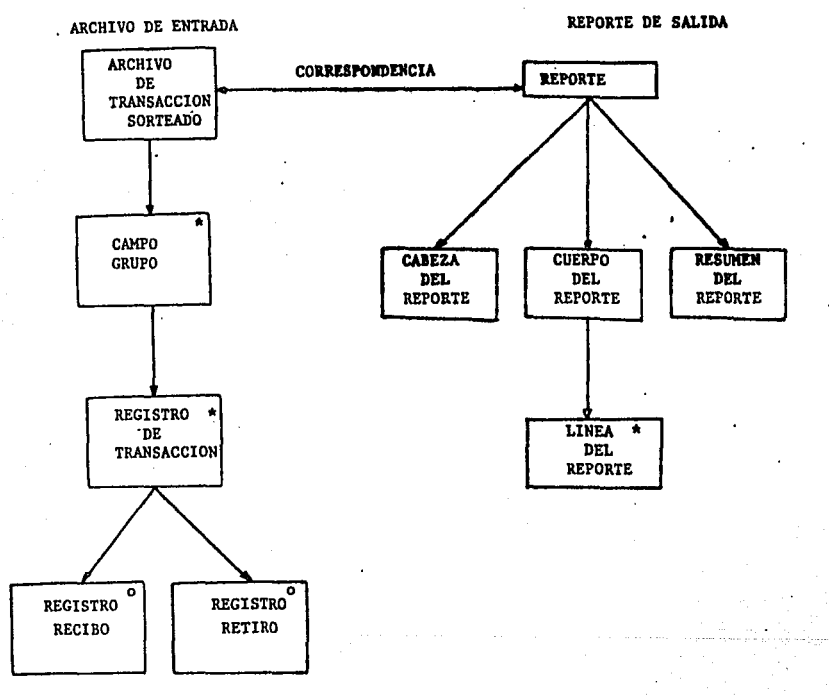

# FIG. II.4.8.

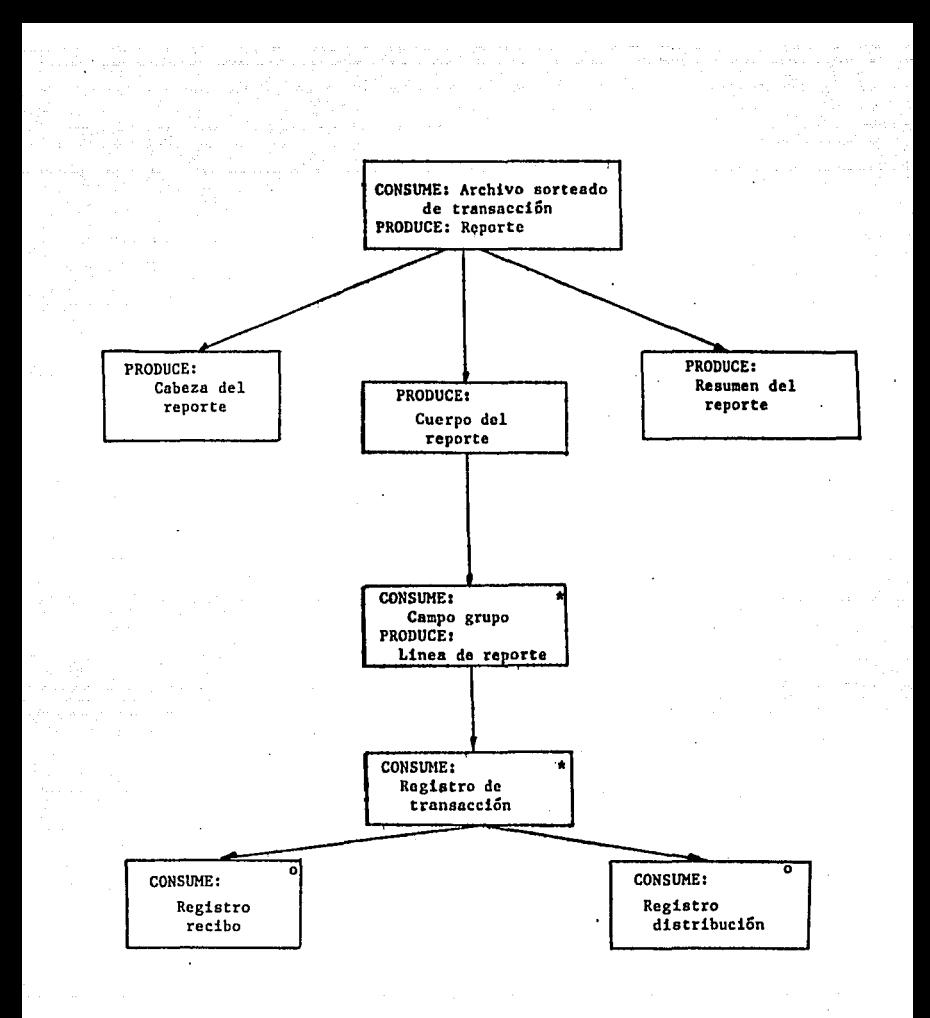

FIG. II.4.9.

datos de entrada y salida. Luego de estos programas<br>diseña la estructura del programa. Primero, un diagrama sobretodo, es dibujado mostrando la corriente de datos que entran y salen de los programas. La figura II.4.7 ilustra esto, los rectángulos son usados para los programas y los círculos son usados para la corriente de datos.

Las reglas para dibujar un Diagrama de Sistema de Red son:

- l.- Una flecha es usada para conectar un círculo y un rectángulo, pero esto no debe ser usado para conectar 2 círculos o 2 rectángulos.
- 2.- Cada círculo puede tener más de una flecha para apuntar hacia él y· más de una flecha apuntando. fuera de él.

Un diagrama de flujo de datos podría ser usado en su lugar.

DE DATOS A PROGRAMAS.

En el método de Jackson , las representación correcta de las corrientes de datos de entrada y salida guían la precisa estructura de programas. Podemos deducir las ligas entre los diagramas de entrada <sup>y</sup> salida para mostrar que campos de datos corresponden. La figura II.4.8 ilustra esto. Se muestran las estructuras de datos que son la entrada y la salida del programa Reporte de Mercancías de una casa.

La conexi6n entre flechas muestra que hay una correspondencia uno a uno entre el archivo de Transacci6n ordenado de la entrada y el Reporte en la salida, y entre el campo Grupo en la entrada y la línea de Reporte en la salida. En otras palabras un archivo de Transacci6n ordenado produce un Reporte, similarmente, un campo Grupo produce una línea de Reporte.

De estas estructuras de datos una correspondiente estructura de programa es creada, y cerca todas las partes de cada estructura de datos. Esto se muestra en la figura II.4.9 en donde hay una correspondencia uno a

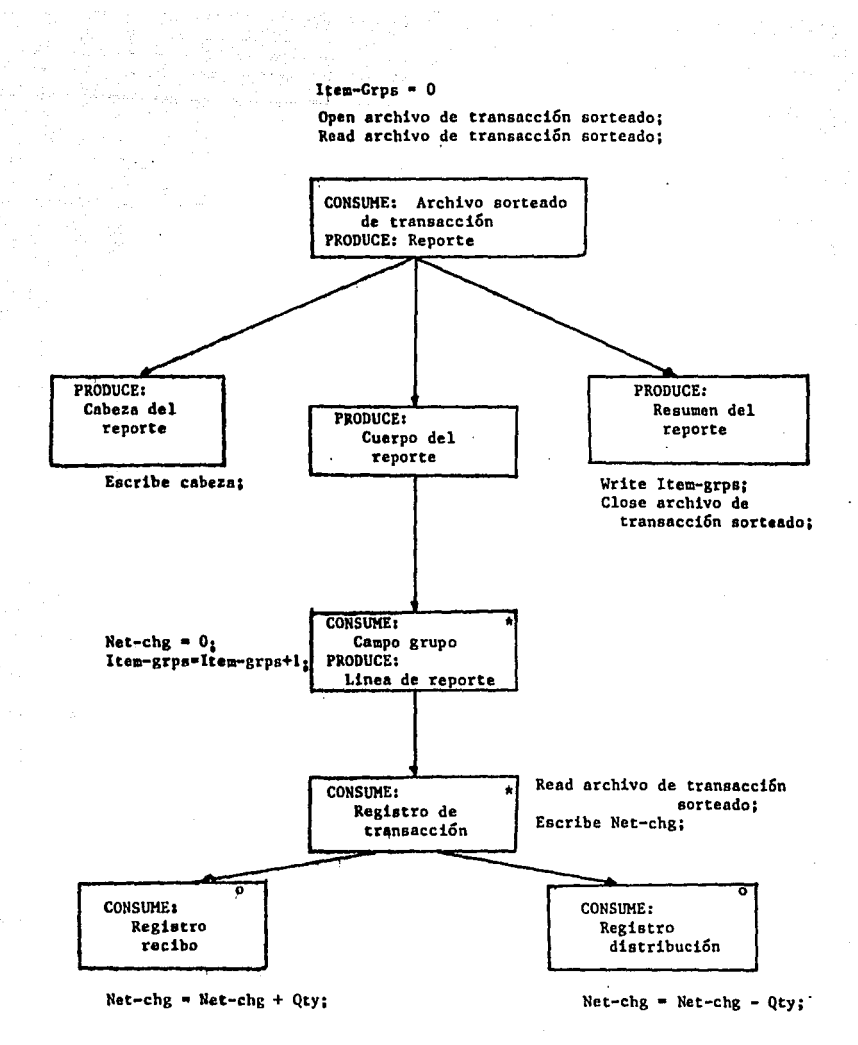

### FlG. 11.4 .10

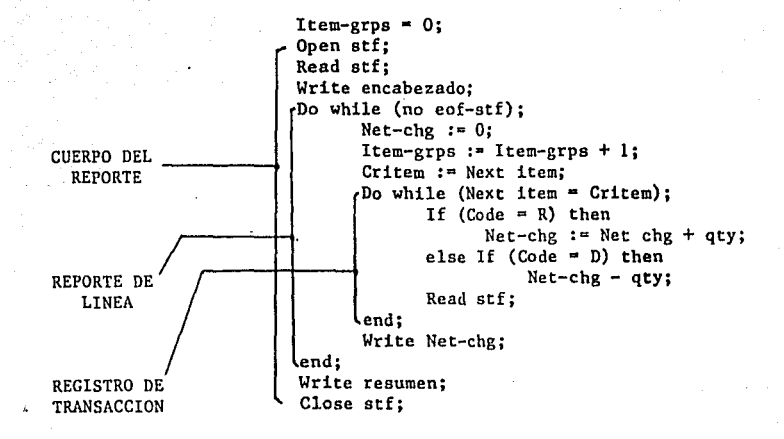

# FIG. II.4.11. TEXTO DE LA ESTRUCTURA DE JACKSON DERIVADO DE LA ESTRUCTURA DEL PROGRAMA EN LA FIG. II.4.10

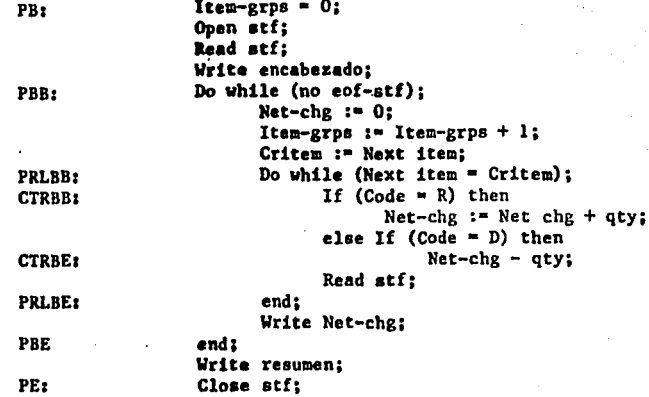

FIG. II.4.12. PROGRAMA FINAL DEL DISEÑO DE LA ESTRUCTURA DE DATOS

### VALIDA SUBITEM

\* VALIDA FORMATO GENERAL; CHECA FORMATO GENERAL; IF ERROR WRITE MENSAJE DE ERROR; ENDIF;

\* VALIDA FORMATO ESPECIAL; IF NUEVO SUSCRIPCION CHECA NOMBRE Y DIRECCION; CHECA NUMER DE Z. P.; CHECA TERMINOS DE VALIDACION; CHECA PAGO; IF ERROR SET INDICADOR INVALIDO;

ELSE

e se la provincia e contrario.

SET INDICADOR VALIDO; ENDIF;

# ENDIF;

lF RENOVACION CHECA TERMINOS VALIDOS; CHECA PAGO; IF ERROR

SET INDICADOR INVALIDO; ELSE

SET INDICADOR VALIDO; ENDIF;

IF CANCELACION SET BANDERA DE CANCELACION; ENDIF;

IF INDICADOR INVALIDO WRITE MENSAJE DEERROR; ENDIF;

FIG. II.4.13

uno entre la entrada y la salida, el bloque del programa dice Consumo (entrada) y Produce (salida). Este bloque en el nivel de abajo puede ser roto en más detalles, mostrando operaciones computacionales o algoritmos que ligan la entrada y la salida.

En la figura II,4.9 no hay bloque separado para Consume y Produce como habría estado en un diagrama de estructura. Esto es para enfatizar que los campos de datos consumidos y producidos corresponden a otro. Las datos consumidos y producidos corresponden a operaciones ejecutables del programa pueden ahora ser alojadas en la estructura del programa de la figura II.4.9 como se muestra en la figura II.4.10. El Método de Jackson provee reglas para el chequeo de estas situaciones y de la estructura del programa.

La figura II.4.11 muestra formalmente la codificaci6n de Jackson del texto de estructura derivado de la estructura de la figura II.4.10, las operaciones<br>del programa escritas en esta figura aparecen en el del programa escritas en esta figura aparecen en texto de la estructura de la figura' II.4.11. La figura II.4,12 muestra el texto de la estructura convertido en un programa.

TEXTO ESTRUCTURADO DE MICHAEL JACKSON.

Michael Jackson emplea una notación formal para el<br>ocódigo, que él llama Texto Estructurado. Lo Psedocódigo, que él llama Texto acompafia un diagrama de estructura de programa. (o como Jackson lo define, un diagrama de estructura de árbol ) es usado para completar el diseño del programa y definir la 16gica de control. La figura II.4.13 muestra un ejemplo del texto estructurado para el m6dulo Campo de Subvalidaci6n en el sistema subscrito.

Las reglas para escribir las construcciones de control de Secuencia, Selecci6n *y* repetici6n son dadas a continuación.

Secuencia.

N sequencia parte 1 parte 2 parte 3

parte n; N fin

En donde N es el nombre de la construcción<br>Secuencia. En la figura II.4.13 el campo de Secuencia, En la figura II.4.13 el campo de Subvalidaci6n es el nombre de la primer construcci6n de secuencia listada. Las partes son una lista de uno o más proposiciones de nivel de programación, instrucciones de alto nivel o construcciones de control. Las partes son separadas por un punto y coma ';'. El punto de entrada a la construcci6n secuencia es N secuencia y el punto de salida es N fin.

La indentación mostrada es usada para aclarar la estructura. Las partes son ejecutadas en el orden en queestán listadas.

Selecci6n,

N selecci6n (condición l) parte l; N alt (condici6n 2) parte 2; N alt (condici6n n) parte n; N fin

En la figura II.4.13 el Formato de Validación<br>Hal es una construcción de Selección. Tiene 3 Especial es una construcción de Selección. partes alternativas que son: Validación de nueva Sub seq, Validaci6n de renovación de Sub seq, y el conjunto de Bandera de Cancelación, una de estas 3 partes alternativas es ejecutada dependiendo del valor de Sub tipo.

La construcción Selecci6n puede tener dos o más partes, s6lo una parte puede ser ejecutada a un tiempo. El punto de entrada de la construcción Selección es el nombre (N) seguido de selecci6n y el punto de salida es

el nombre (N) seguido por fin. La indentación mostrada se sugiere para aclarar la estructura.

Repetición,

N iteración mientras (condición)

#### parte;

# N fin

La construcción Repetición es usada para representar un ciclo. Su parte es ejecutada repetidamente mientras la condición sea verdadera. construcción Repetición tiene un punto de entrada compuesto de su nombre (N) seguido por iteración y un punto de salida compuesto de su nombre (N) seguido por fin.

# NOTA 1

Podemos distinguir entre Inglés Estructurado y Pseudoc6digo (aunque algunas veces estas palabras son usadas intercambiablemente). El Pseudocódigo usa una notación más formal, más orientada a el Diseño de programas Profesional, mientras que el Inglés Profesional, mientras que el Inglés<br>o-está diseñado-de-una manera-para que-los estructurado está diseñado de una manera para que los<br>usuarios puedan usarlo después de una mínima usuarios puedan usarlo después de una instrucción,

En la práctica uno puede observar un rango de integridad formal del Inglés Estructurado sin palabra llave, a una nqtación de pseudocódigo que es cerrado a la línea de salida del programa final, y que es difícil para el usuario entender. Algunas instrucciones de Pseudocódigo pueden ser traducidos uno por uno en un porgrama similar de instrucciones de código, algunos son traducidos en muchas instrucciones de programa.

# II,S - COMPARACION DE METODOS

#### WARNIER

### VENTAJAS

Los diagramas de Warnier-Orr han sido usados

extensivamente en diseños de nuevos sistemas y para documentar sistemas existentes.

Transferir un diagrama de Warnier-Orr a un código de programa estructurado es usualmente bastante simple por su estructura de bloque BEGIN-END.

Provee una buena documentación de estructura de ·datos.

Es usado para mostrar la estructura procedural y componentes de datos.

Hace un diseño de programa más visible <sup>y</sup> entendible, en un alto nivel, da un representación clara de la estructura de un sistema o programa. Pero en un nivel bajo se convierte en grande y difícil de leer.

En general, son mejor adaptados a diseños <sup>y</sup> documentación de pequeños problemas que para grandes, especialmente problemas orientados a salidas estructuras de archivos simples.

El diseño orientado a la estructura de datos no hace explícito el uso de un diagrama de flujo de datos, sin embargo transforma y clasifica el flujo de transacciones que tienen pequeña relevancia.

El objetivo último del método estructura de datos es que se produzca orientado a la una descripción esquematizada del software.

Bueno para edición de pantallas computarizadas.

Automáticamente convertible al esqueleto del programa.

Contiene un tipo de diagrama amigable al usuario para mostrar descomposición funcional y jerárquica de estructura de datos.

Fácil para leer, dibujar y cambiar.

Muestra secuencia, selección y repetición.

Estructuras de control: secuencia y repetición.

# DESVENTAJAS

No relaciona datos con procesos.

El mayor defecto es que los diagramas de Warnier-Orr no muestran lógica condicional tan bien como otras técnicas de diagramación de nivel detallado.

Otro problema es que no está orientado a bases de datos, solo puede representar estructuras jerárquicas.

Este método aparenta ser apropiado para problemas que tienen un módulo o sólo pocos módulos y donde los datos son o tienen una estructura de árbol.

La construcción lógica de programas provee método más riguroso de diseño de software que metodología de Jackson. un la

No muestra las condiciones o variables de control de selección, estructura caso o estructuras de loop. (Esta información es relegada a notas de pie de página)

No muestra componentes procedurales. datos de entrada y salida para

No provee liga directa a un modelo diccionario de datos. También no hay diagramas Warnier-Orr representando procedurales y datos para el mismo programa. de datos o liga entre componentes

No hay base de datos orientada. Puede representar únicamente estructuras de datos jerárquicas.

En un nivel de detalle puede degenerar a una forma de pseudocódigo el cual puede ser difícil de leer y dibujar en otro tipo de diagrama.

#### YOURDON

### VENTAJAS

Ayuda a la rápida definición y perfeccionamiento del flujo de datos.

Es muy satisfactorio para problemas de disefio donde el flujo de datos está bien definido.

La metodología trabaja mejor donde los datos de entrada son transformados a la salida en incrementos fácil para seguir los pasos.

El pseudoc6digo puede ser útil para programar.

La Carta Estructurada es una técnica comúnmente<br>para mostrar programas jerárquicos y selusa en usada para mostrar programas jerárquicos y se usa en conjunto con el diagrama de flujo de datos y el pseudoc6digo.

La carta estructurada puede convenir cuando los datos y control de variables son escritas en ella.

El Diagrama de Flujo de Datos es una herramienta escencial para identificar el flujo de documentos y de datos de un proceso.

El DFD es una herramienta automatizada para dibujar y manipular diagramas de flujo de datos existentes.

El Diagrama de Flujo de tangiblemente ligado al modelo de Datos puede ser datos; sin embargo, esta puede dejar una representación falsa de datos pero es poco probable que ocurra.

DESVENTAJAS

El proceso de disefio es iterativo pero el orden de iteraci6n no es rígida.

Identificar transformaciones de datos no es fácil.

Es posible ser por extremo detallado en una parte del flujo de datos y mucho menos en otra. Ya que no hay una fórmula disponible para detectar esta condición.

Algunas formas de pseudocódigo Algunas formas de pseudocódigo usan muchos<br>mnemónicos y son difíciles de leer.

Algunas veces los pseudocódigos son demasiado largos,

Un pseudoc6digo puede remplazar los diagramas de acci6n pero son muy esquemáticos.

La carta estructurada no tiene un control completo de la estructura de la información.

La Carta Estructurada no describe la construcci6n de control y las variables de control que gobierna las llamadas a procedimientos, aunque algunas cartas estructuradas incluyen esta inf ormaci6n pero es opcional y no necesariamente completa.

Generalmente la Carta Estructurada no muestra la<br>ncia, condición, estructura caso y control de secuencia, condición, estructura caso y control de<br>loop's pero esto puede ser remplazado con el loop's pero esto puede ser pseudoc6digo.

La Carta Estructurada no describe la entrada y salida de datos para cada procedimiento.

Mientras el Diagrama de Flujo de Datos es una excelente herramienta, esta no es buena para dibujar la arquitectura de programas.

En . algunos casos el Diagrama de Flujo de Datos necesita improvisaciones para mostrar sincronización acerca de eventos separados.

### **JACKSON**

### VENTAJAS

No depende de la experiencia, ni de la creatividad del analista.

Se basa en principios, en los que cada paso del disefio puede verificarse.

No es difícil de iniciarlo y listarlo. Por ejemplo, si se diera un problema a resolver a dos personas que trabajan independientemente podrían lograr crear el mismo disefio.

Su resultado es un disefio fácil y práctico para implementar.

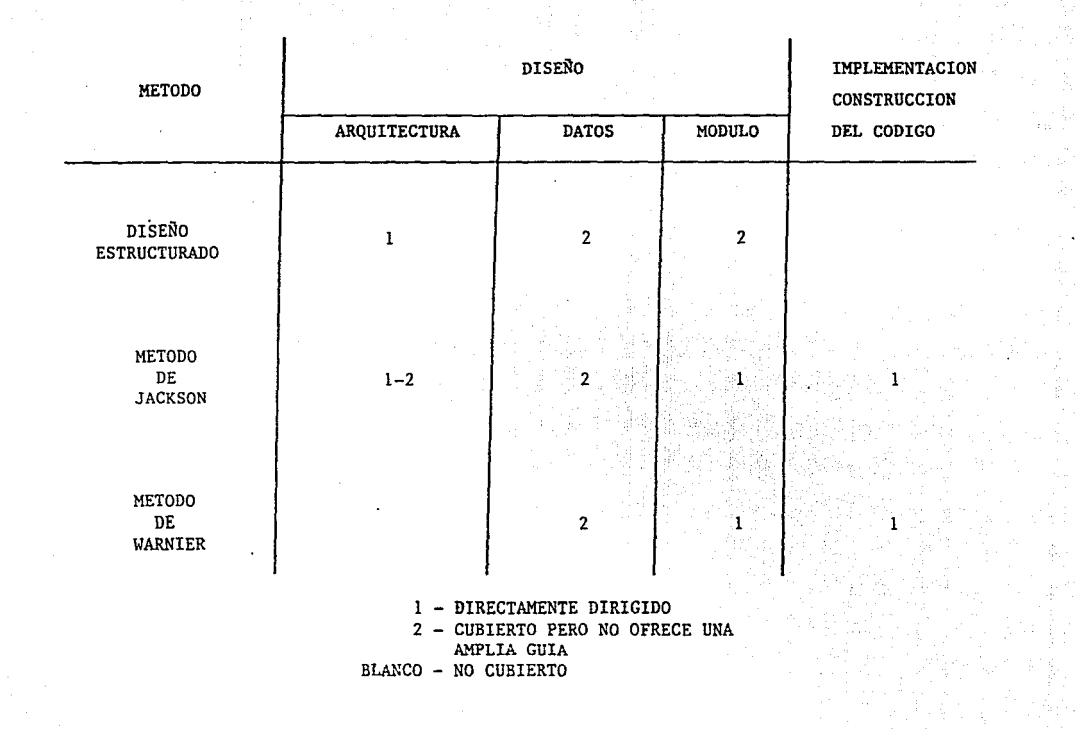

FIG. II.5.1. TABLA COMPARATIVA DE LOS METODOS DE DISEÑO

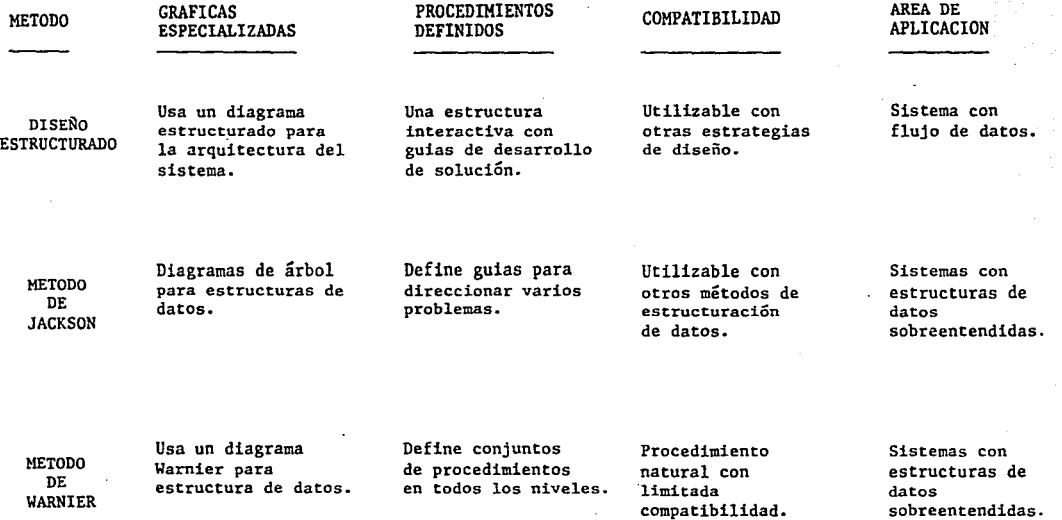

FIG. II.5.2. TABLAS DE ATRIBUTOS DE LOS METODOS DE DISEÑO

sobreentendidas.

### DESVENTAJAS

su bibliografía es muy limitada, aún consultando el libro de Jackson.

Se necesita un texto explicatorio ya que Jackson tiene muchos ejemplos pero nada concreto.

La estructura de la inf ormaci6n de muchos sistemas no acepta un mapeo directo como propone Jackson.

Se dificulta mucho el diseño en la validación de datos y en los datos fuera de secuencia.

Se asegura que está limitado prácticamente a archivos seriados.

Para datos con estructura de árbol puede llegarse a un disefio no implementable.

Analizando las ventajas y desventajas anteriores de cada una de las tres metodologías descritas, decidimos nuestro problema, pues éste cumple con el requerimiento<br>primordial de ésta metodología que es tener bien primordial de ésta metodología definido el flujo de datos dentro del sistema.

# III - SOFTWARE DEL SISTEMA HP/3000

### III.l - SISTEMA HP/3000

El sistema HP/3000 consiste del sistema hardware, software operativo fundamental y subsistemas de software adicional. (Ver figura III.1.1).

Sistema Operativo MPE.

El sistema operativo Multiprogramming Executive (MPE), es un sistema software basado en disco, supervisa el procesamiento de todos los programas que se ejecutan en el sistema HP/3000.

MPE proporciona dinámicamente los recursos del sistema como memoria principal, el procesador central <sup>y</sup> dispositivos periféricos a cada programa como los necesite. Coordina la interacción de todos los usuarios con el sistema, permitiendo el uso de la interfase de lenguaje de comandos y una interfase programática en la forma de intrínsecos y un sistema de archivo. Monitorea y controla programas de preparación para ejecución, carga, ejecución y salida. También controla el orden en el cuál los programas son ejecutados y asigna y mantiene el uso de registro de los recursos de hardware y software que requieren.

Proporciona :

Multiprogramación. Procesamiento de transacción concurrente, comunicación de datos, desarrollo de programas en línea y procesamiento en batch.

Memoria virtual.

Memoria cache en disco. Esta tecnología utiliza la memoria principal como buffer de alta velocidad para disco.

Arquitectura de stack. Separación de código y datos (Código Reentrante), segmentación de longitud variable, y stacks de datos.

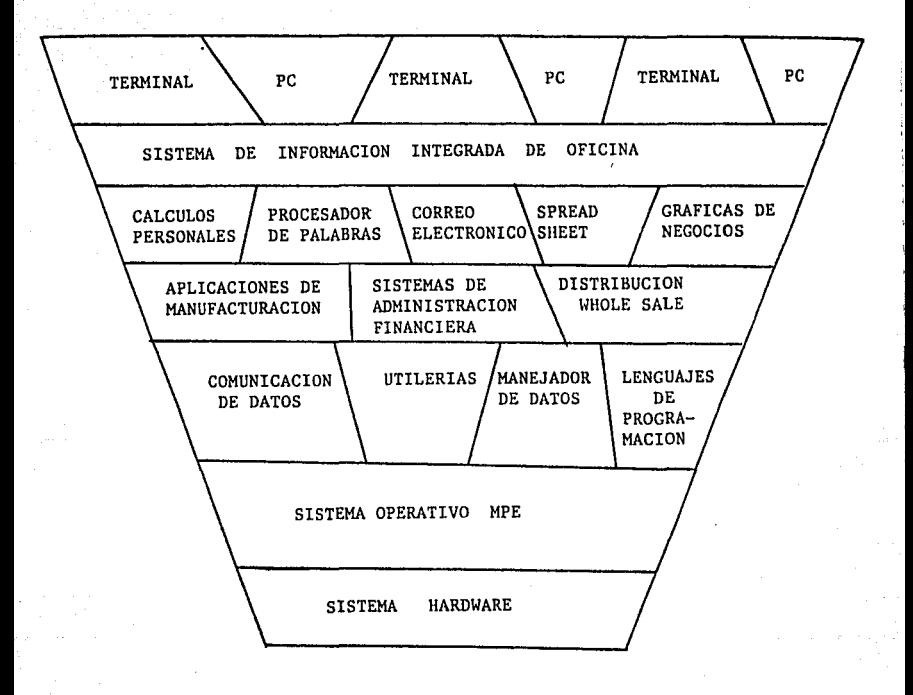

# FIG.III.1.1. SISTEMA HP3000

Capacidad multilenguaje concurrente. COBOL, RPG, FORTRAN, BASIC, PASCAL y SPL.

Sistema de archivo. Con sistema de usuario, seguridad. respaldo de archivo,

Seguridad de acceso y cuenta completa de recursos.

Independencia de archivos y dispositivos.

Sistema de falla/auto-restablecimiento.

Para administraci6n de bases de datos se tienen las siguientes instalaciones :

IMAGE/3000. Es un sistema de administraci6n de bases de datos con archivos denominados Data Sets,<br>lógicamente relacionados en red de 2 niveles. Minimiza 16gicamente relacionados en red de 2 niveles. Minimiza provee recuperación informaci6n en forma rápida.

QUERY/3000. Permite el acceso fácil a datos de IMAGE sin escribir un programa. Simples comandos hacen la localización, actualización y reporte de datos.

KSAM/3000. Subsistema de achivo indexado para<br>so y recuperación de datos por uso del método de ingreso y recuperación de datos por uso del acceso secuencial por claves. Provee una organización de archivo basada en valores de campos llave dentro del registro de datos. Los registros pueden ser accesados secuencialmente o random. tienen acceso a estos archivos.

VPLUS/3000. Es un producto para entrada de datos que provee una forma amigable al usuario final. la creación interactiva de la pantalla de entrada de datos. Provee la facilidad de entrada en línea y modificación de datos en un archivo sin programación. Incluye procedimiento de alto nivel para interfase programática desde cualquier lenguaje de HP.

Las utilerías incluídas son:

EDIT/3000 - editor de texto.

FCOPY/3000 - copia de archivos en general.

SORT-MERGE/3000 - permite ordenar registros en un archivo y mezcla archivos clasificados.

Sistema de utilerías - provee controles<br>administrativos, reportes en sistemas, recursos, etc.

# III.2 - IMAGE/3000

#### IMAGE

Es una base de datos que tiene una estructura de tipo RED y que cumple con todas las ventajas que las bases de datos ofrecen y forma parte de las utilerias del sistema HP-3000. (Ver figura III.2.1).

METODOS DE ACCESO IMPLEMENTADOS EN IMAGE

SERIAL. Registro a registro en orden de ocurrencia:

- del primero al último

- del último.al primero

DIRECTO O específico. RANDOM. Selecci6n de un registro

CALCULADO. Por medio de un algoritmo de HASHING se calculan las direcciones. Realizado s6lo en archivos MAESTRO.

ENCADENADO. El acceso es por medio de apuntadores y tablas. S6lo para archivos DETALLE.

Tanto el método CALCULADO como el ENCADENADO son variaciones del método de acceso RANDOM.

TERMINOLOGIA DE IMAGE

DATA ITEM - Pequeño (campo). elemento de información

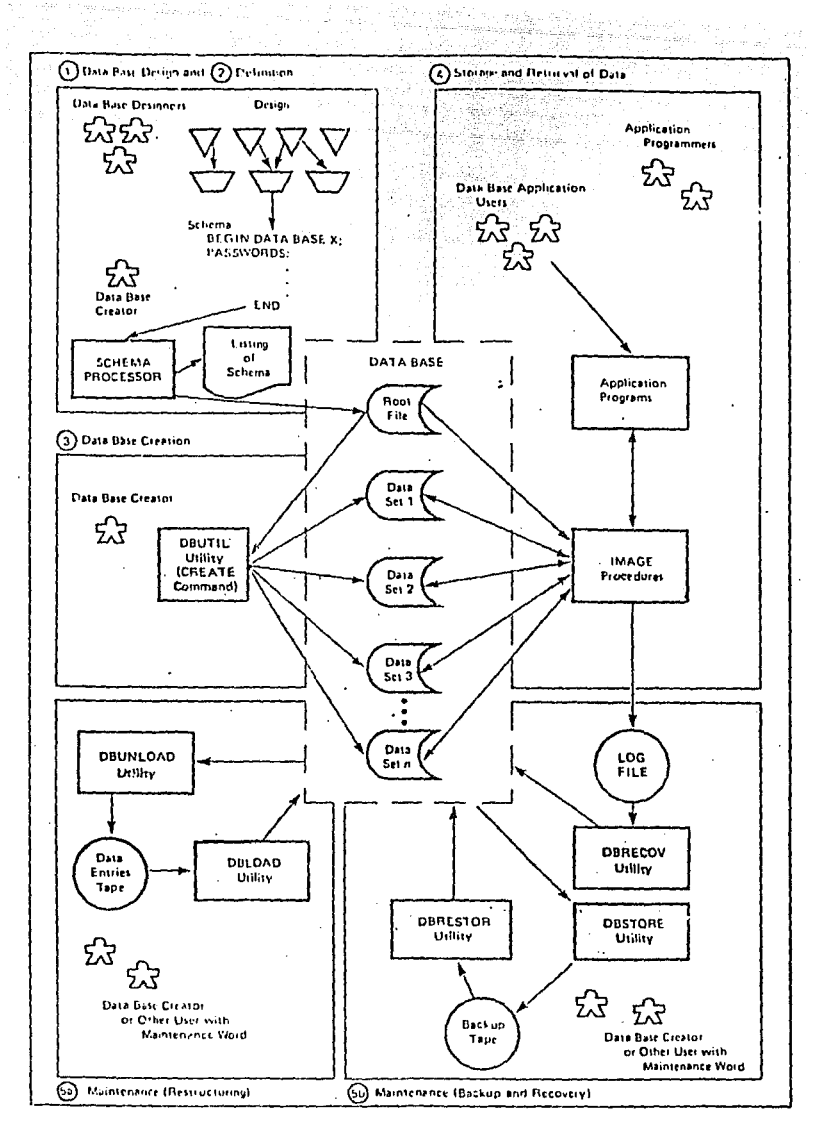

 $\sim 10^3$ 

FIG. III.2.1.

DATA ENTRY - Una colección ordenada y relacionada de DATA ITEMS (registro).

DATA SET - Es una colección compartiendo una definición común.<br>(archivos). de DATA ENTRY

DATA BASE - Es una colección de DATA SET.

### TIPOS DE DATA SET

### MAESTRO

Sirve como índice para relacionar a los DATA SET valor único en el data set. Puede estar relacionado hasta con 16 DATA SET DETALLE. La localización de un registro en este tipo de archivo se determina por el paso del campo llave del registro a través de un algoritmo de cálculo de dirección (HASHING) para obtener una localización relativa del registro dentro del archivo.

Hay dos tipos de archivos Maestro:

MAESTRO MANUAL

-Todos los registros deben ser explícitamente (manualmente) adicionados o eliminados por el programa de usuario.

-Puede contener campos además del campo llave.

-un campo maestro debe existir antes de que un campo detalle relacionado pueda ser adicionado.

-Los valores llave de los campos maestro sirven como una tabla de validación para todos los data sets de detalle relacionados.

-No detalle. necesita estar relacionado con archivos

-Se denota con una "M" y se representa de la

### siguiente forma

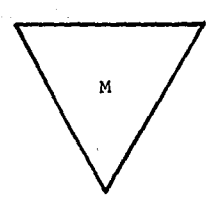

### MAESTRO AUTOMATICO

-Todos los registros son implícitamente adicionados o eliminados, cuando los registros detalle relacionados son adicionados o eliminados.

-Debe estar relacionado a uno o más data sets detalle.

-Debe contener·únicamente un campo: campo llave.

-Se denota con una "A" y se representa de la siguiente forma:

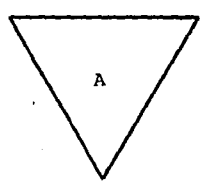

### DETALLE

Sirve para almacenar información general, puede contener varios campos llave para ser indexados por varios DATA SET MAESTROS ya sea· MANUALES o AUTOMATICOS. Los registros con valores de campo llave duplicados son "encadenados" con apuntadores para recuperarlos en forma clasificada. Puede relacionar hasta con 16 data sets
detalle, o bien no tener relación. Se denota con una y se representa por la siguiente figura:

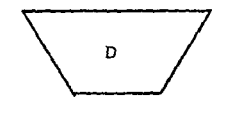

COMPONENTES DE IMAGE

DATA DEFINITION LANGUAGE (DDL)

El DDL es utilizado para definir todos los aspectos<br>la base de datos. Es decir, define campos. de la base de datos. seguridades, relaciones y capacidades.

#### DATA MANIPULATION LANGUAGE

Provee la interfase entre programas de aplicación y la base de datos por medio de un conjunto de rutinas de librer fa. que es llamado desde los programas de aplicaci6n.

#### UTILERIAS IMAGE

Las utilerías de IMAGE se componen de programas que permiten crear y mantener la base de datos. Estos pormator communications is siguientes:

DBSTORE - Escribe completamente la base de datos a cinta. Se ejecuta:

:RUN DBSTORE.PUB.SYS

DBRESTOR - Escribe la base de datos de cinta a disco. Se ejecuta:

:RUN DBRESTOR.PUB.SYS

DBUNLOAD - Escribe únicamente datos a cinta.

Se ejecuta:

#### :RUN DBUNLOAD.PUB.SYS,SERIAL ,CHAINED

DBLOAD - Escribe datos a una base de datos vacía desde cinta (creada con DBUNLOAD). Se ejecuta:

:RUN DBLOAD.PUB.SYS

DBUTIL - Crea, borra y elimina bases de datos. Se ejecuta:

: RUN DBUTIL. PUB. SYS

Cuenta con las siguientes opciones:

HELP. Lista los posibles comandos.

SHOW. Lista cierta informaci6n de la base de datos.

CREATE. Crea e inicializa los DATA-SET, a partir del archivo ra{z.

ERASE. Inicializa los DATA-SET.

PURGE. Elimina los DATA-SET en el archivo raíz.

SET. Cambia o quita la clave de mantenimiento (originada por la funci6n CREATE).

DBRECOV - Escribe transacciones de base de ·datos del archivo del sistema.

DBSCHEMA - Procesa el archivo texto del esquema, produciendo un listado de salida y la creaci6n del archivo raíz de la base de datos controlando el factor de bloqueaje para la utilizaci6n 6ptima del disco.

#### COMPONENTES DE IMAGE

#### QUERY/3000

Es un un programa de desarrollo y herramienta de depuraci6n. Las aplicaciones de QUERY son:

- Consulta de la base de datos

-Modificaci6n de base de datos (bajo volúmen)

-Adicionar -Eliminar -Actualizar

-Generaci6n de reportes

-Desarrollo de programas de aplicaci6n

ARCHIVO RAIZ

El archivo raíz es la descripci6n interna del diseño de base de datos. Contiene la descripción de las relaciones entre data items y data sets, los niveles de seguridad para cada data item y data set, nombre, tipo <sup>y</sup> tamafio de cada data item.

#### ESQUEMA

El esquema es la descripci6n externa del disefio de base de datos. Es un archivo MPE creado por editor de texto con la siguiente estructura:

> BEGIN DATA BASE Nombre; PASSWORDS: ITEMS: SETS: END.

donde Nombre puede ser de l a 6 caracteres alfanuméricos

<sup>y</sup>el primero de ellos debe ser alfabético.

La sección de PASSWORDS da al usuario los medios para proteger los data items o data sets del acceso no autorizado.

La sección de ITEMS define todos y cada uno de los campos an la base de datos.

La sección SETS define los data sets que pertenecen a la base de datos, indicando que data items pertenecen a que data sets. Liga los maestros con los data sets de detalle indicando que campos en el maestro son llave a través del PATH COUNT.

El PATH COUNT es usado con el campo llave en el maestro para indicar el número de relaciones que se van a establecer con varios data sets detalle. Sólo se especifica para un data item en el archivo maestro. Si se pone un cero para indicar que un maestro manual no está ligado a un detalle y que sirve para denotar el campo llave.

CREACION DEL ESQUEMA

Los pasos a seguir para la creación del esquema, y a partir de este el archivo raíz, son los siguientes:

l.- Se crea el esquema con EDITOR.

2.- Se procesa el esquema, mediante el programa "DBSCHEMA" y de no tener errores, se crea el archivo raíz, de la siguiente forma:

:RUN DBSQUEMA.PUB.SYS ;PARM=n

donde n~l Si se ha hecho una FILE EQUATION con un archivo que contiene el esquema. (Default \$STDIN)

:FILE DBSTEXT=Nombre

donde Nombre es un archivo creado previamente con EDITOR.

n=2 Si se ha hecho una FILE EQUATION con un dispositivo de salida. (Default \$STDLIST)

:FILE DBSLIST:DEV=LP

#### LIMITES

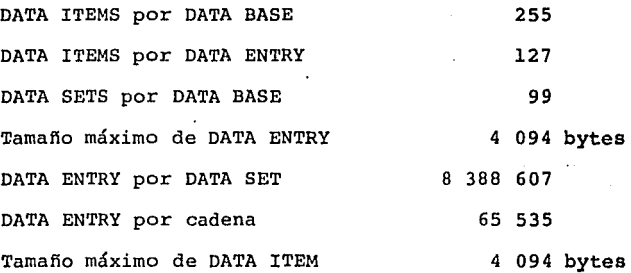

#### PROCEDIMIENTOS O LLAMADAS A IMAGE

Se invocan con la instrucción "CALL", debe pasar algunos parámetros ya que son procedimientos externos para programas de aplicaci6n. Los procedimientos existentes son:

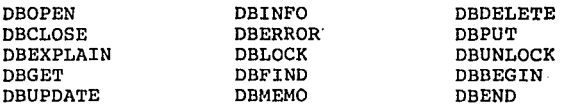

## III.3 - VPLUS/3000

Es un subsistema de software que implementa y

controla la entrada de datos, proporcionando una interfase entre la terminal y cualquier programa donde se. tenga que capturar datos.

CAPACIDADES DE VPLUS/3000

- Disefio y edici6n de formas de captura en pantalla
- Disefio avanzado de formas que provee edici6n, formateo, validación y cálculos de datos conforme<br>son capturados
- Un programa que provee capacidad de captura modificaci6n de datos, sin necesidad de programar
- Reformateo de los datos capturados
- Un conjunto de llamadas desde programa, que permite la interfase entre la pantalla de la terminal y los lenguajes de programaci6n

NIVELES DE COMPLEJIDAD DEL DISEÑO DE FORMAS

- Captura Simple : La forma dibujada acepta cualquier dato ASCII
- Edición Simple : Se especifican ediciones basadas<br>en el tipo de campo (opcional, requerido o de<br>desplieque solamente): o tipo de dato despliegue solamente): o (carácter, numérico o fecha)
- Edici6n Completa de Campos : Checa características de los campos como: longitud mínima, chequeo de rangos, chequeo de patrones de caracteres
- Proceso Avanzado : Movimiento de datos entre campos y formas, operaciones aritméticas de datos,<br>formateo de datos, alteraciones de la datos, alteraciones secuencia de las formas y proceso condicional basado en el resultado de otros comandos

#### CREACION Y MANTENIMIENTO DE FORMAS

Para crear un archivo de formas o una sola forma se debe correr el programa de FORMSPEC, que permite:

- Crear formas
- Cambiar o agregar formas
- Quitar formas o campos de estas

Las formas definidas por medio de FORMSPEC, son escritas a un archivo de formas, en versión "fuente". Al crear una forma o modificarla debe ser compila1a antes de ser ejecutada.

#### FORMSPEC

Para ejecutar el programa FORMSPEC, se debe dar el siguiente comando:

:RUN FORMSPEC.PUB.SYS

Este programa utiliza ocho funciones que son:

- fl PREV FORM Forma Previa
- f2 NEXT FORM Forma Siguiente
- f3 FIELD TOGGLE Detalle de Campo
- f4 REFRESH Refresca presente la pantalla
- f5 PREV Se posiciona en el menú previo de la secuencia de menus
	- Se posiciona en el menú siguiente de la secuencia de menus

f 7 MAIN/RESUME

f6 NEXT

Regresa al menú principal

74

#### f8 EXIT Termina FORMSPEC

En el menú de archivos de formas FORMS FILE, se debe teclear el nombre con el que se salvará el archivo de formas, si este es nuevo; si ya existía un archivo de formas y se va a modificar, se tecleará el nombre de ese archivo para que lo presente.

En el menú principal MAIN se presenta · un conjunto de opciones que puede seleccionar, éstas opciones son<br>las siguientes:

- A Adicionar una forma
- S Agregar campos
- T Seleccionar terminal
- G Pasar al menú de globales
- L Listar el archivo de formas
- D Borrar un campo o forma
- c Compilar una forma
- X Compilar el archivo de formas

El menú de globales GLOBALS MENU, permite especificar que forma va a ejecutarse primero. Además de especificaciones que se aplicarán en todas las formas del archivo.

En el menú de formas FORM MENU, se debe especificar el nombre y las características de la forma. Los campos a especificar son:

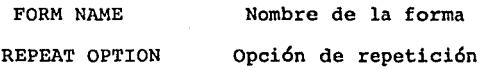

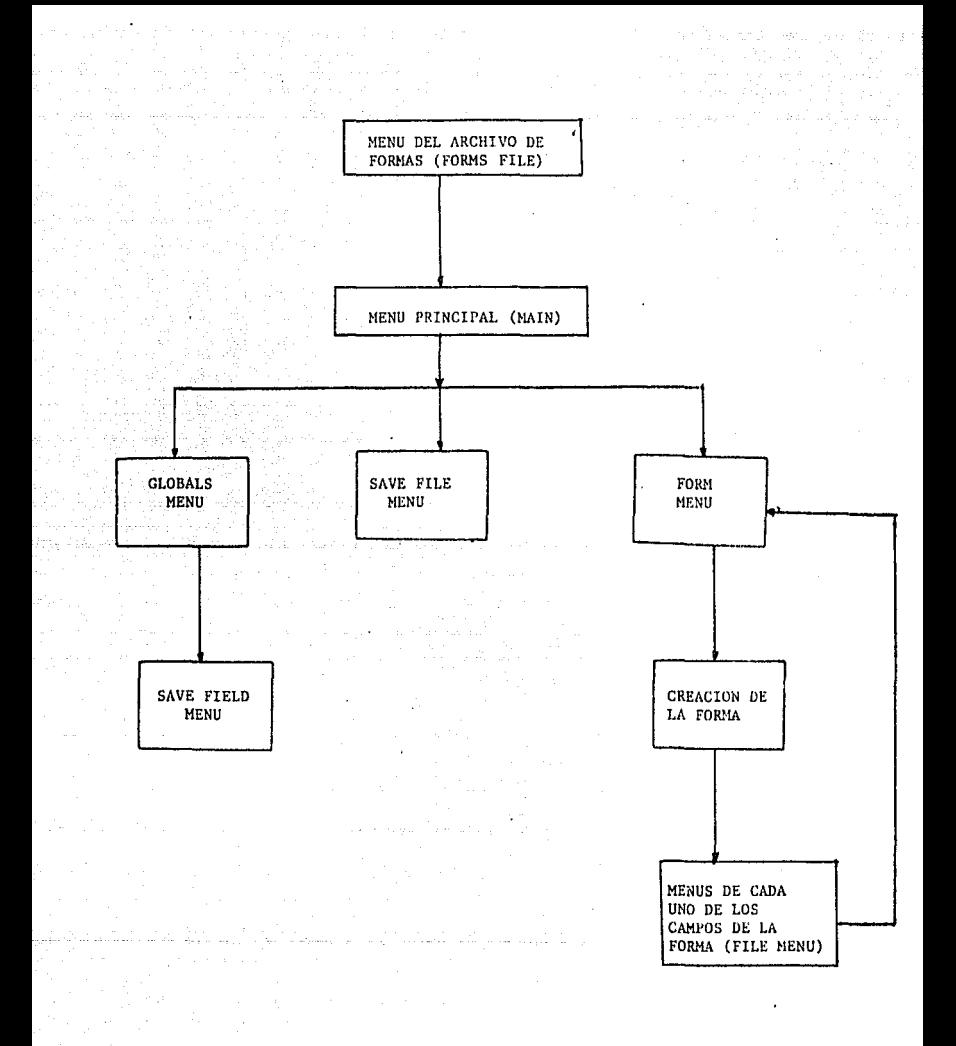

#### FIG. III.3.1. SECUENCIA DE DISEÑO

- N La forma es desplegada sólo una vez
- A Repite la forma agregándola a sí misma
- R Repite la forma encimándola a la forma previamente desplegada
- NEXT FORM Forma Siguiente

Respecto a la siguiente forma se puede especificar:

- e Limpia la pantalla antes de desplegar la forma siguiente
- A Agregar la forma a la forma actual
- F Congela la forma actual y despliega la forma siguiente
- NEXT FORM NAME Nombre forma de la siguiente

Puede ser un nombre estandar o uno de los siquientes :

- \$RETURN - Despliega diferente la forma **previa**
- **SHEAD** - Despliega la primera forma
- \$END - Termina el desplegado formas con ésta de
- \$REFRESH Despliega la forma actual sin valores

En creaci6n de la forma, se diseña la pantalla que se presentará al usuario, considerando las dos clases de informaci6n que puede contener:

DATOS - Son campos "protegidos", en los cuales los datos son capturados, o desplegados. Son delimitados por "Corchetes" "[ ]" visibles o invisibles

TEXTO - Encabezados y otra desplegada, pero no es informaci6n que es. alterada durante la ejecuci6n

En el menú de cada uno dé los .campos FIELD MENU, se definirán las características para ese campo. Este menú incluye las siguientes especificaciones:

- NUM Es el número de campo que es asignado automáticamente y no se modificará aunque cambien las características de ese campo. Una forma·puede tener hasta 128 campos
- LEN Muestra la longitud del campo y es asignado automáticamente
- NAME Muestra el nombre del campo que se le di6 durante el diseño de la forma. Este nombre puede ser modificado
- ENH Tipo de despliege, es una<br>característica dada por default, pero puede ser modificada. Los tipos de despliegue son los siguientes:
	- H Medio brillo
	- I Video inverso
	- U Subrayado
		- B Parpadeo
		- NONE Ninguno
- FTYPE Muestra el tipo de campo, el valor de default es OPCIONAL pero puede ser modificado. Las opciones de ésta especificaci6n son:
	- D DISPLAY, campo de salida modificado por el operador, sólo va a desplegar datos

# **ESTA TESIS Mry P.E!t SALIA DE LA DIDLIUILUA**

- R REQUERIDO, el campo no puede dejarse en blanco
- O OPCIONAL, puede no darse el valor por el operador. Si dado, los datos son editados
- P PROCESO, igual al OPCIONAL, excepto que los chequeos son ejecutados aunque esté en blanco
- DTYPE Tipo de dato, es una característica dada por default, pero que puede ser modificada. Cuando se da el dato éste es validado según el tipo dado. Los tipos son:
	- CHAR - Carácter, cualquier carácter ASCII. Ejemplo ABC; 3Z; \$200.00
	- NUM'n Numérico, n indica el número máximo de lugares decimales. Si se omite asume<br>que es punto flotante. punto flotante.<br>22,500: -328.00: Ejemplo: 5.8765
	- DIG Cualquier entero positivo sin signo, comas o puntos. Ejemplo: 200; 425; 276
	- IMP n Decimal implícito, valor numérico, asume punto decimal en n lugares a la derecha del punto. Permite el punto pero no debería ser dado. Ejemplo:  $-20.50; -4052$
	- DATE - Cualquier íecha válida en los formatos Ejemplo: 02-04-80; 82/08/09 MDY ,YMD y FEB 6, DMY. 1982;

Los SAVE FIELD son campos que pueden se usados en todo el archivo de formas.

#### ESPECIFICACIONES DE PROCESO

Para entrar a especificaciones de proceso, se oprime la función f3 y FORMSPEC hace lo siguiente:

- Deja el menú de los campos con sus valores actuales
- Pone la terminal en modo bloque no formateado. Esto permite escribir en toda la pantalla y no solamente en los campos no protegidos. Además permite usar las capacidades de la terminal como INSERT LINE, DELETE CHAR, etc.
- Pone el cursor al principio de línea. especificaciones de proceso la primera<br>dar las pueden dar

#### SINTAXIS DE COMANDOS

- Los comandos consisten de declaraciones y parámetros
- Se pueden poner declaraciones múltiples en la misma línea, separados por espacios o comas
- Comentarios pueden ser incluidos en el texto, poniendo una diagonal invertida (\) antes del comentario
- Existe un carácter de continuación de línea que es "&"
- Cuando un comando de edición detecta un error, se envía un mensaje a la ventana de error; este mensaje puede ser especificado por el usuario a la derecha del comando al que se aplica, y debe ir entre comillas ("")

#### DECLARACIONES DE EDICION

MINLEN - Checa que el campo es al menos de una longitud mínima especificada.

GT > - Chequeo de un solo valor, es mayor que, LT GE LE EQ NE igual a,o menor que un valor especificado.

- IN > Chequeo en tablas y/o chequeo de rangos. Está o no está en una lista de valores dados:
- MATCH Chequeo de máscaras, concuerda con un patr6n dado de caracteres.

Las declaraciones de Edici6n son ejecutadas en el orden en que están especificadas.

CAPACIDADES AVANZADAS DE PROCESO

Movimiento de Datos

Este permite las funciones de dar valor al campo actual (campo que se esta procesando en el momento) y movimiento de datos entre campos.

Formateo de Datos

Sirve para especificar un formateo diferente<br>al que ocurre en forma automática al mover al que ocurre en forma automática al datos entre campos. En general, el formateo automático, es gobernado por el tipo de campo destino. El formateo de datos se hace por las instrucciones STRIP, JUSTIFY, FILL y UPSHIFT.

#### Alteración de Secuencia de Formas

Sirve para especificar la siguiente forma a ser desplegada cuando termine la ejecución de la forma actual. También puede ser usada para cambiar los controles de secuencia de la· forma actual o de la forma siguiente.

Proceso Condicionado

Se usa para ejecutar algunos comandos de proceso sólo durante ciertas condiciones. Cualquier comando de proceso puede ser ejecutado condicionalmente.

#### LLAMADAS DESDE PROGRAMA

Las llamadas desde programa a las instrucciones de VPLUS/3000 son con el siguiente formato:

CALL "procedimiento" lista de parámetros

Los procedimientos más utilizados se listan a continuación:

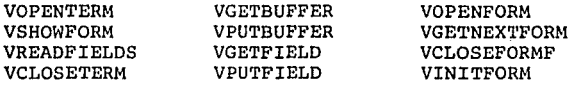

#### ENTRY

Es un programa que sirve para cargar datos a un archivo secuencial, para ser procesado en modo BATCH;<br>los datos son capturados en pantallas diseñadas por FORMSPEC. Además permite al usuario agregar, modificar, quitar y buscar registros.

El archivo generado por ENTRY es un archivo

82

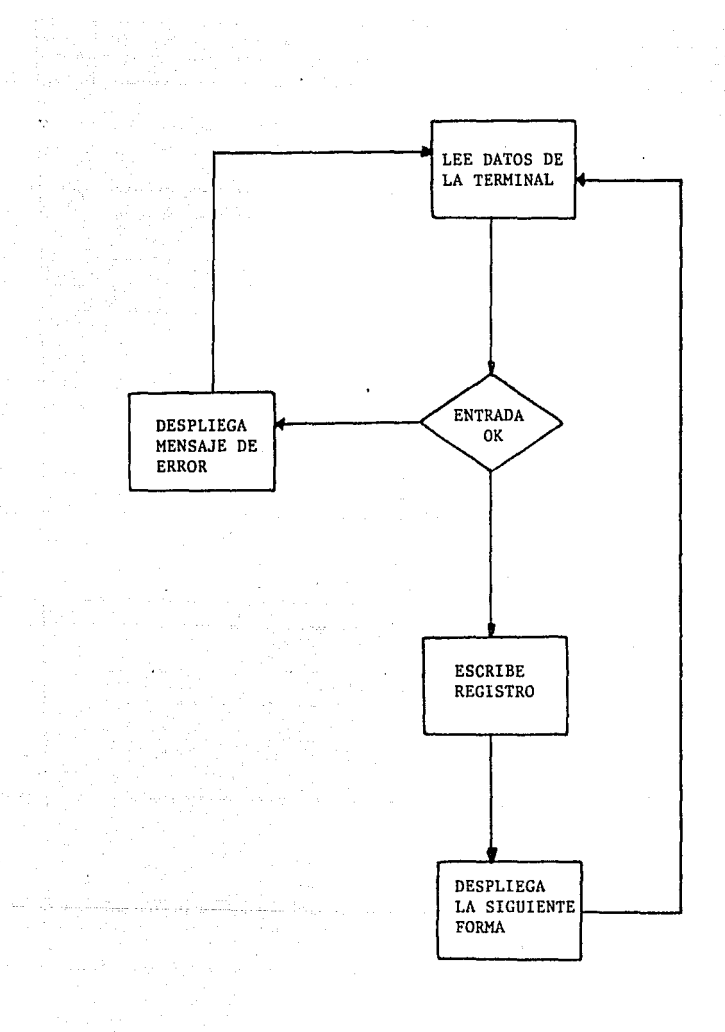

FIG. III.3.2. DIAGRAMA DE FLUJO DEL FUNCIONAMIENTO DEL PROGRAMA ENTRY

estandar de MPE; si el archivo es llamado y no existe,<br>ENTRY lo crea; si el archivo ya existe, ENTRY le agrega<br>los registros.

Para correr el programa ENTRY se da el siguiente comando:

:RUN ENTRY.PUB.SYS

# IV - ANALISIS DEL SISTEMA DE CONTROL DE SERVICIOS DE INFORMACION

a a that an an Dailgeach<br>Sealtain 1970, an t-an Alba ann an<br>Tachara an a-mhair Theann an Alba

n an t-Albanya.<br>Wanan Tangunia

i is a chair chu

99. ST

ing an trop and<br>The Story of Starty<br>The Start and

#### REQUERIMIENTOS DEL USUARIO

El sistema automatizado<br>siguientes puntos propuestos siguientes puntos propuestos Departamento de Información: deberá por el cubrir Jefe los del

l. Centralizar la información de las solicitudes en la canalizarlas al servicio correspondiente.

2. Llevar un registro de las solicitudes de servicio.

3. Para cada servicio llevar un 'seguimiento de avance.

4. Llevar un registro histórico de todos los servicios para la obtención de estadísticas.

5. Las actuales formas de manejo de información deberán ser utilizadas como formas de captura para el nuevo sistema.

6. Consulta en línea.

DESCRIPCION DE LA FORMA EN OUE DEBE OPERAR EL SISTEMA

Existirá una recepci6n donde serán recibidas todas las solicitudes de servicio o en su caso, se darán informes a las personas que lo soliciten, orientándolas de acuerdo al servicio que se ajuste a sus necesidades.

Si se requiere de un servicio, se llenará la forma correspondiente y se pasará esta a la secci6n de la cual se requiera para ser procesada.

Los resultados del proceso de la solicitud en cuestión regresará a la recepción, la cual a su vez pasará ese resultado al usuario.

La relaci6n Usuario-Recepci6n-Servicio se muestra en la figura IV.l. El diagrama también nos muestra los m6dulos que contendrá el sistema, los cuales son:

> RECEPCION IBRs DOCUMENTACION TELEX

a continuaci6n describiremos las funciones de cada uno de ellos.

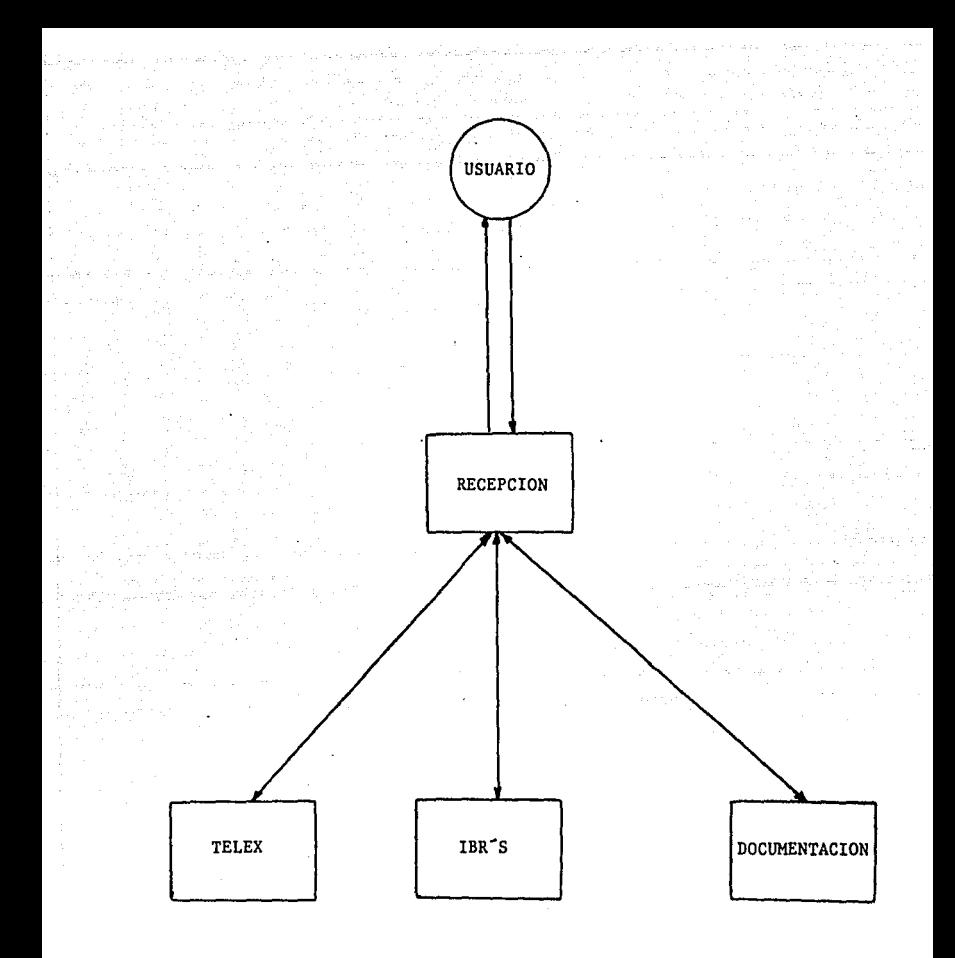

## FIG. IV.1 RELACION USUARIO RECEPCION

#### RECEPCION

Recepción se encargará de orientar al usuario para tomar el servicio adecuado a sus necesidades. tomar el servicio adecuado a sus necesidades.<br>Dependiendo del servicio que el usuario requiera se<br>realizarán las siguientes secuencias.

#### DOCUMENTACION EN RECEPCION

l.- Al usuario en Recepción se le entregará una<br>forma donde llenará los datos necesarios que lo llenará los datos necesarios identifique como tal, además de los datos requeridos para la localización del documento. Esta forma<br>muestra en la figura IV.2.

2.- Si la información no esta completa, el usuario deberá pasar a la Biblioteca a consultar los para obtener los datos faltantes.

3.- Teniendo los datos completos se pasará a la ·Unidad Administrativa para pagar un anticipo.

4.- Con el comprobante del anticipo regresará a la Recepción para que se le asigne un número de orden, el cual identificará su documento durante todo el servicio.

5.- Se registra la solicitud.

6.- La solicitud pasa a la sección de Documentapi6n para ser procesada.

Un diagrama de bloques de esta secuencia se muestra en la figura IV.3.

89

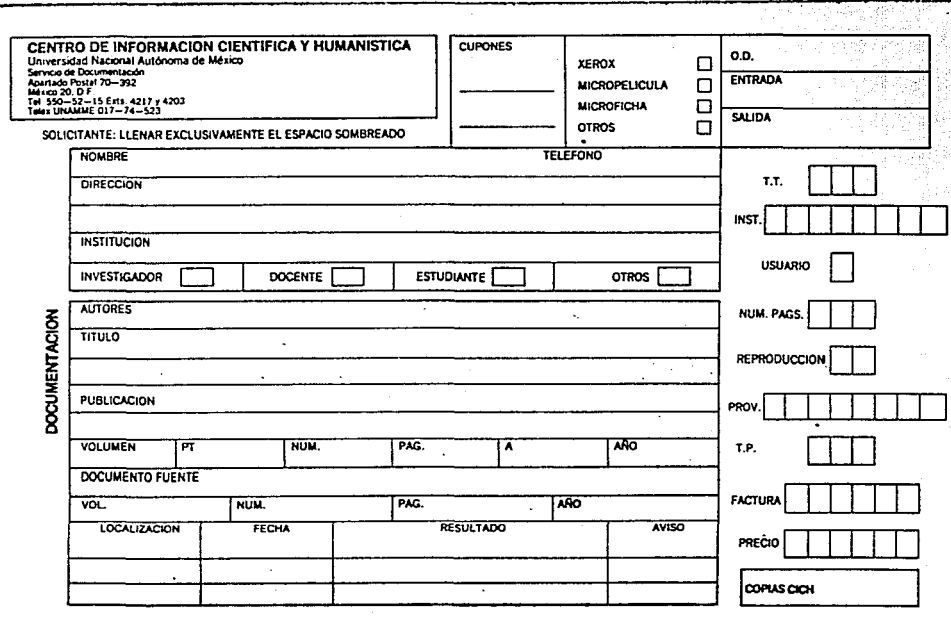

微量标准

### FIG. IV.2. FORMA DE DATOS PARA EL SERVICIO DE DOCUMENTACION

 $\sim$   $\sim$ 

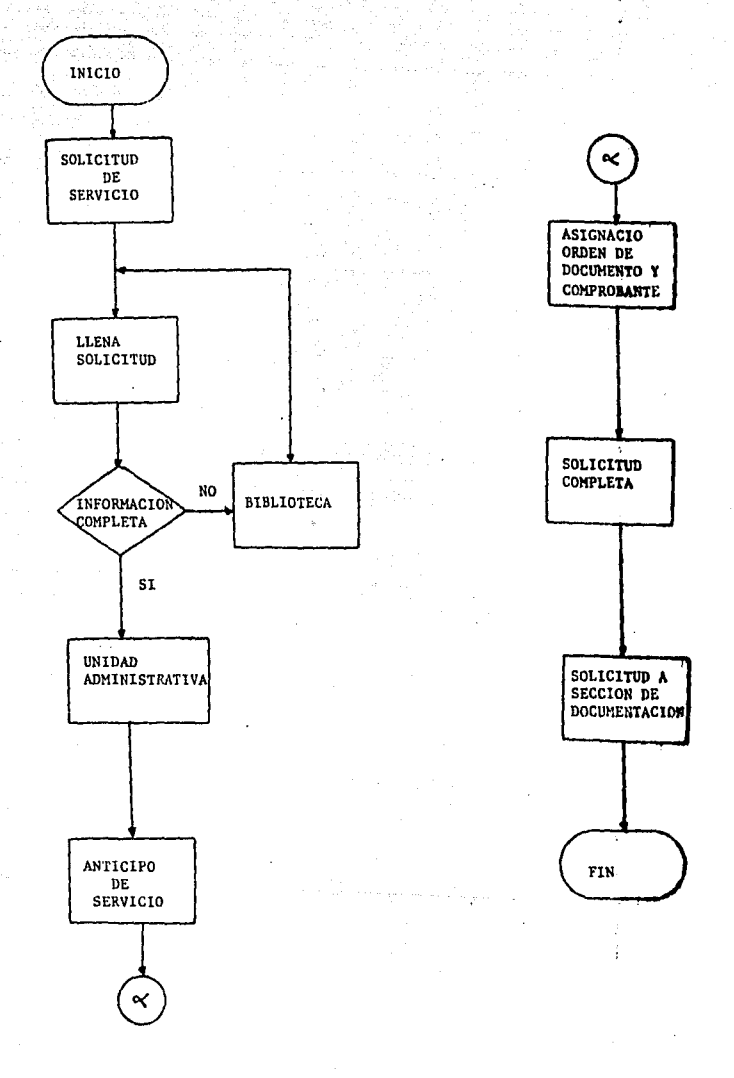

FIG.  $11.3.$ DIAGRAMA DE BLOQUES DE DOCUMENTACION EN RECEPCION

#### IBRs EN RECEPCION

1.- El interesado puede llamar por teléfono o presentarse directamente en la recepci6n del centro **para**  solicitar una búsqueda de un tema específico.

2.- Se le entregará una forma de cita, en **la cual**  dará sus datos personales.( La forma se muestra en **la**  figura IV.4).

3. - Se le asignará un número de IBR **que**  identificará su solicitud durante todo el servicio.

4. - Se le asignará un analista, al cual **deberá**  visitar en la fecha y hora acordada.

5.- Se registra el servicio

6.- Se pasará la solicitud a la secci6n de **IBRs**  para que se procese.

El diagrama de bloques de esta secuencia se **muestra** en la figura IV.5.

92

# CENTRO DE INFORMACION CIENTIFICA Y HUMANISTICA<br>Coordinación de la Investigación Científica<br>UNIVERSIDAD NACIONAL AUTONOMA DE MEXICO

- SOLICITUD ENTREVISTA -

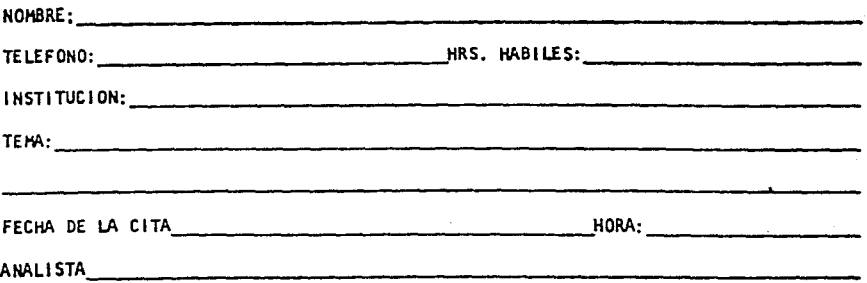

FIRM

**SELLO** 

Teléfono para informes: 550-52-15 Ext. 4217 y 4203. Horario: 9 a 15 hrs. de lunes a viernes.

FIG. IV.4. FORMA DE CITA PARA EL SERVICIO DE IBRS

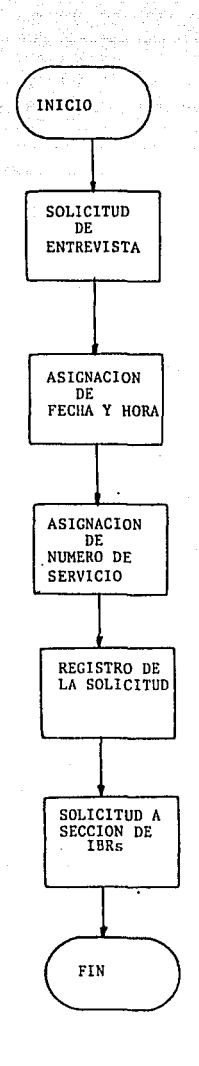

바로 내

FIG. IV.5. DIAGRAMA DE BLOQUES DE TBRs EN RECEPCION

#### TELEX EN RECEPCION

Este servicio es de entrada y salida de mensajes.

l - Mensaje de Salida que se genera en Recepci6n.

El usuario de una Dependencia específica llega al CICH a solicitar un envío de informaci6n a través de Telex. Es entrevistado por el encargado del servicio el cual solicitará los datos siguientes:

> Nombre de la Dependencia Nombre de la persona que envía Número de Telex Destino

Mensaje

Nombre del destinatario

Todos estos datos se registran asignando un número de registro secuencial que consiste con número de mes, número de Telex consecutivo y fecha. Después es enviado eJ •relcx y una copia pasa a la Unidad Administrativa para calcular el costo, y otra copia se archiva.

Por último se registra el costo y la fecha de **envío.** 

2 - Mensaje de Entrada.

Son aquellos Telex que se reciben en el CICH, se registran con los mismos datos que los mensajes de salida, para después informar al destinatario.

Se calcula el costo y por úLtimo se registra con la fecha de entrada.

En las figuras IV.6 y IV.7 se presenta el diagrama de bloques de Telex.

95

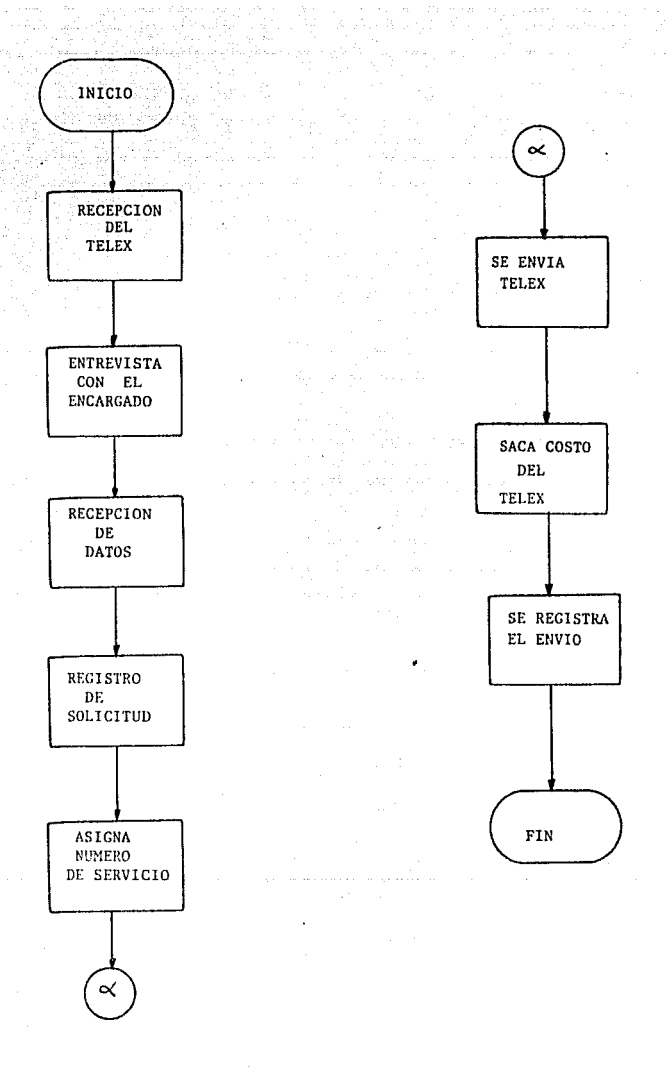

#### FIG. IV.6. DIAGRAMA DE BLOQUES DEL TELEX DE SALIDA

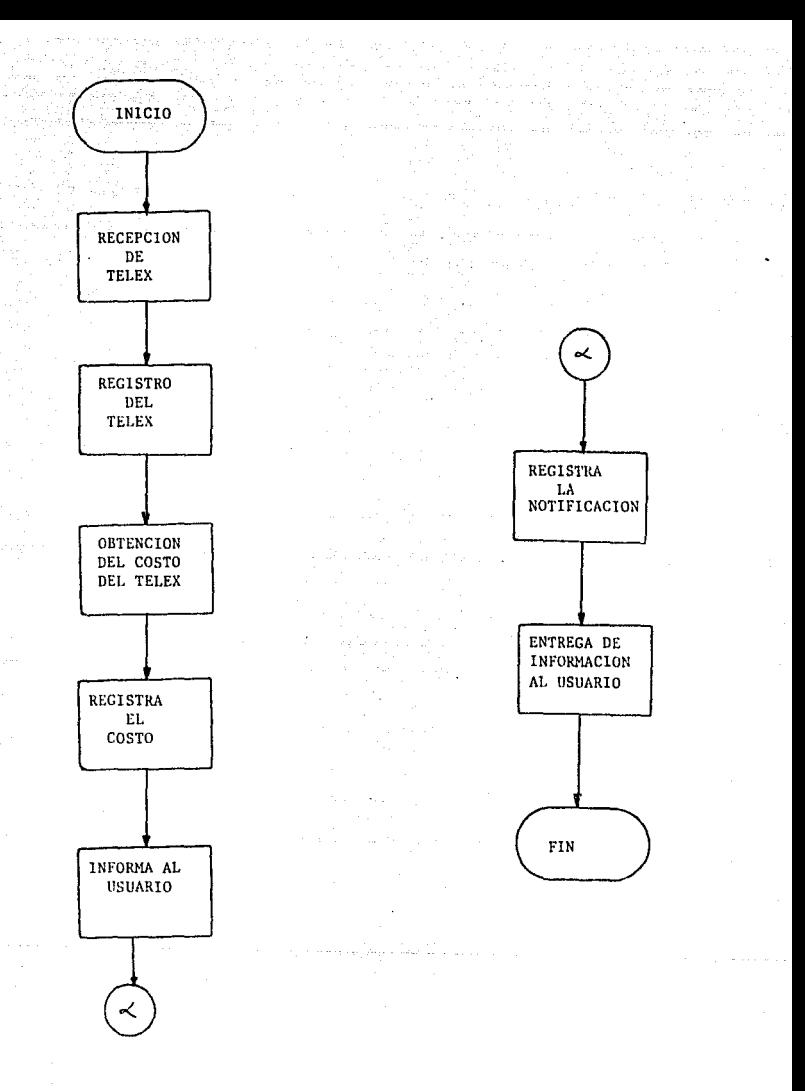

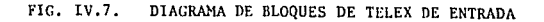

#### SECCION DE DOCUMENTACION

1. 오늘 나는 누가 많이든 그 회사 보았는데요?

de stadio de la 1910 de

ing ing atawitan pang

La solicitud de Recepci6n es analizada por un Documentalista que tratará de localizar el documento solicitado en los índices nacionales o internacionales.

Si el documento se encuentra en una biblioteca nacional o en la UNAM, se llenará una forma de préstamo interbibliotecario nacional.

En caso de que el documento se encuentre en el extranjero se llenará una forma de préstamo interbibliotecario que depende del país y la biblioteca en la que fué localizado el documento.

Puede ocurrir que el documento no exista en la biblioteca, ya sea porque es un año, volúmen o número<br>diferente al registrado en los índices, o porque dicho<br>mismo documento esté prestado. En este caso se seguirá buscando en los índices o se pedirá una referencia a bibliotecas en el extranjero.

Cuando se localiza el documento se obtienen copias u originales del mismo, y se entrega al usuario informándole el costo total del servicio, ya que este es variable dependiendo del número de hojas.

Los costos a cubrir para bibliotecas internacionales, se manejan por medio de cuentas bancarias, en las cuales existe un dep6situ considerable para facilitar el pago y disminuir el tiempo de entrega de los documentos.

De estas cuentas bancarias se reciben estados de cuenta que sirven para decidir cuando hacer un depósito<br>y tener siempre el crédito abierto. Cada cuenta<br>pertenece a una biblioteca y a un país diferente.

Las peticiones de documentos a bibliotecas internacionales puede hacerse por correo o por medio del Telex para agilizar la respuesta. Todos los documentos utilizados durante el proceso son registrados y<br>archivados para llevar un control y obtener estadísticas.

Por lo general todas las satisfechas, sin embargo existen casos donde la peticiones son

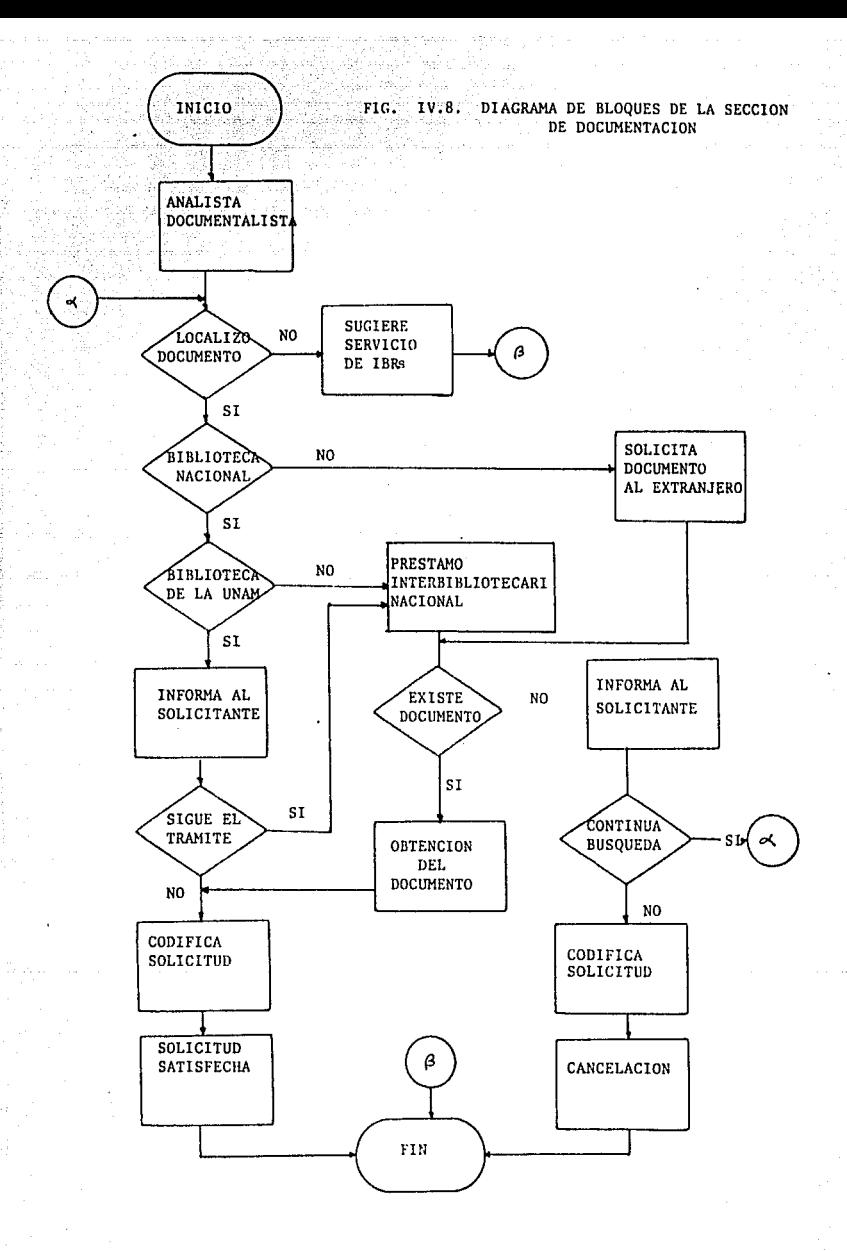

información tardará en recibirse o no se encuentra en el primer intento. En este caso se le informará al usuario que puede optar por cancelar la búsqueda o continuarla <sup>y</sup> esperar otro período igual de tiempo.

El diagrama de bloques de esta sección se muestra en la figura IV.B.

#### SECCION DE IBRS

Las citas generadas en Recepci6n pasan a la secci6n de IBRs y el día de la entrevista el usuario hablará con el analista asignado para llenar una forma, que es un cuestionario que contiene datos importantes para localización de la informaci6n. La forma se muestra en la figura IV.9.

Todos los datos son llenados durante la entrevista, además, el analista deberá llenar los siguientes:

> Estrategia Fuentes de información Control (seguimiento de búsqueda)

El analista después de realizar su estrategia obtiene la información por medio de los Bancos de Datoa o manualmente en los índices.

Si la búsqueda se hizo en los Bancos de Datos la informaci6n puede obtenerse en línea o por correo. El paso siguiente es calcular el costo de acuerdo al tipo de cambio actual.

Finalmente se registra el servicio y se le comunica al usuario que pase a recoger su información.

De la estrategia resulta el tipo de IBR, ya que existen 4 diferentes, los cuales son: IBR normales, la<br>búsqueda se hace solamente en Banco de Datos se hace solamente en automatizados; SDI información reciente de los Bancos de Datos automatizados; Híbridas, búsquedas en Banco de Datos automatizados y en índices; Manual, toda la búsqueda se realiza en índices.

El diagrama de la figura IV.10 muestra la secuencia que sigue una solicitud de IBR desde que se recibe hasta que es satisfecha.

 $10!$ 

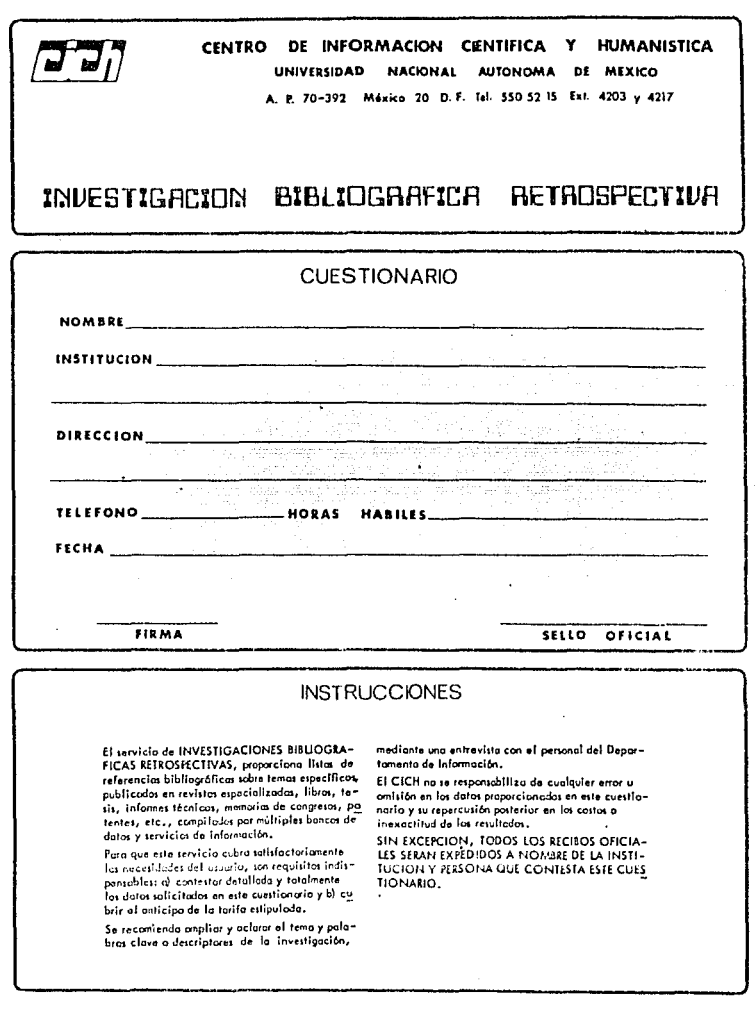

FIG. IV.9. CUESTIONARIO PARA LA BUSQUEDA DE UNA IBR

**TITULO** DE LA INVESTIGACION ╦ **RESUMEN**  $\overline{a}$ PERIODO DE CONSULTA **PRESUPUESTO MAXIMO** PALABRAS CLAVE  $\mathbf{Y}^{\top}$ DESCRIPTORES EN ESPAÑOL E INGLES  $\sim$  and  $\sim$  and  $\sim$  . The second state  $\sim$  $\alpha = 1$ an additional and completely added and asset the company of  $\mathbf{r}$  . The continuum of  $\mathbf{r}$ and the same of a companies and a provincial component component appears **Second Contract Contract Contract Contract Contract Contract Contract Contract Contract Contract Contract Contract Contract Contract Contract Contract Contract Contract Contract Contract Contract Contract Contract Contrac** .<br>2000 - Andrea Sa<u>ndarík, frantziar eta idazlea (</u> **In the contract with the contract of the contract of the contract of the contract of the contract of the contract of the contract of the contract of the contract of the contract of the contract of the contract of the cont** والأفتار المقتضاء والانتقاد المستحدث المتعا .<br>Na baoine a bha anns ann an 1970 an 1970 an Chairmean agus an chuid an chuid an chuid an chuid an chuid an chu .<br>The company of the company of the company of the company of the company of the company of the company of the c \_\_\_\_\_\_\_\_\_\_\_\_\_\_ The Schedules Companies of the companies of the companies  $\mathbf{q}_i$  and an extended the following construction of  $\mathbf{q}_i$  , where  $\mathbf{q}_i$  and a menderal والقرو ستستمع فقدام فالمرامل والانتار للمراد المستنسد and the companies of ومسرا ومستدو **. . . . . . . .** المتقدم والمستحدث والمتعاونة والمتاريخ المتعملة **Continued for the State Sales Concertes and September** and the contract of the company of the company of the company of the company of the company of the company of the state and state **Communication** المساد أما مساويا والمساوي السوراني the company and company in the company of a a sa salar CARACTERISTICAS DE LAS REFERENCIAS BIBLIOGRAFICAS IMPRESAS italiatu o espoñol o  $partuq\nu$  fs  $\Omega$  ingles  $\Omega$ \*IDIONA francés O alemán O japonés O tuso Otodos O **Fasta 100 Q**  $1.0P$ ERO hatta 25 O Frista 50 Q nada O arricules O revisiones O patentes O mortes de O tadas O **HIPO** referencia bibliográfica Q referencia bibliográfica y resumen Q · FORMATO en el CICH O correo O ENTREGA "na todos los bancos de datos tienen opción a estas restricciones.

.<br>Andra Andra Andra Andra Andra Andra Andra Andra Andra Andra Andra Andra Andra Andra Andra Andra Andra Andra A

and a complete the complete service of the complete services.

FIG. 1V.9.a.

different les autres sonationaires

J.
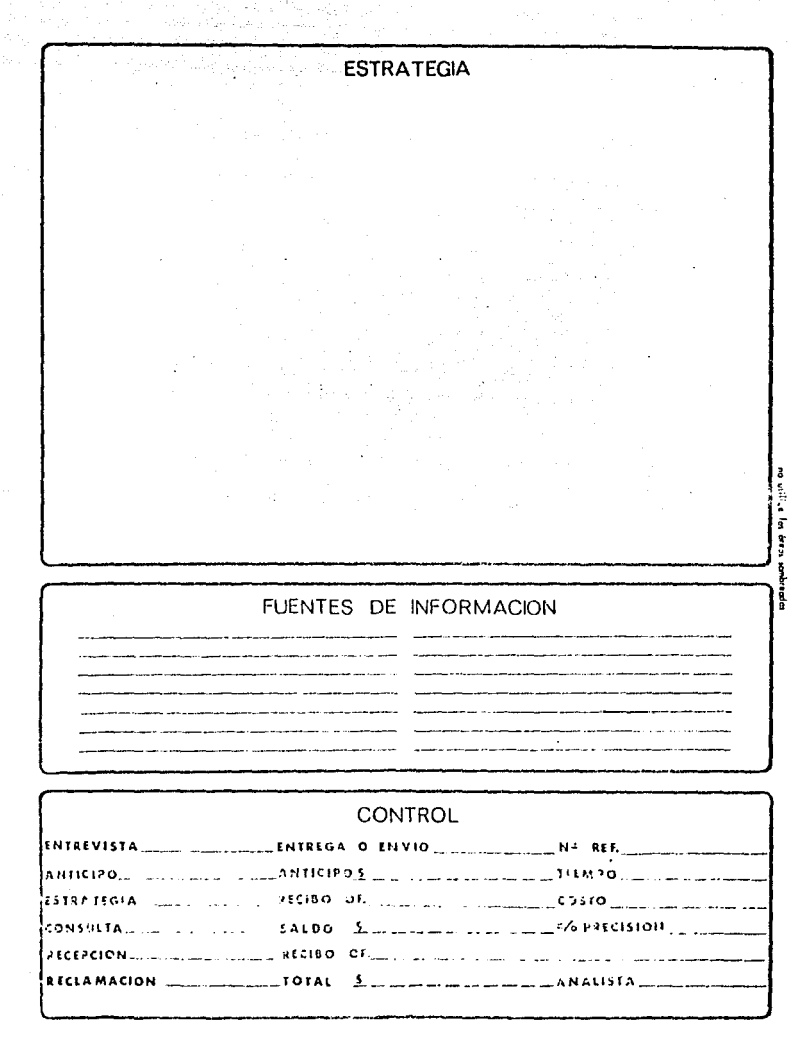

FIG. IV. 9.b

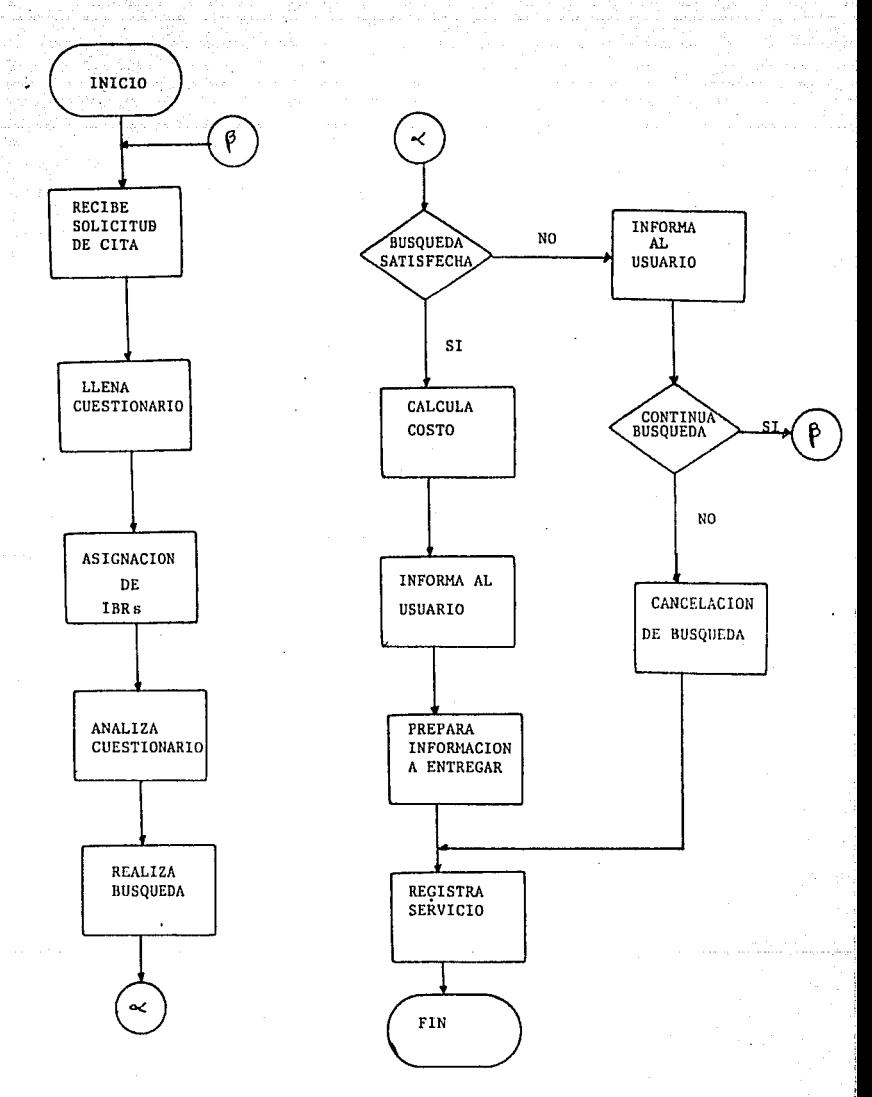

FIG. IV.10. DIAGRAMA DE BLOQUES DE LA SECCION DE IBRs

### SECCION DE TELEX

La sección de Telex sólo se encarga de enviar o recibir los mismos y pasarlos a la Unidad Administrativa para el cálculo del costo y a la Recepción para avisar al interesado.

Esta sección podrá modificar el registro que se genere en la Recepción y dar de alta el Telex que llega de fuera del centro.

PANTALLAS UTILIZADAS POR EL SISTEMA

Debido a que uno de los requerimientos del usuario sugiere que las formas actuales de manejo de la información sean utilizadas como formas de captura, las pantallas que se usarán en el sistema se basaron precisamente en dichas formas.

Estas pantallas se trabajarán a través de menus para facilitar el acceso al sistema. A continuación presentaremos las pantallas en la secuencia que indican los menus de cada sección.

## CENTRO DE INFORMACION CIENTIFICA Y HUMANISTICA

## SERVICIOS DE INFORMACION

### RECEPCION

- i. SALIR
- $4.$ DOCUMENTACION
- $5.$ IBRs
- 6. **TELEX**

### CENTRO DE INFORMACION CIENTIFICA Y HUMANISTICA  $\sim 100$ **DOCUMENTACIÓN RECEPCION**

i.

limita va fisci

ر<br>موسیقی است

and the car

- Not de ORDEN [1] - 1 - 1 - 1 - 1

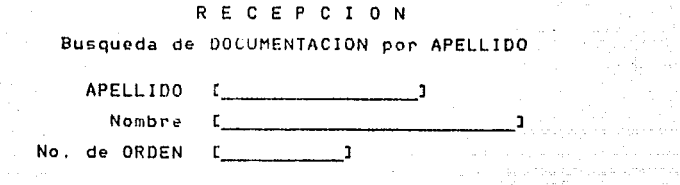

in a summer

 $\zeta_{\sigma}$  and stage in ( ) is more

and a state

de estats d

لتحميل

میں اس کا کو کچھوٹی کے اس کو اس کو اس کے اس کے اس کے اس کے اس کے اس کے اس کے اس کے اس کے اس کے اس کے اس کے اس<br>اس کو میں اس کا اس کا اس کو اس کے اس کے اس کا کہنا کہ اس کی اس کے اس کے اس کے اس کے اس کا اس کا اس کو اس کو اس<br>

elección de

an ngay sa kalawatan

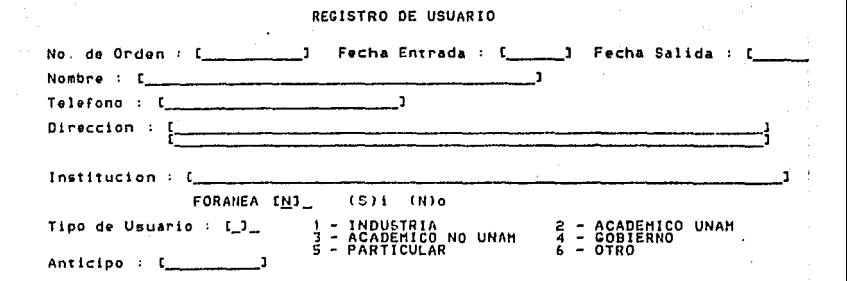

### REGISTRO DE DOCUMENTO

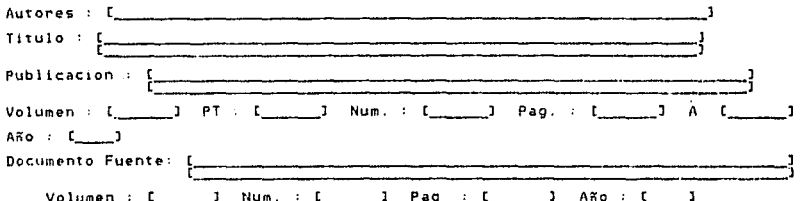

# CENTRO DE INFORMACION CIENTIFICA Y HUMANISTICA

Williams

 $I$  B R  $\bf{s}$ 

RECEPCION

No. de IBR [ \_\_\_\_\_] in se salah

 $\blacksquare$ 113

RECEPCION SER

Busqueda de IBR por APELLIDO

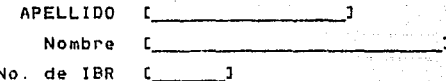

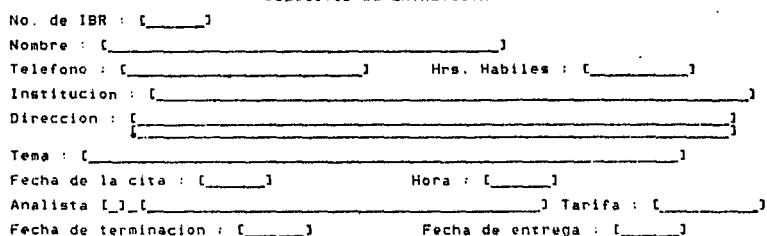

SOLICITUD DE ENTREVISTA

## CENTRO DE INFORMACION CIENTIFICA Y HUMANISTICA

a kacamatan ing Kabupatèn Kabupatèn Kabupatèn Kabupatèn Kabupatèn Kabupatèn Kabupatèn Kabupatèn Kabupatèn Kabu

 $\alpha=\sqrt{1+\epsilon}$ 

T  $E$   $E$   $E$  $\boldsymbol{\mathsf{x}}$ RECEPCION

No. de SERVICIO [ \_\_\_\_]

atan Anay na Kabupatén<br>Kacamatan Sumur Kabupatén

a sa kalifatan na mga kalendari ng Kabupatèn Kalifatan Santa Bandara.<br>Kabupatèn Kabupatèn Kabupatèn Kabupatèn Kabupatèn Kabupatèn Kabupatèn Kabupatèn Kabupatèn Kabupatèn Kabupatèn

a di Santa La

### RECEPCION

المعادلة والداريج والمسادات كفروا

maan

ski srpta in Tro

special model in the

da Lui

ar gennar Bl

all security for monography

 $\mathbf{1}$ 

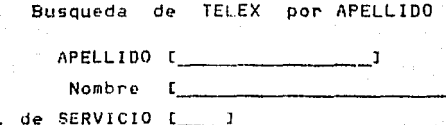

a sa bilay kaominina mpikambana<br>Angka mpikambanan mpikambana<br>Manazarta mpikambana

No

a complete ext

 $\sim$  .

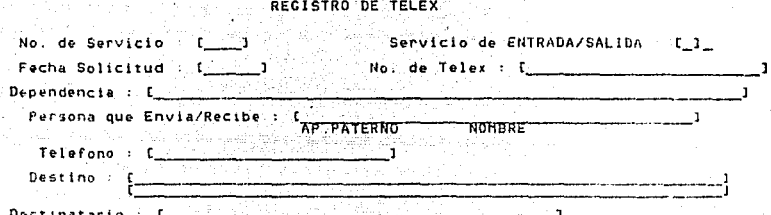

불산물

 $A \times (t_1, \ldots, t_{n-1})$  .

ord online

### REGISTRO DE TELEX

r<br>'Tristitucion que ENVTA/RECTBE'' 

Fecha de AVISO al Usuario : [ ] Fecha de ENVIO/ENTREGA : [ ] 

 $-119$   $-1$ 

з.

e da con

marked and college

## HENU DE DOCUHENTACION INTERNO

till in

- 1. SALIR
- 3. REGISTRO DE USUARIO Y DOCUMENTO
- 4. REGISTRO DE PAGO
	- s. SEGUIMIENTO
	- 6. REGISTRO GLOBAL
	- 7. CUENTAS BANCARIAS

# REGISTRO DE USUARIO Y DOCUMENTO

 $\sigma_{\rm{max}}=0.1$ magazin

 $\chi$  and

in di kacamatan Ing

in Teach (Mark)<br>S

 $\mathbf{r}^{\text{max}}$  ,  $\mathbf{r}^{\text{max}}$ No. de ORDEN 1994년~1994년 1월 20일 - 1월 20일 - 1월 20일 - 1월 20일 - 1월 20일 - 1월 20일 - 1월 20일 - 1월 20일 - 1월 20일<br>대한민국의 대한민국의 대한민국의 대한민국의 대한민국의 대한민국의 대한민국의 대한민국의 대한민국의 대한민국의 대한민국의 대한민국의 대한민국의 대한민국의 대한민국의 대한민국의 대한민국의 대한민국의 대

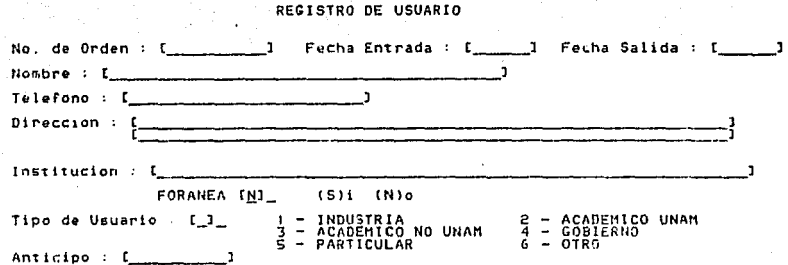

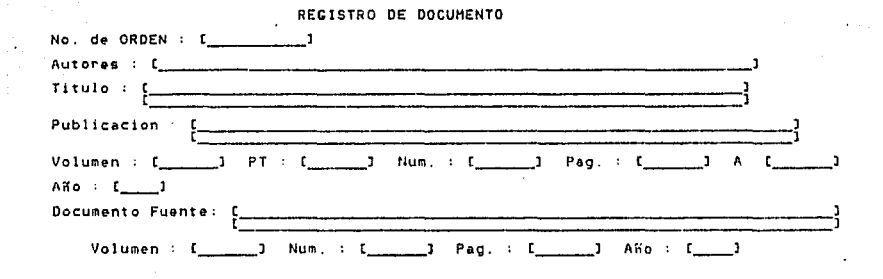

# REGISTRO DE PAGO ANTENDADE DE PAGO DE PAGO ANTENDADE DE PAGO DE PAGO ANTENDADE DE PAGO ANTENDADE DE PAGO ANTENDADE DE PAGO ANTENDADE DE PAGO ANTENDADE DE PAGO ANTENDADE DE PAGO ANTENDADE DE PAGO ANTENDADE DE PAGO ANTENDADE

[동생] 동물 원년

1981 : By Constitution of the company of the first second state of the process of the process of the

 $\mathcal{S}^{\pm}$  and  $\mathcal{S}^{\pm}$ a zuku A

الديوسات الداد فعاليطون

Services readings

an di Kalendar Kalendar dan Kalendar Selatan dan Kalendar Selatan Selatan dan Selatan dan berjuduk dan berjudu<br>Sejarah Selatan Selatan Selatan Selatan Selatan Selatan Selatan Selatan Selatan Selatan Selatan Selatan Selata

No. de ORDEN .J

a a composito de la cal

وللأبطوليون أنحا فليهون والواري السودا وتوارين الوداوة المعادراتين فيدا فيورون والتيوة المهورة للتار

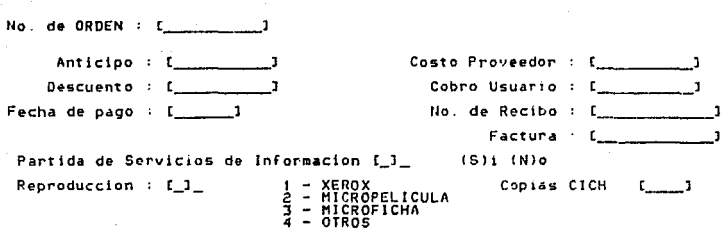

REGISTRO DE PAGO

## REGISTRO DE SEGUIMIENTO

 $\beta_1^{-1}(\alpha+\epsilon_1)$ 

assi piatori

**Septim** 

San Lilly are

nin jiha

 $\hat{u}$  and the  $\hat{u}$ 

الفقطيس الدادا

an an Aonaichte<br>An Aonaichte an Pàrlamach

 $\label{eq:2.1} \left\langle \left( \mathbf{1} \cdot \mathbf{1} \right) \right\rangle = \left\langle \left( \mathbf{1} \cdot \mathbf{1} \right) \right\rangle = \left\langle \left( \mathbf{1} \cdot \mathbf{1} \right) \right\rangle = \left\langle \left( \mathbf{1} \cdot \mathbf{1} \right) \right\rangle = \left\langle \left( \mathbf{1} \cdot \mathbf{1} \right) \right\rangle$ 

ak at sh

أداده المستقدات وارتقاها والمتحدث فالأحدث والمالي

 $\sim$ 

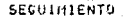

er (1952)<br>1901 - Andrej (1964)<br>1901 - Mercyan

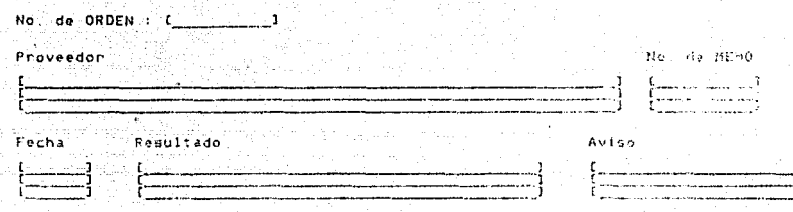

į

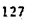

# REGISTRO GLOBAL

89,

بالركيب

128

No. de ORDEN . r \_\_\_\_\_\_ J uu yo keessitii <del>Mikolitiositi ka Kar</del>ay

> Diffi 27 Septemb

**Barnet** 

Giornia della

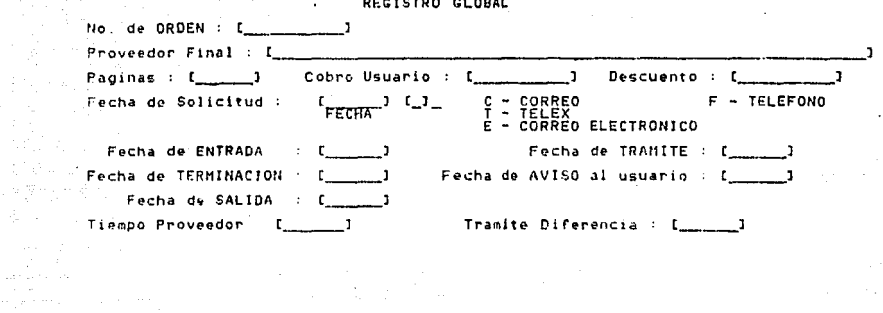

القائل المنافع الأسار المنافس والمقادر والمنافي والمتحدث والمتحدث وأناه

a a shekarar 2001<br>Manazarta na matsayin<br>M

a produktor 10 milion popularit.<br>Galeria dalam pertama pertama per

ا (په سومترشين)<br>مردم

## CATALOGO DE CUENTAS BANCARIAS

CODIGO de PROVEEDOR [\_\_\_\_\_]

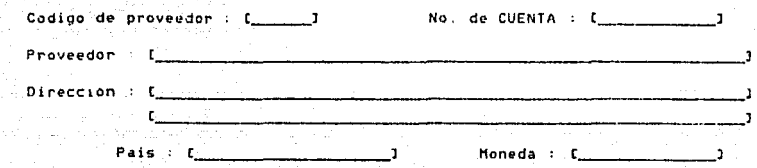

### REGISTRO DE CUENTAS BANCARIAS

## $\begin{array}{l} \mathbb{M} \ \mathbb{E} \ \mathbb{N} \ \mathbb{U} \ \mathbb{U} \ \mathbb{D} \ \mathbb{E} \end{array} \quad \begin{array}{ll} \mathbb{T} \ \mathbb{N} \ \mathbb{R} \ \mathbb{S} \end{array}$

 $\omega_{\rm{m}}$ 

Administration

We have been to come

 $\sigma$  -  $\Delta$  -  $\sigma$  -  $\sigma$ 

an Sirik<br>Sebagai

**Experiment Construction INTERNO** 

ing pangkat titulong.<br>Panging pangalang pang  $1.$  SALIR  $4.$ ENTREVISTAS 5. REGISTRO GLOBAL

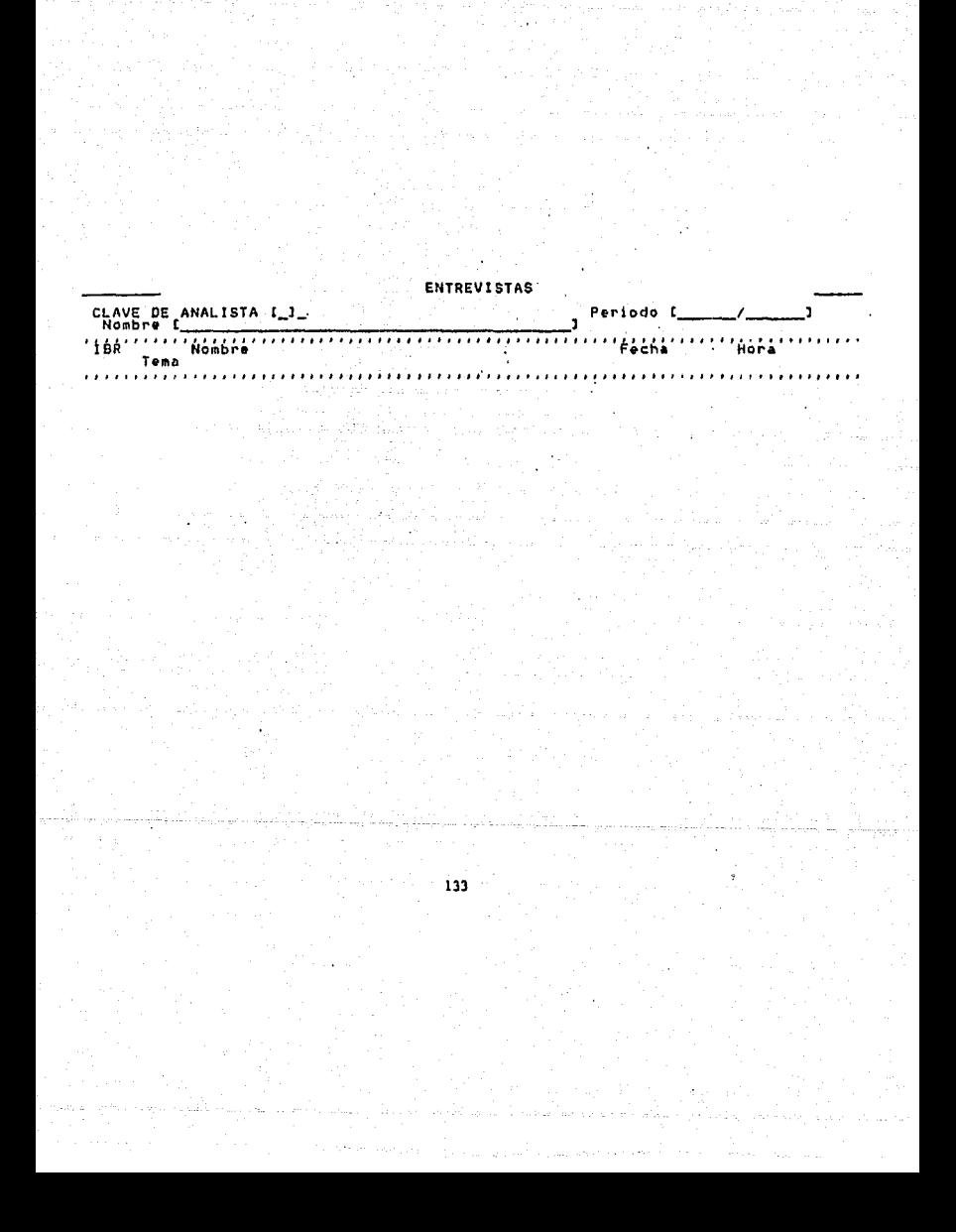

## REGISTRO GLOBAL DE IBRs

No. DE  $IBR$   $\qquad \qquad$ 

**RA** 

a de la cardia de 1919.<br>Notas

as considerable again

a por

J.

한 대학 전자<br>대학 20년 6월

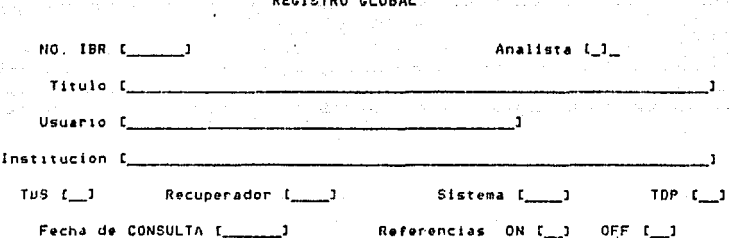

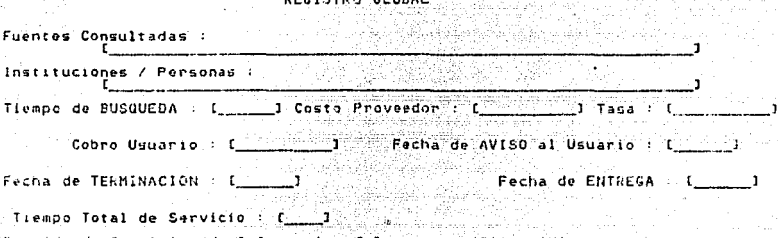

Parti da de S. ci de Informacion (8))

### AGRUPACION DE DATOS

Los datos presentados en las pantallas son los<br>requeridos para el Sistema. Enseguida se muestra la<br>agrupación de los mismos, por secciones, mostrando sus características.

#### Nota:

Los datos que se escriben con mayúsculas son campos que se utilizarán para recuperación.

## DOCUMENTACION

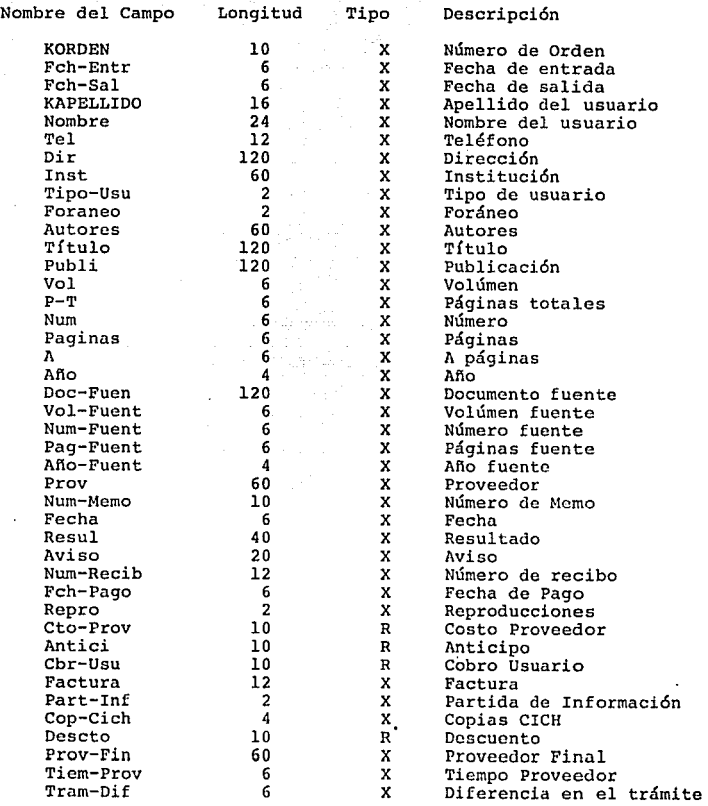

### I B R s

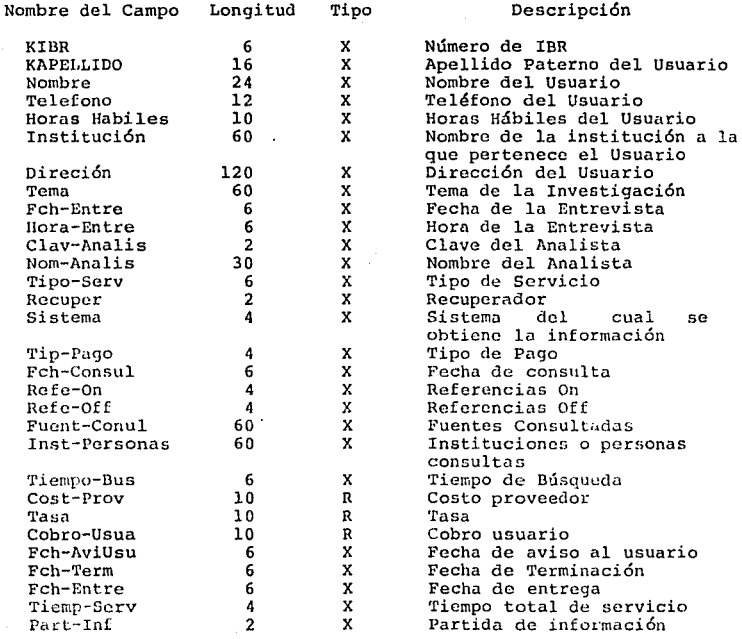
# ЕX

Nombre del campo Longitud

# Descripción

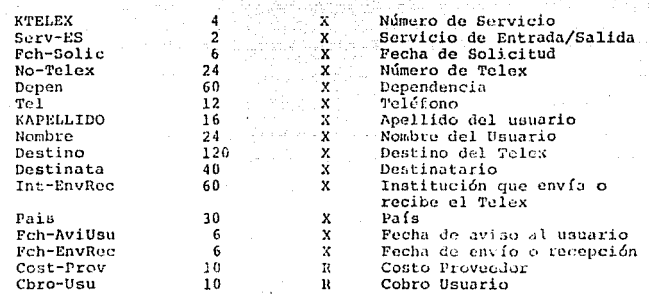

Tipo

# ESQUEMA DE LA BASE DE DATOS

De la lista de datos globales se genera el esquema de Base de Datos que muestra la siguiente figura con la nomenclatura de IMAGE.

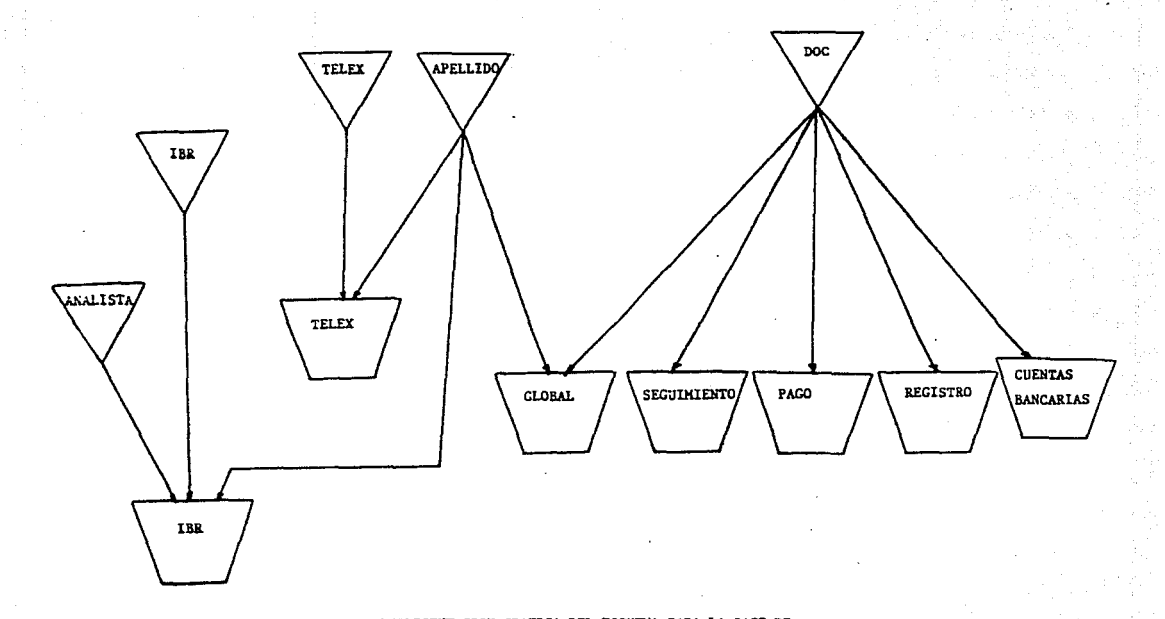

REPRESENTACION GRAFICA DEL ESQUEMA PARA LA BASE DE DATOS DEL SISTEMA

DISEÑO DEL SISTEMA DE CONTROL DE SERVICIOS DE INFORMACION

En este capítulo se presentará el diseño detallado del sistema, resultado del análisis de las necesidades de entrada/salida y procesamiento que presentó el usuario en el capítulo anterior. Para ello utilizaremos la metodol

# DIAGRAMAS DE DISEÑO

Los Diagramas del Disefio para el Sistema según la metodología de YOURDON se presentarán agrupados de acuerdo a los módulos que intervienen en el sistema.

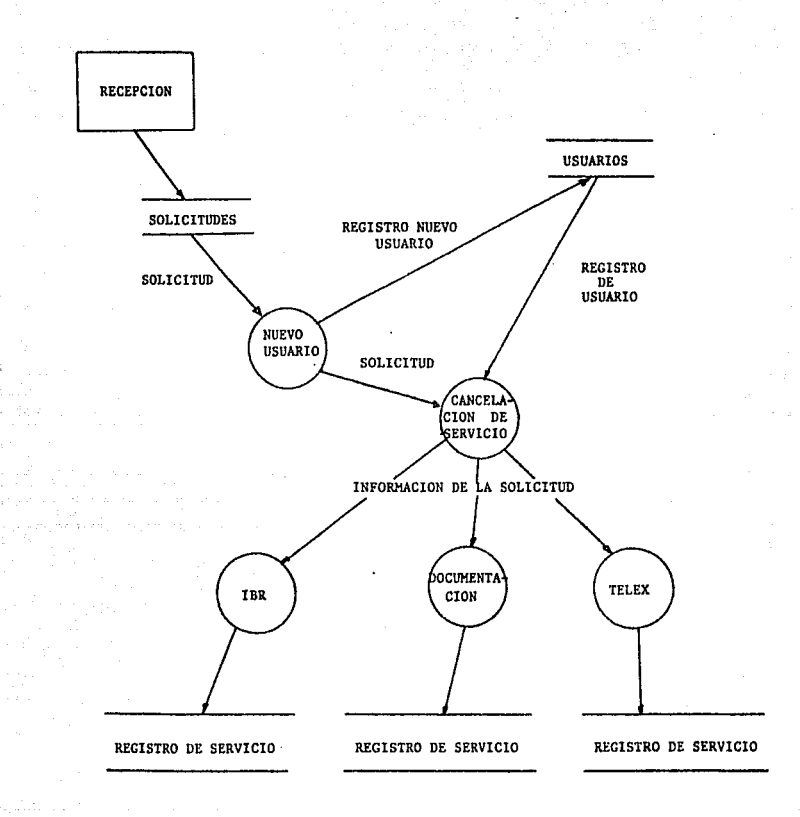

# FIG. V.1. DIAGRAMA DE FLUJO DE RECEPCION

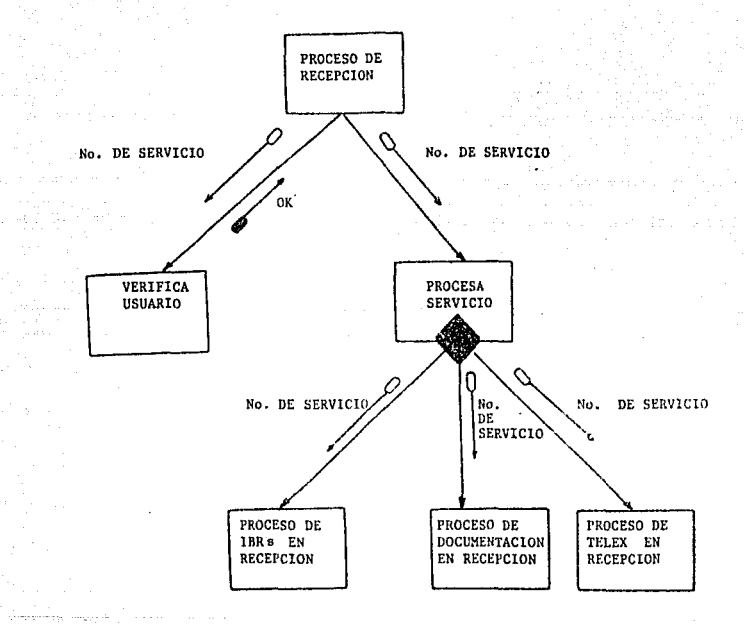

# FIG. V.2. CARTA ESTRUCTURADA DE LA RECEPCION

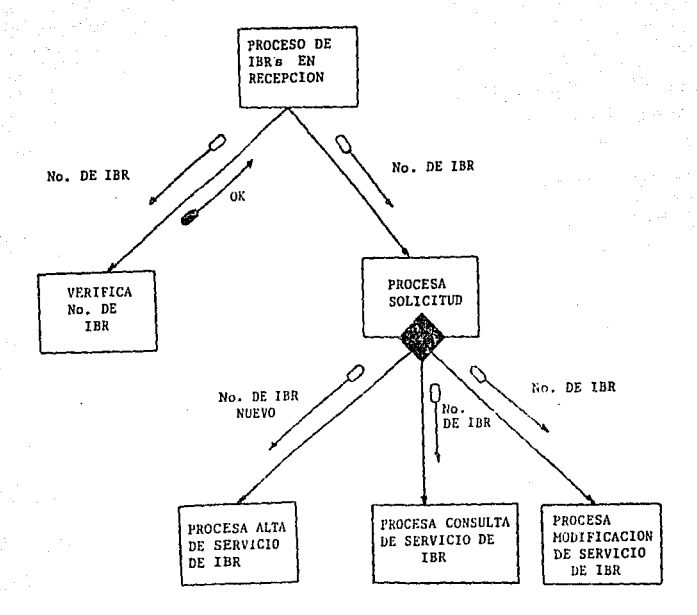

# FIG. V.3. CARTA ESTRUCTURADA DEL MODULO DE **TBR EN RECEPCION**

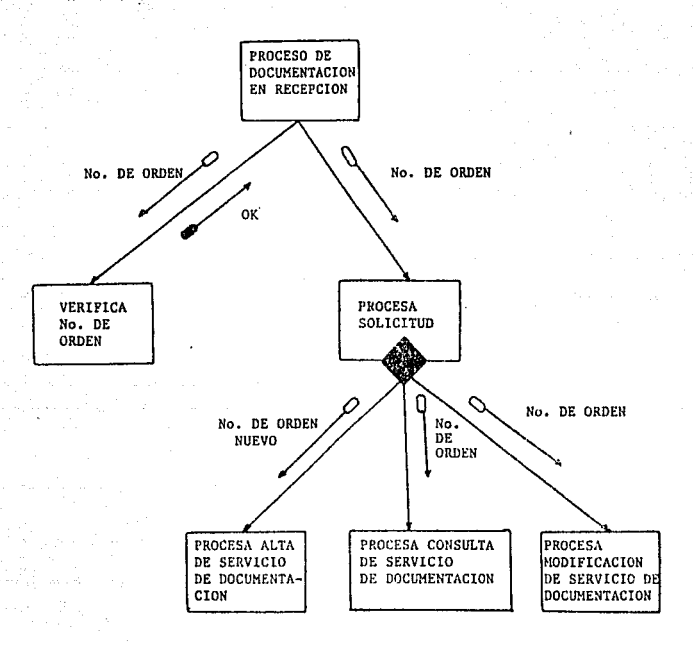

#### FIG, V.4. CARTA ESTRUCTURADA DEL HODULO DE DOCUMENTACION EN RECEPCION

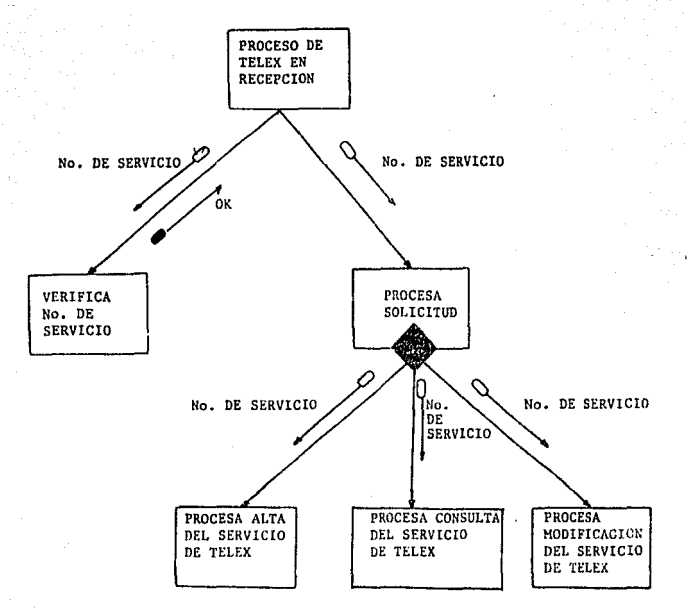

## F!G. V.5, CARTA ESTRUCTURARA DEL MODULO DE TELEX EN RECEPCION

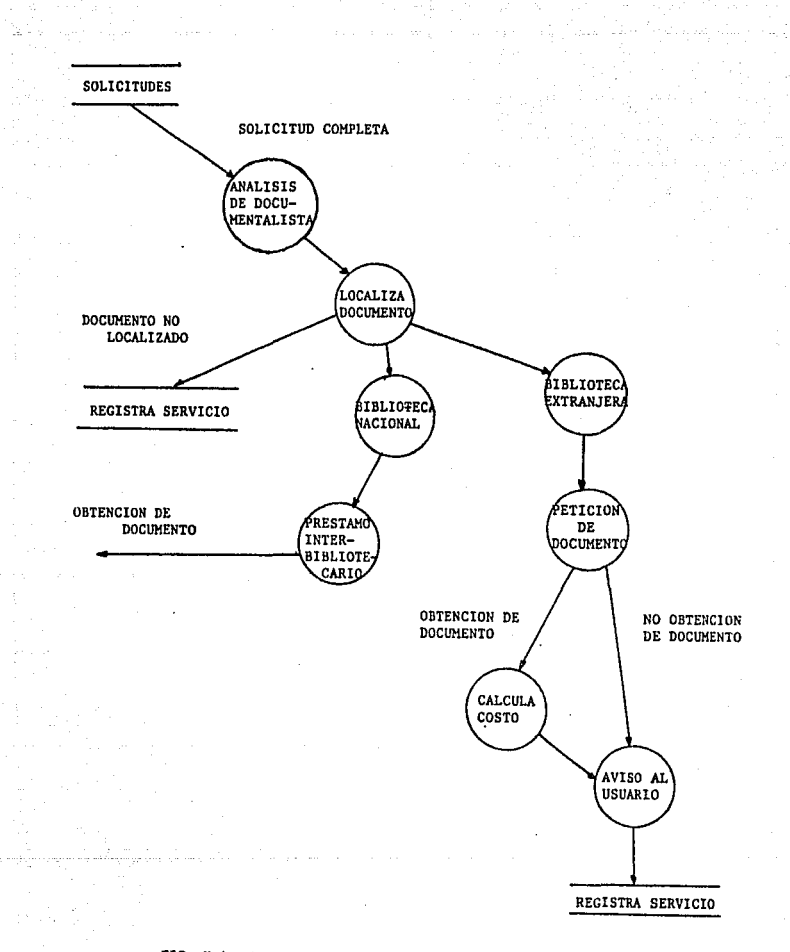

# FIG. V.6. DIAGRAMA DE FLUJO DE DOCUMENTACION

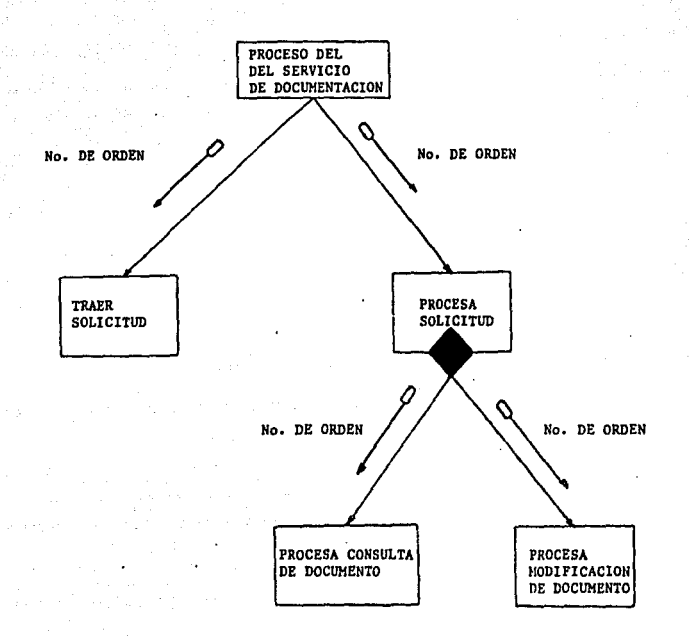

#### FIG. V. 7. CARTA ESTRUCTURADA DEL SERVICIO DE DOCUMENTACION

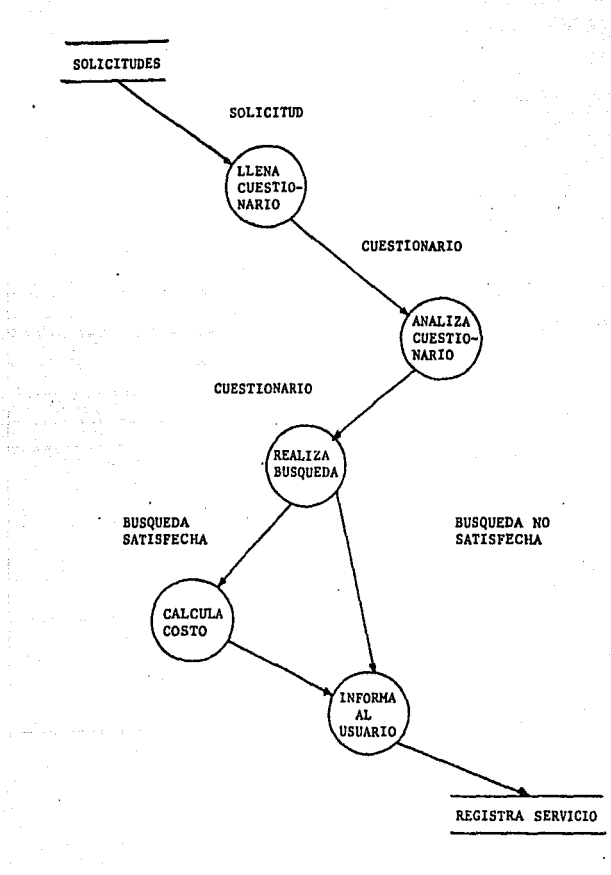

FIG. V.B. DIAGRAMA DE FLUJO DE IBR

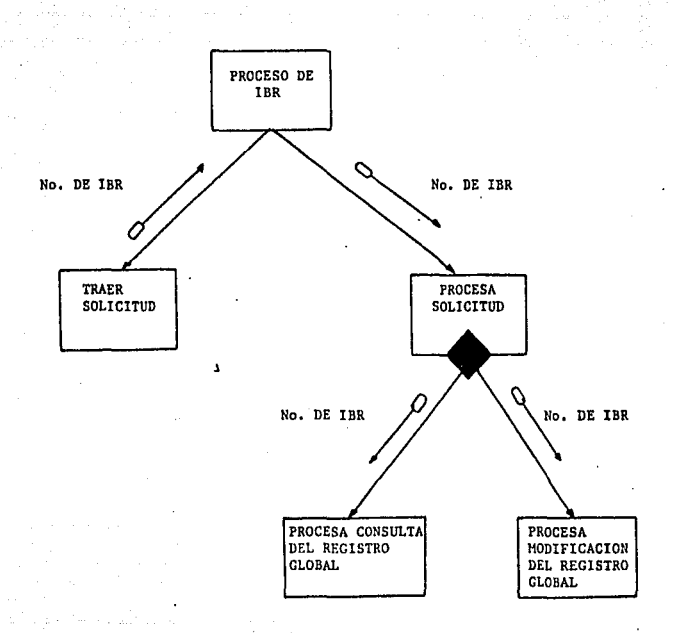

 $\bar{\mathcal{L}}$ 

ŵ

## FIG, V.9, CARTA ESTRUCTURADA DEL SERVICIO DE IBR

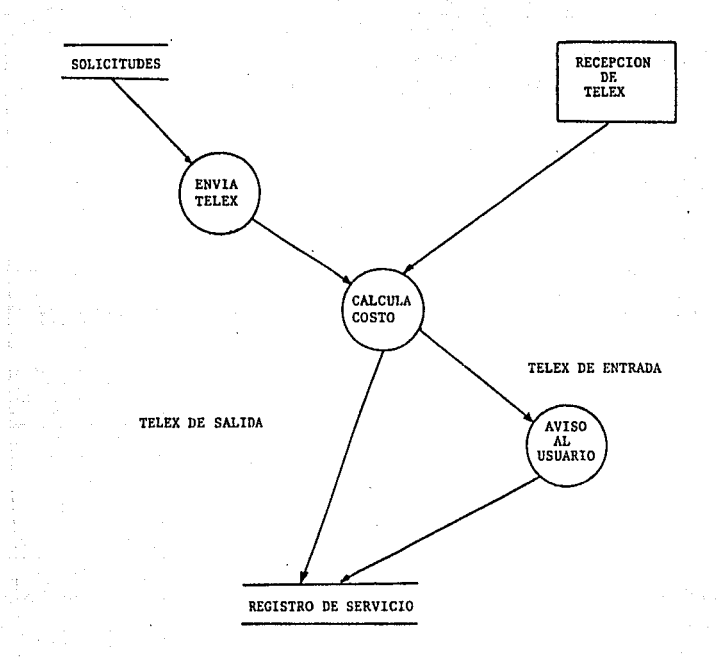

## PIG. V. !O; DIAGRAMA DE FLUJO DE TELEX

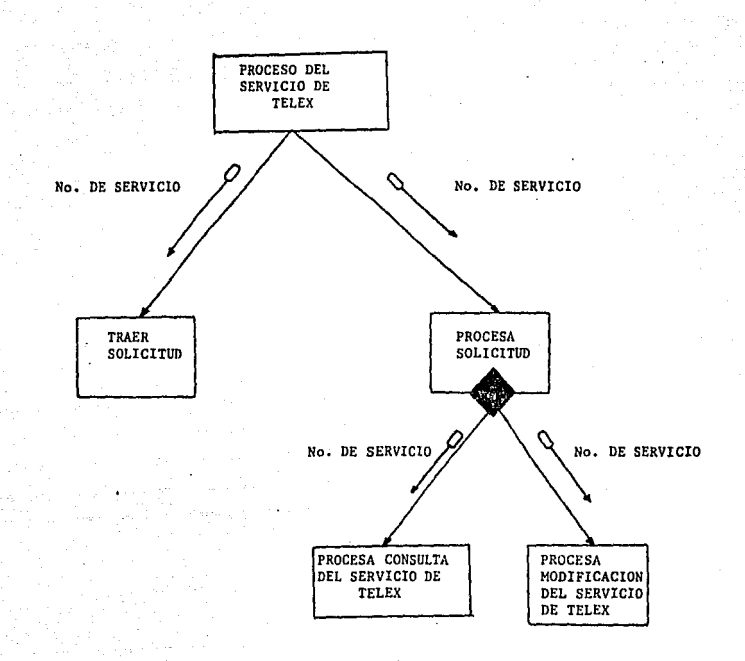

# FIG. V.11. CARTA ESTRUCTURADA DEL SERVICIO DE TELEX

allen anderen<br>Pryske form

والمراقص كليل كليلك

LISTA Y DESCRIPCION DE PROGRAMAS REQUERIDOS AGRUPADOS DE ACUERDO A LAS SECCIONES INVOLUCRADAS EN EL SISTEMA

## PROGRAMA

RECMENU

RECDOC

RECIBR

RECTELX

#### DESCRIPCION

Programa que muestra la pantalla del menú de opciones para el registro *y* consulta de **cada servicio.** 

Programa que permite altas, consultas *y* modificaciones a los registros de DOCUMENTACION, además de permitir una consulta **por apellido del usuario en caso de que este no recuerlle su número de servicio.** 

Programa que permite altas, consultas *y* modificaciones a .los registros de IBRS, además los registros de IBRS, además<br>de permitir una consulta por **apellido del usuario en caso de que este no recuerde su número**   $de$  IBR.

Programa que permite altas,<br>consultas y modificaciones a consultas *y* modificaciones a los registros de TELEX, además de permitir una consulta por apellido del usuario en caso de que este olvide su número de **servicio.** 

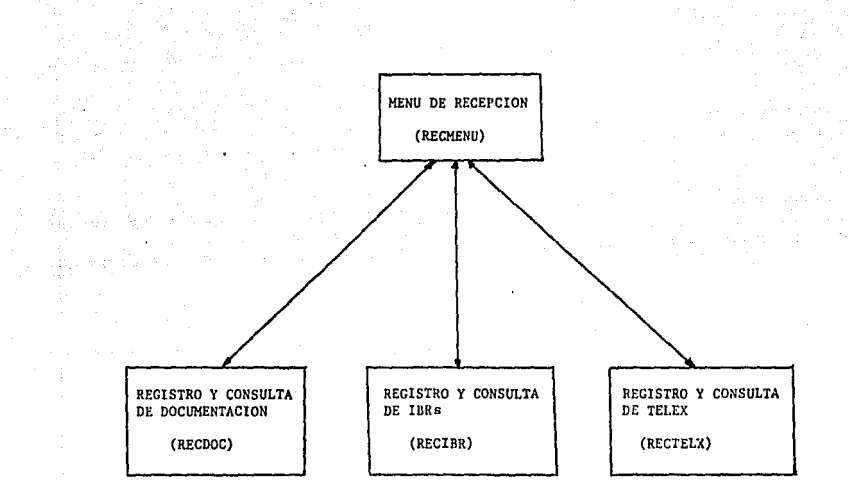

## FIG. V.12. RELACION Y NOMBRES DE LOS PROGRAMAS PARA LA RECEPCION

# PROGRAMA

DOCMENU

DOCUSU

DOCSEG

DOCPAGO

DOCGLOB

DOCBANC

## DESCRIPCION

Programa que muestra la pantalla del menú de opciones para la actualizaci6n de la **inf ormaci6n que se genera**  durante el servicio.

Programa consulta del **registro usuario y del documento**  solicit6. que permite la del que

Programa que permite la consulta y modif icaci6n del seguimiento que va llevando la localizaci6n del documento.

**Programa que permite la**  consulta y modificaci6n del registro de pago que realiza el usuario y la misma sección de<br>Documentación a sus **proveedores.** 

**Programa que muestra los datos**  durante el servicio. Estos<br>datos pueden servir para datos pueden servir **generar estadísticas.** 

Programa que permite altas, consultas y modificaciones al catálogo de Cuentas Bancarias **que maneja esta sección en el extranjero.** 

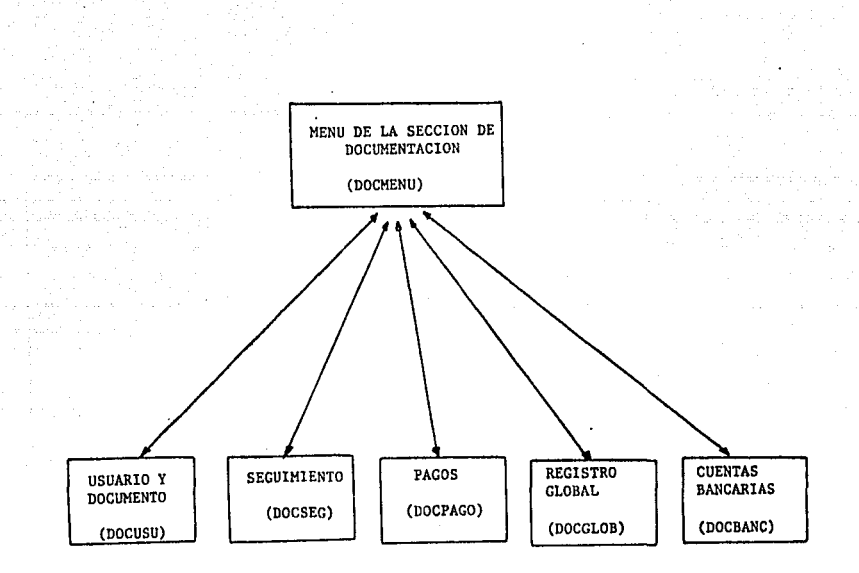

# FIG, V.13. RELACION Y NOMBRES DE PROGRAMAS PARA DOCUMENTACION

#### PROGRAMA

## DESCRIPCION

IBRMENU

IBRGLOB

IDRCITA

Programa que muestra la pantalla del menú da opciones para el registro del servicio y **consultas de citas para analistas.** 

**Programa** que permite la consulta y modificación de los<br>datos generales que se datos **generales** qua se **generaron** durante el **servicio.** 

**Programa** que permite la **consulta** de **las citas** de un **analista** de **acuerdo** a un período solicitado.

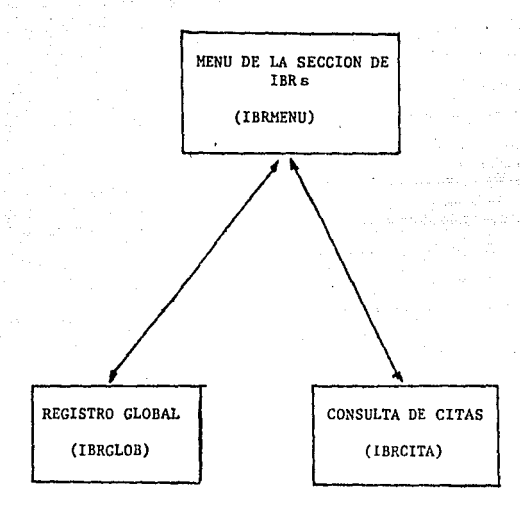

# FIG. V.14. RELACION Y NOMBRES DE PROGRAMA'S PARA IBR<sub>á</sub>

# PROGRAMA PARA LA SECCION DE TELEX

REGiSTRO Y CONSULTA DE TELEX (RECTELX)

Este programa RECTELX es el mismo que se utiliza en recepción.

#### e o Ne L u·s I o NE s

Hemos presentado un estudio sobre tres métodos de<br>diseño de sistemas: Diseño Estructurado de Yourdon,<br>Construcción Lógica de Programas de Warnier y el Método de Jackson, los cuales forman parte de los metodos más conocidos por los diseñadores de sistemas. En consecuencia, ahora 5abcmos que la mayoría de los especialistas en diseño no utilizan un niétodo en eperticular, pues hacen una combinación de varios tomando<br>sólo la parte más conveniente a su problema de diseño, o<br>bien, lo hacen líricamente, esto se debe a que no hay un<br>método que se ajuste a todos los problemas de dise puedan existir y en el peor de los casos no se tiene<br>información de ellos.

Nosotros podemos decir que nuestro sistema :

- se realizo bajo método,
- es modular, <sup>y</sup>
- es transportable,

debido a que hemos aplicado el método de Yourdon. Sin embargo, hay que tomür en cuenta que un problema de diseño aunque se ajuste a una técnica en particular, siempre tendrá algo que lo hace único.

Mejorar el manejo y control de la información<br>haciendo uso de las herramientas en materia de software<br>y hardware con que cuenta la dependencia fué el hardware con que cuenta la dependencia fué el principal objetivo de nuestro trabajo. El desarrollo de<br>este sistema permitirá, ahora, realizar un mejor manejo de información, llevar el control de la misma con mayor sequridad y porsupuesto un gran ahorro de tiempo.

Como ya sabemos, debido a que hemos dedicado un capítulo para ello, la dependencia con un equipo do<br>Epítulo para ello, la dependencia cuenta con un equipo<br>HP-3000 con dos paquetes muy útiles: VPLUS/3000, manejador de pantallas e IMAGE/3000 manejador de bases<br>dedatos, en base a ellos realizamos nuestro sistema.

La programación se realizó en lenguaje PASCAL, sin embargo, los miamos programas pueden ser diseñados en<br>COBOL, BASIC, FORTRAN o SPL ya que los dos paquetes embargo, los mismos programas pueden ser diseñados en

permiten llamadas desde estos lenguajos sin mayor<br>problema. Si se quisiera implementar el sistema y no se<br>contara con estos paquetes o con el mismo equipo, estos<br>pueden sustituirse con otras utilerías o generando uno<br>mismo presentado es independiente de tales paquetes y la<br>programación está en forma modular. Debido a ello el programación está en forma modular. Está en forma podría crecer al igual que las necesidades de la dependencia, esto es, agregando módulos que satisfagan los nuevos requerimientos que pudieran presentarse.

COMANDOS MPE

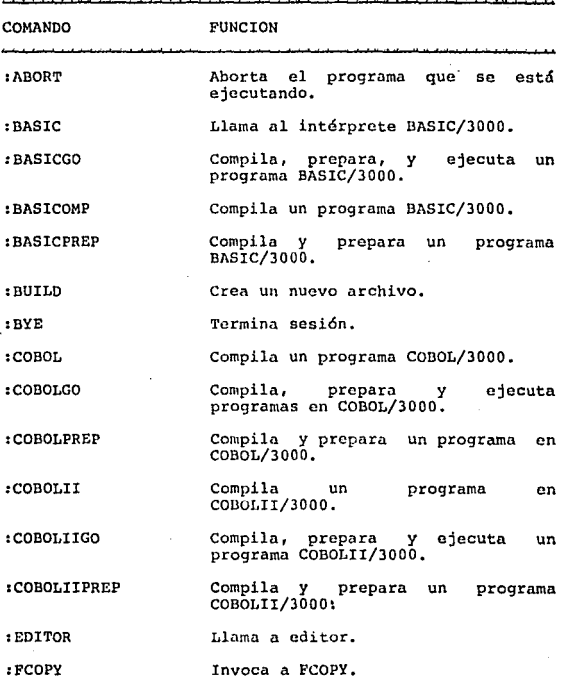

#### COMANDOS MPE

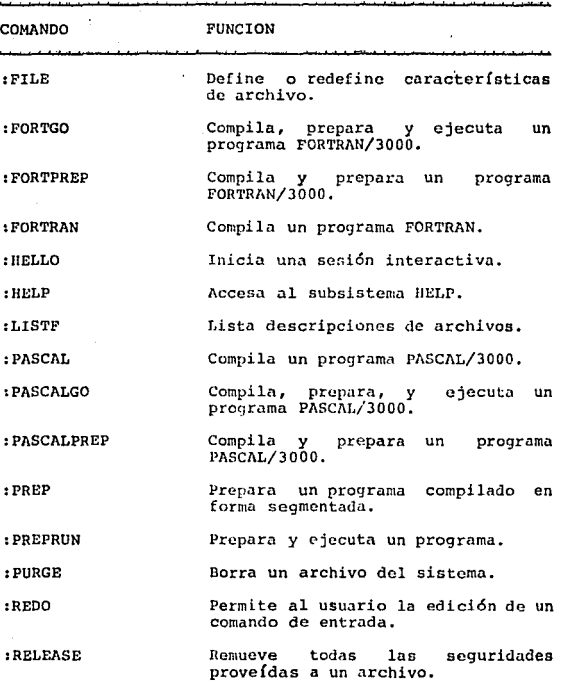

## COMANDOS MPE

 $\begin{split} \mathcal{A}^{(1)}_{\text{1}}&=\mathcal{A}^{(1)}_{\text{1}}\mathcal{A}^{(2)}_{\text{1}}\mathcal{A}^{(3)}_{\text{1}}\mathcal{A}^{(4)}_{\text{2}}\mathcal{A}^{(5)}_{\text{3}}\mathcal{A}^{(6)}_{\text{4}}\mathcal{A}^{(6)}_{\text{5}}\mathcal{A}^{(6)}_{\text{6}}\mathcal{A}^{(6)}_{\text{7}}\mathcal{A}^{(6)}_{\text{8}}\mathcal{A}^{(6)}_{\text{9}}\mathcal{A}^{(6)}_{\text{1}}\mathcal{A}$ 

and the self-stage was

나는 사람의

a Sangai

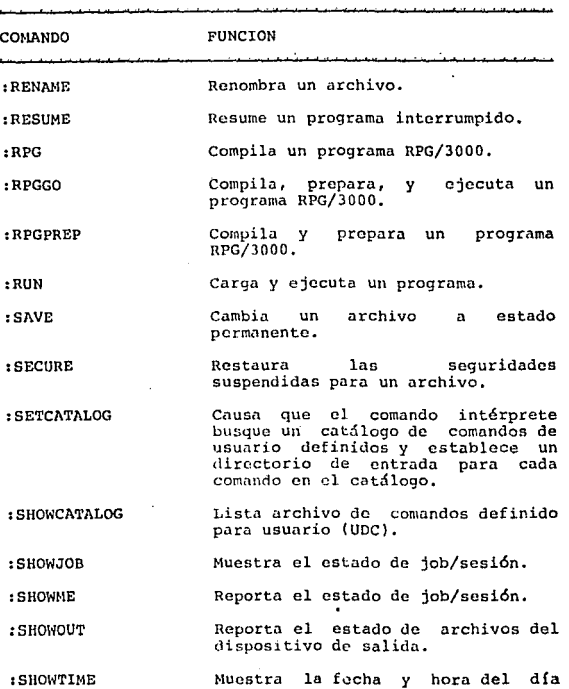

# COMANDOS MPE

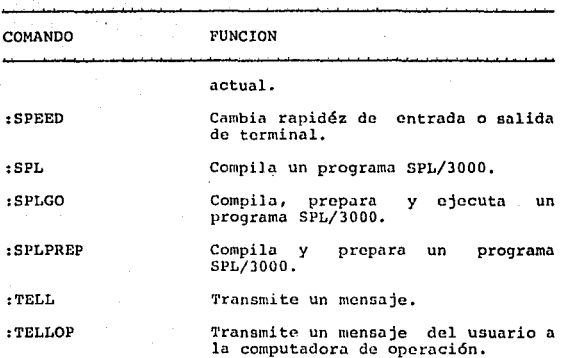

Este apéndice incluye información general sobre las bases de datos que están disponibles en el CICH. Además menciona los productos que de éstas salen, como son algunas publicaciones propias del CICH.

## BASES DE DATOS

- ASFA, Aquatic Sciences and Fisheries Abstracts, es un banco de datos internaclonal sobre ciencias, tecnología y administración de los ambientes marinos y dulceacu{colas.

Este banco de datos cubre dentro de las ciencias<br>acuáticas y pesqueras las siguientes disciplinas:<br>Biología, ecología, recursos marinos, contaminación, comunidades acuáticas, aspectos legales y estudios socio-económicos, *[{sic0,* química, oceanografía, limnología, geoquímica y tecnología.

Los datos de ASFA se obtienen del análisis de corca de 6,000 publicaciones periódicas así como también tesis, libros, monografías y demás literaturas no convencionales relacionadas con las ciencias acuáticas y pesqueras.

Se cuenta a la fecha con aproximadamente 75,000 registros que tienen una actualización mensual promedio de 3,000 referencias.

Los datos que contienen las referencias de ASFA son los siguientes:

> AUTOR PERSONA!, AUTOR ANALITICO AUTOR AFILIACION TITULO ANALITICO TH'ULO DE LA REVISTA ANO VOLUMEN NUMERO PAGINAS IDIOMA DEL TF.XTO

IDIOMA DEL RESUMEN RESUMEN DESCRIPTORES REGIMEN AMBIENTAL CODIGU DE ENCABEZAMIENTO 1'IPO DE DOCUMEN1'0

- DESA, sistema de informaci6n sobre desastres, que cubre aspectos tales como prevención, urgencias, rescate, conducta social, reconstrucción, y otros relacionados con desastres.

Este banco de información abarca las siguientes disciplinas relacionadas con desastres: Arquitectura,<br>geofísica, sociología, ecología, ingeniería, administración pública, medicina, psicología, derecho, geología *y* política.

La informaci6n encontrada en DE8A se obtiene del análisis de fuentes especializadas como libros, publicaciones periódicas, documentos y material de divulgación, con excepción de la prensa diaria. DESA contiene alrededor de 3,000 referencias a partir del afto de 1985 y su actualiznci6n es irregular, dependiendo de la disponibilidad de los acervos de las entidades que participan en su actualización.

Los datos de las referencias de DESA son:

TTTULO /IUTOR(ES) REVIS1'A **VOLUMEN** NUMERO PAGINAS AflO DESCRIPTORES KEY WORDS ODSERVACJONES

- BIDLAT, sistema de informaci6n de Bibliografía

Latinoamericana, compila los trabajos cuyo primer autor<br>esté afiliado a una institución latinoamericana, así<br>como los trabajos que sobre América Latina publiquen autores adscritos a instituciones no latinoamericanas, ambos publicados en revistas de fuera de América Latina.

BIBLAT es una base de datos multidisciplinaria, cubre todas las áreas del conocimiento relacionadas con América Latina en el sentido antes mencionado. Entre otras incluye las siguientes materias: Agrociencias, biología, ciencias cxuctas,física, geociencias, ingeniería, medicina, química, tecnología, economía, educación, historia, literatura, política, psicología, sociología.

La información para crear BIBLAT es producto de la identificación y selección de artículos en más de 6,000 publicaciones peri6dicas no latinoamericanas de amplia circulación internacional.

Aproximadamente se cuenta con 37,231 referencias a partir de 1977, de las cuales 24,136 corresponden a<br>partir de 1977, de las cuales 24,136 corresponden a<br>trabajos publicados por latinoamericanos en revistas<br>extranjeras y 13,095 a registros sobre América Latina escritos en revistas no latinoamericanas.

Su actualización es semestral en un promedio de 3,000 referencias. Los datos de las referencias de BIBLAT son:

> TITULO DEI, ARTICULO AUTOR(ES) IDIOMA **INSTITUCION** DEPENDENCIA CIUDAD ESTADO CODIGD POSTAL PAIS PUBT,ICACION NUMERO VOLUMEN PAGINAS  $\Lambda\%$ O

#### CODIGO GEOGRAFICO DISCIPLINA

- PERIODICA, sistema de información, índice de revistas latinoamericunns en ciencias, reune la rica y abundante protlucci6n que los investigadores latinoamericanos publican en sus propias revistas de ciencias, así como contribuciones extranjeras enviadas a estas publicaciones.

Las áreas de covertura que cubre PERIODICA dentro de la ciencia y la tecnologín son: Agricultura, arquitectura, astronomía, biología, computación, ecología, física, geofísica, geografía, geología, ingeniería, matemáticas, medicina, oceanografía, química, silvicultura, urbanismo y veterinaria.

La fuente de las fichas de PERIODICA son artículos analizados a partir de 1978 y que se publicarán en aproximadamente 750 publicaciones periódicas. Su actualización es semestral con un promedio de 2,000 referencias. Aproximadamente contiene hasta el momento 40,000 referencias.

Los datos que se encuentran en PERIODICA son:

NUMERO DE REFERENCIA<br>TITULO DEL ARTICULO AU'rOR( ES) INSTI'rUCION DEPENDENCII\ CIUDAD ESTADO PAIS TITULO DE REVIS'rl\ VOLUMEN NUMERO PAGINAS l\ílO

·NUMERO DE REFERENCIAS TIPO DE DOCUMENTO CODIGO(S) DE TRATAMIENTO CODIGO(S) GEOGRAFICO PALABRA(S) CLAVE KEY WORD(S) DISCIPLINA ( S)

- **CLASE, sistema de inf ormaci6n de artículos en revistas editadas en lntinoamerica sobre sociología,**  economía y humanidades. Entre otras, el banco de datos cubre las siguientes disciplinas de ciencias sociales y humanidades: Agrociencias, educación, administración,<br>derecho, ciencias de la comunicación, economía, **linguística, antropología, ciencia política, dcrnograf ía, ciencias de la información, filosofía, religi6n, cinc, pintura, músicu, literatura, etc.** 

**La informaci6n contenida en CLASE incluye árticulos**  de 693 publicnciones periódicas editadas en América Latina. Existen aproximadnmento 42,000 roforoncias con una actualización trimestral, con un promedio de 2,000<br>registros. Los datos que se encuentran en las **referencias de CLASE son:** 

> NUMERO DE REFERENCIA TITULO DEL ARTICULO AUTOR(ES) **INSTITUCION DEPENDENCIA** CIUDAD ESTADO PAIS TITULO DE REVISTA VOLUMEN NUMERO PAGINAS llílO TIPO DE DOCUMENTO CODIGO DE TRATAMIENTO CODIGO GEOGRAFICO

#### PALABRA(S) CLAVE DISCIPLINA(S)

**Todas cstns bases de datos están disponibles en el CICH o si se prefiere, se puede obtener información por**  medio de SECOBI - CONACYT. Además de estas bases de datos se generan índices y resúmenes de bibliografía latinoamericana que son las publicaciones del CICH, a continuación las enumeraremos.

- PERIODICA. Indice de artículos **de revistas**  latinoamericanas en ciencias y tecnología. ( Publicado<br>desde 1978 ).

- BIBLIOGRAFIA LATINOAMERICANA I. Indice de trabajos latinoamericanos publicados en revistas<br>científicas y técnicas internacionales fuera de la **región latinoamericana. { Publicada desde 1980** ) .

- BIBLIOGRAFIA LATINOAMERICANA II. Indice de **artículos sobre América Latina, publicndos en revistas** internacionales. ( Publicada desde 1980 ) •

- BIOMEDICINA Y SALUD. Resúmenes de investigación **el ínica de autores mexicanos, publicados en revistos**  internacionales. ( Publicados desde 1984 ).

- **CLASE. Ci tns I.u tinoamericanas en sociología,**  economía y humanidades. ( Publicada desde 1975 ).

- PORTAL. Contenido de las revistas internacionales en ciencia de la informaci6n y bibliotecología que recibe la biblioteca del CICH. (Publicada desde 1983).
## BIBLIOGRAFIA

- ı. BRODMAN, Estelle. Pautas Básicas para el Trabajo en las Bibliotecas de las Escuelas.<br>Medellin, Colombia : Universidad de Antioquia, 1970.
- $2.$ MARTIN, James y Carma Mc. Clure. Diagramming Techniques for Analysis and Programmers.<br>Prentice-Hall, 1985.
- SEEN, James A. Analysis and Design of Information<br>New York : Mc. Graw-Hill, 1984.  $3.$ Systems.
- Introduccion al Diseño de Sistemas. 4. SQUIRE, Enid. México : Version en Español de Jaime Luis Valls Cabrera. Fondo Educativo Interamericano, 1984.
- $5.$ PETERS, L. J. y L. L. Tripp. "Comparing Software Design Methodologies". Datamation, Nov. 1977.
- LANCE, A. Leventhal. "Métodos de Diseño". 6. Simulation. vol. 30 no. 1, Ene. 1978.
- 7. BERGERUND, Marly y Lean González. Word/Information Processing Concepts. New York : John Wiley &  $Sons.$
- 8. LONG, Larry. Introducción a la Informática y al Procesamiento de Información. México:<br>Prentice-Hall Hispanoamericana, 1986.
- 9. SANDERS, Donald H. Informática Presente y Futuro. México: Mc Graw-Hill, 1985.
- 10. DATE, C. J. Introducción a los Sistemas de Bases de Datos. SITESA
- HEWLETT PACKARD. HP Data Entry and Forms Management 11. System (VPLUS/V) : Reference Manual. U.S.A., 1986.

## 12. HEWLETT PACKARD. Turbo IMAGE (IMAGE) : Reference

- 12. HEWLETT PACKARD. 10186.<br>
MALL U.S.A., 1986.<br>
13. HEWLETT PACKARD. Query/3000 : Reference Manual.<br>
U.S.A., 1985.
- 14. PRESSMAN, Roger S. Software Engineering. U.S.A.<br>Mc. Graw-Hill, 1984.